UNIVERSIDADE ESTADUAL PAULISTA

"Júlio de Mesquita Filho" Instituto de Geociências e Ciências Exatas Campus de Rio Claro

PAULO ROBERTO ROSSIN PESSOTTI

Evolução da Paisagem do Centro-Leste Paulista - Região de Araras-

> Rio Claro - SP 2018

UNIVERSIDADE ESTADUAL PAULISTA "Júlio de Mesquita Filho" Instituto de Geociências e Ciências Exatas Campus de Rio Claro

PAULO ROBERTO ROSSIN PESSOTTI

# Evolução da Paisagem do Centro-Leste Paulista - Região de Araras-

Dissertação de Mestrado apresentada ao Instituto de Geociências e Ciências Exatas do Campus de Rio Claro, da Universidade Estadual Paulista "Júlio de Mesquita Filho", como parte dos requisitos para a obtenção do título de Mestre em Geociências e Meio Ambiente.

Orientador: Prof. Dr. Jairo Roberto Jiménez-Rueda

Rio Claro - SP 2018

# P475e Pessotti, Paulo Roberto Rossin Evolução da Paisagem do Centro-Leste Paulista - Região de Araras - / Paulo Roberto Rossin Pessotti. -- Rio Claro, 2018 75 p. : il., tabs., fotos, mapas Dissertação (mestrado) - Universidade Estadual Paulista (Unesp), Instituto de Geociências e Ciências Exatas, Rio Claro Orientador: Jairo Roberto Jiménez-Rueda 1. Neotectônica. 2. Paleoambiente. 3. Meio Físico. 4. Morfoestruturas. 5. Planejamento do Uso da Terra. I. Título.

Sistema de geração automática de fichas catalográficas da Unesp. Biblioteca do Instituto de Geociências e Ciências Exatas, Rio Claro. Dados fornecidos pelo autor(a).

Essa ficha não pode ser modificada.

# PAULO ROBERTO ROSSIN PESSOTTI

# Evolução da Paisagem do Centro-Leste Paulista -Região de Araras-

Dissertação de Mestrado apresentada ao Instituto de Geociências e Ciências Exatas do Câmpus de Rio Claro, da Universidade Estadual Paulista "Júlio de Mesquita Filho", como parte dos requisitos para obtenção do título de Mestre em Geociências e Meio Ambiente

Comissão Examinadora

Prof. Dr. Jairo Roberto Jiménez-Rueda – UNESP/IGCE Prof. Dr. Pablo Vidal Torrado – USP/ESALQ Prof(a). Dr(a). Laura Fernanda Simões da Silva – USP/ESALQ

Conceito: Aprovado

Rio Claro, SP 17 de setembro de 2018

À minha família por caminhar ao meu lado, incentivando-me e suportando-me.

## **AGRADECIMENTOS**

Ao meu orientador, prof. Jairo Rueda, pelos ensinamentos transmitidos e por nossos delírios e discussões.

Ao meu Pai José Pessotti pelas décadas de motivação, convívio, ensinamentos e desafios.

Ao CEAPLA, por disponibilizar o espaço físico para a realização deste projeto, e aos seus funcionários, por sempre estarem dispostos a ajudar.

Ao Prof. Dr. Sérgio dos Anjos Ferreira Pinto l e à Profa. Dr. Laura Fernanda Simões da Silva pelas valiosas colocações e conselhos no Exame de Qualificação.

À Elizandra, Meire e ao Carlo pelas conversas, risadas e ajuda essencial para a realização dos trabalhos de escritório e campo.

Muito obrigado a todos.

"Uma vida sem desafios não vale a pena ser vivida'" (Sócrates)

#### **RESUMO**

A paisagem é resultado da interação dos processos geodinâmicos em um ou vários geossistemas e, portanto, o solo é o produto resultante destes processos de interação. Nos solos encontram-se as marcas, registros e/ou feições cujas informações permitem estabelecer a história evolutiva da paisagem em seus mais variados momentos de estabilidade/instabilidade cronológica. Esta reconstrução paleoambiental pode ser idealizada mediante à aplicação da sistemática das Isobases Confluentes de alta intensidade, utilizando conjuntamente análises morfoestrutural, morfotectônica, morfométrica e pedológica, associada ao uso de SIG (Sistema de Informação Geográfica). A análise integrada das informações do meio físico abordada neste estudo permitem prognosticar processos pedogênicos e esboçar a geodinâmica local. Este estudo pode subsidiar levantamentos pedológicos, o planejamento do uso da terra e gestão territorial, tanto do setor público como privado.

Palavras-chave: Neotectônica. Paleoambiente. Meio físico. Morfoestruturas. Planejamento do Uso da Terra.

#### **ABSTRACT**

The landscape is a result of interaction geodynamic processes in one or several geosystems and, therefore, soil is product resulting from these interaction processes. We find marks, records and / or features that are preserved in the soil horizons, that allows us to establish the evolutionary landscape history in most varied moments of stability / instability chronological. A paleoenvironmental reconstruction can be idealized through the application of the system of high intensity Confluent Isobases, using morphostructural, morphothectonic, morphometric and pedological analysis, associated with GIS (Geographic Information System). The integrated analysis of the physical environment addressed in this study allows to prognostic pedogenic processes and to sketch the local geodynamics. This study can support pedological surveys, land use planning and territorial management, both in the public or private sectors.

Keywords: Neotectonics. Paleoenvironment. Environment. Morphostructures. Land Use Planning.

# **LISTA DE ILUSTRAÇÕES**

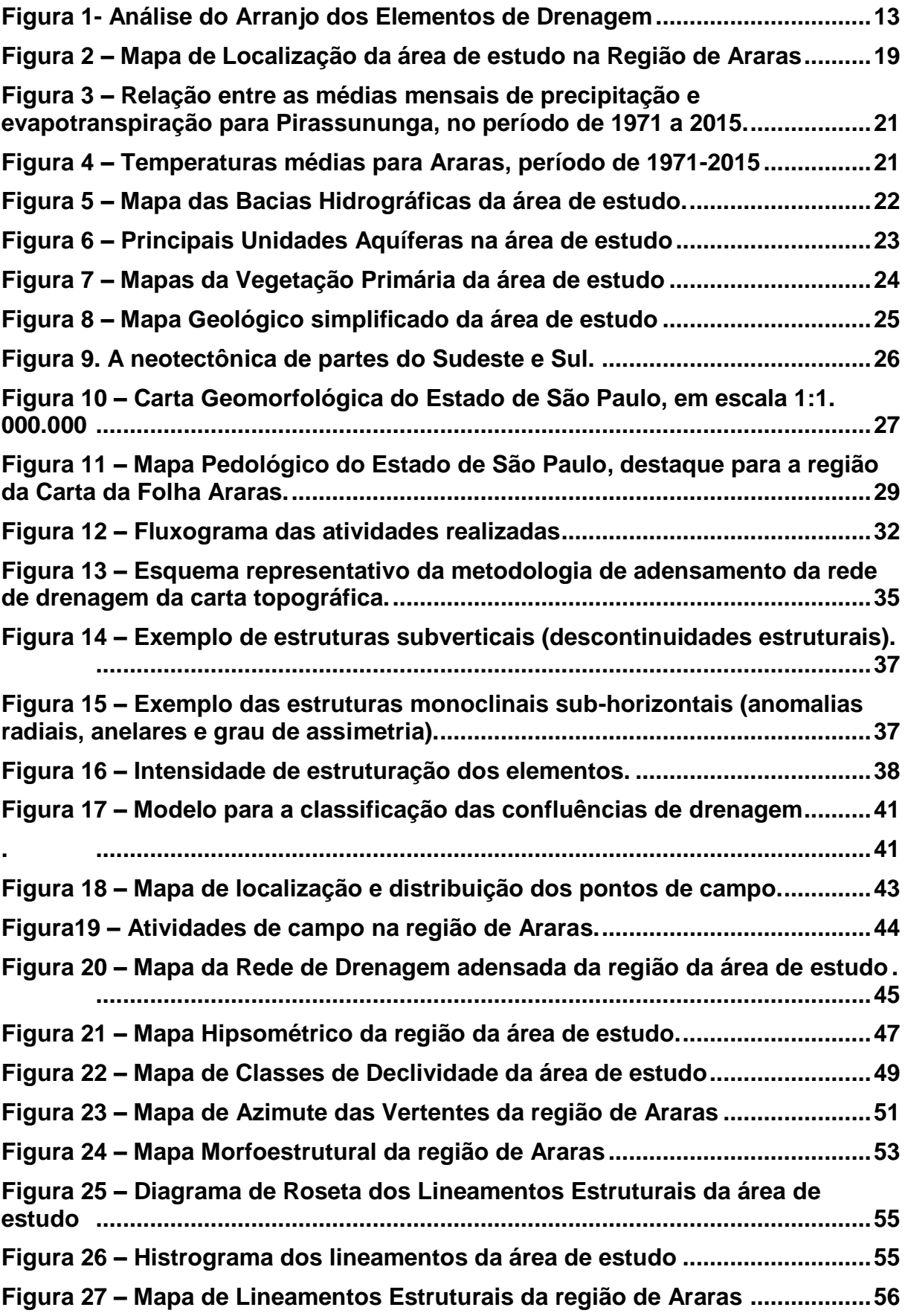

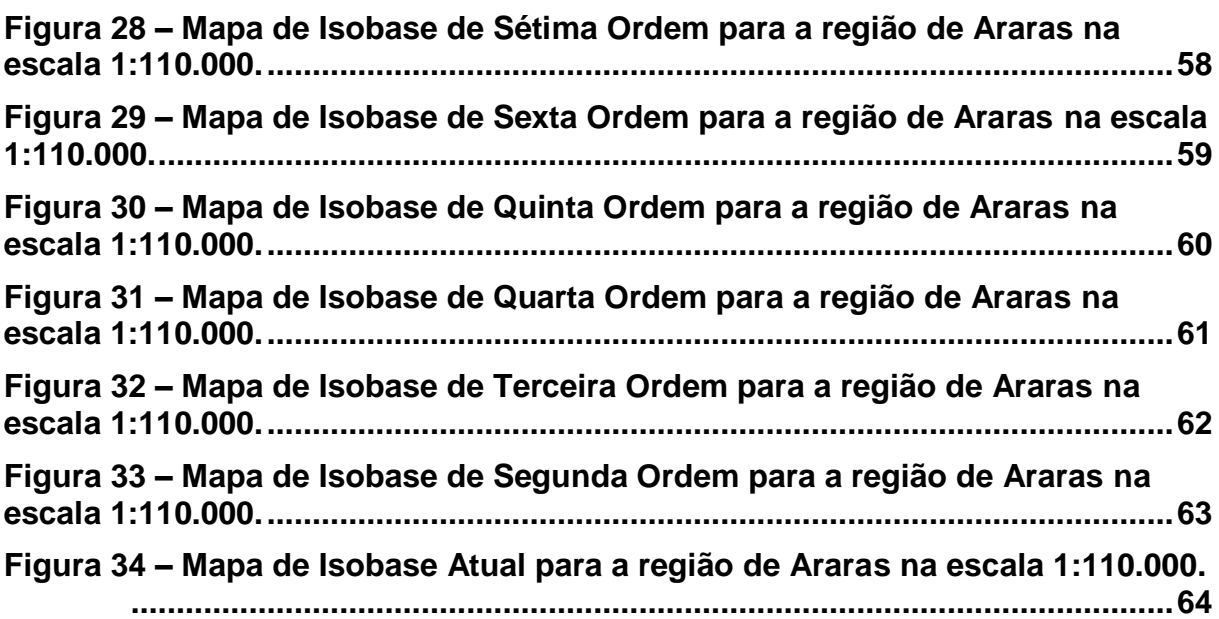

# **LISTA DE TABELAS**

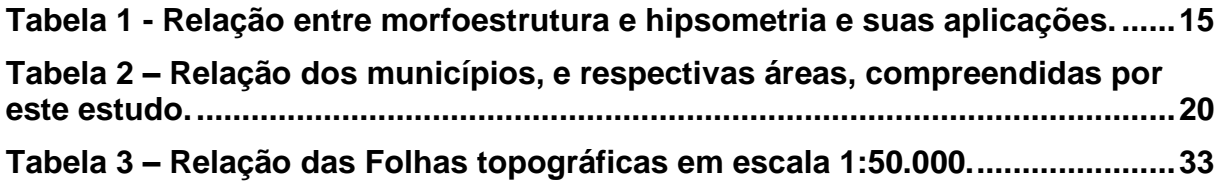

## **LISTA DE ABREVIATURAS E SIGLAS**

- CIAF Centro Interamericano de Fotointerpretação
- CPRM Companhia de Pesquisa de Recursos Minerais
- DAEE Departamento de Água e Energia Elétrica
- Fm. Formação
- IAC Instituto Agronômico de Campinas
- IBGE Instituto Brasileiro de Geografia e Estatística
- IDAM Instituto de Desenvolvimento Agropecuário do Estado do Amazonas
- IF Instituto Florestal
- IG Instituto Geológico
- IGG Instituto Geográfico e Geológico
- IPT Instituto de Pesquisas Tecnológicas
- Ka Milhares de anos
- Ma Milhões de anos
- SIG Sistema de Informação Geográfica
- SMA Secretaria do Meio Ambiente
- UTM Universal Transversa de Mercator

# **SUMÁRIO**

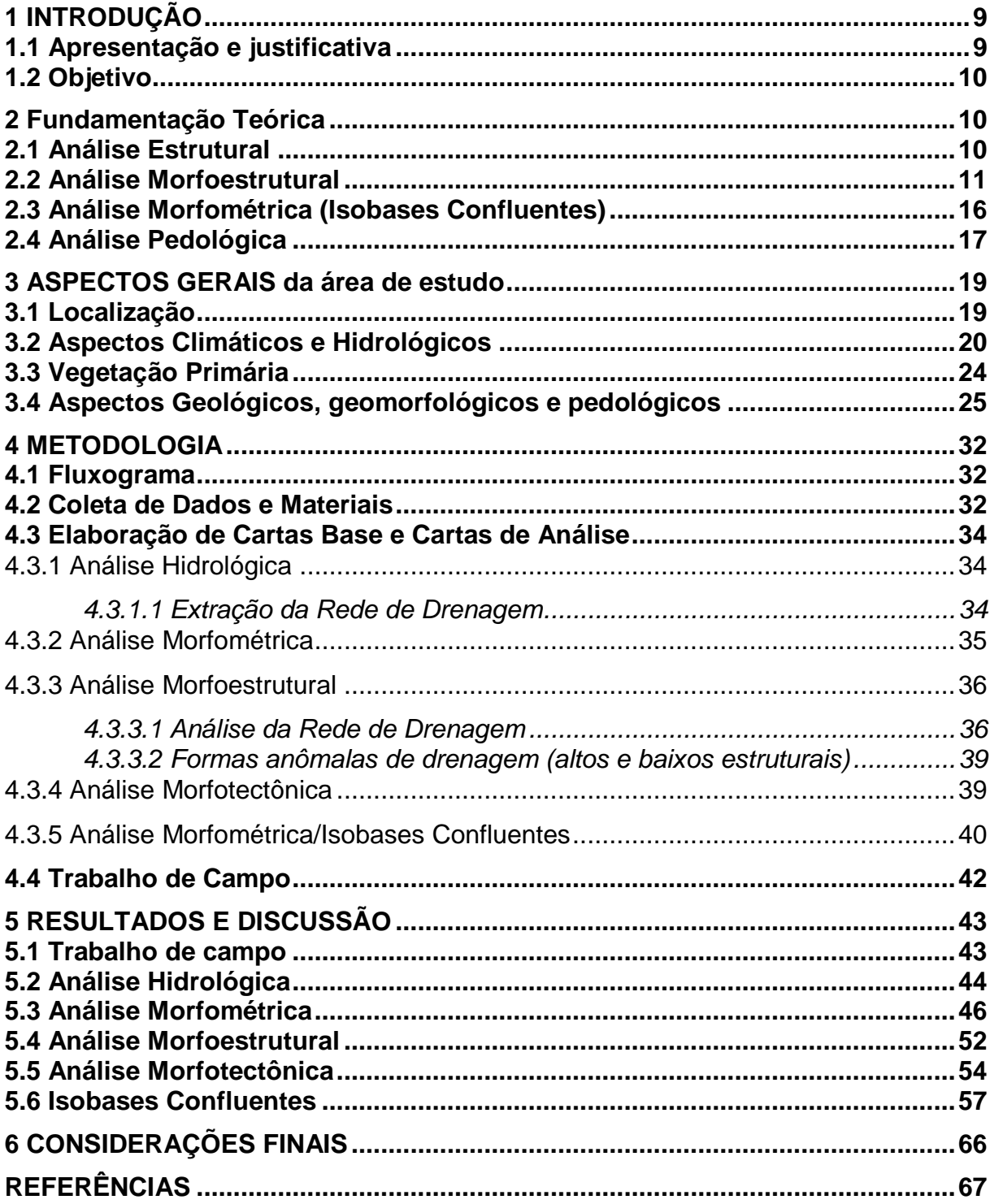

## **1 INTRODUÇÃO**

#### **1.1 Apresentação e justificativa**

A paisagem é resultado da interação dos processos geodinâmicos em um ou vários geossistemas e, portanto, o solo é o produto resultante. Usualmente, a paisagem é caracterizada pela interação entre as classes de solo, formas de relevo e clima, não levando em consideração aspectos morfoestruturais. (tectônicos) e/ou morfoestruturais (morfoclimáticos).

O "Método Morfoestrutural para Mapeamentos Geoambientais" proposto por Jiménez-Rueda e Mattos (1992) estuda as relações entre aspectos exógenos (clima, relevo e organismos (biota)) e endógenos (litologia e morfoestruturas). Em resumo o método apregoa que as paisagens guardam registros atuais, recentes e/ou paleo de todas a ações exo-endogênicas impostas durante os diversos e variados eventos geodinâmicos. Eventos estes diferenciados por ações específicas exo-endogênicas que caracterizam os geossistemas (fluviais, glaciais, marinhos, eólicos e vulcânicos (tectônicos), os quais geram marcas, registros e/ou feições que se encontram preservados nos horizontes dos solos, cujas informações permitem estabelecer a história evolutiva da mesma em seus mais variados momentos de estabilidade/instabilidade cronológica. Tais informações podem ser confirmadas pelas datações de materiais, bem sejam, absolutas ou relativas, o que possibilita inferir sobre a evolução atual ou paleogeografia, tectônica e ambiental de tais paisagens.

A evolução da paisagem pode ser idealizada mediante a utilização da sistemática das Isobases Confluentes de alta intensidade, utilizando conjuntamente análises morfoestrutural, morfotectônica, morfométrica e pedológica. Esta sistemática permite a reconstrução e/ou idealização de paleoambientes, possibilitando a previsão dos processos pedogenéticos dominantes em uma unidade da paisagem, advindas das variações morfoclimática (estruturação/esculturação) e físico-químicas quando da mudança estrutural e/ou fisiográfica.

As sociedades civis representadas pelos órgãos públicos ou privadas terão acesso a informações de maior acuidade, que auxiliam no planejamento sustentável do uso da terra.

#### **1.2 Objetivo**

Aplicar a sistemática das Isobases Confluentes associada à análise morfoestrutural e estrutural, conjuntamente às técnicas de geoprocessamento e sensoriamento remoto, na idealização da evolução da paisagem. Essa idealização pode ser utilizada na predição de ordem de solos e consequentemente nos levantamentos pedológicos.

#### **2 FUNDAMENTAÇÃO TEÓRICA**

#### **2.1 Análise Estrutural**

A análise estrutural, sob a ótica geológica, emprega métodos que permitem definir as feições estruturais, formas de relevo e drenagem, as quais são reflexo de movimentos tectônicos. Assim sendo, as estruturas geológicas de subsuperfície são passíveis de identificação observando-se padrões e anomalias de drenagem.

Desta forma, a análise estrutural parte do princípio de que estruturas geológicas podem ser refletidas em superfície, sendo passíveis de identificação mediante a análise de anomalias da rede de drenagem e de feições de relevo. Para tanto podem ser utilizados produtos de sensoriamento remoto e/ou cartográficos, que auxiliem no reconhecimento e delimitação desses padrões e anomalias.

O lineamento corresponde a uma feição linear mapeável, simples ou composta, contínua ou descontínua, da superfície terrestre (portanto natural), cujas partes estão alinhadas em um arranjo retilíneo ou suavemente curvilíneo, que difere distintamente dos padrões e feições que lhes são adjacentes e, presumivelmente, reflete um fenômeno de subsuperfície. Eles são interpretados como descontinuidades da crosta que podem representar discordâncias estratigráficas e/ou estruturais e geralmente representam os grandes falhamentos e/ou suturas da área. Já o alinhamento é termo genérico que significa arranjo alinhado de quaisquer elementos observados em produtos de sensoriamento remoto, sem conotação genética ou estrutural, como por exemplo, estradas, conjuntos de casas alinhadas, canais fluviais artificiais, entre outros.

A sistemática procura analisar, exclusivamente, os elementos de drenagem, relevo, associá-los e classificá-los, de acordo com o caráter homólogo ou não dos mesmos, além de interpretar o significado geológico para as diferentes formas ou associações dos elementos de drenagem e feições anômalas, admitindo que estas sejam condicionadas por fatores estruturais ou litológicos, dos processos morfogenéticos atuantes sobre o substrato (SOARES et al., 1982a).

A delimitação de áreas intensamente fraturas pode ser realizada por esta sistemática e utilizada em diversos contextos.

NUGMAVOV et al (2016) utilizou a análise de modelo digital de elevação associado à morfometria na detecção de falhas ativas e zonas de fraturamento em um pequeno campo petrolífero.

PUPIM et al (2007) definiram uma sistemática baseada nos processos deformacionais dos maciços, representados por falhas (lineamentos estruturais e traços de junta) e feições anômalas (altos e baixos estruturais) que após análise permite inferir fatores como permeabilidade, infiltração e grau de cisalhamento da região, fatores esses que condicionam o grau de erodibilidade de uma determinada região, no caso a área representada pala quadrícula de São Carlos.

NASCIMENTO (2005) analisando a rede de drenagem e os lineamentos obtidos nas imagens TM/Landsat-5 estabeleceu a compartimentação da sub-bacia do Baixo Rio Piracicaba quanto ao potencial erosivo. Esta compartimentação pode ser utilizada no direcionamento de estudos ambientais e no planejamento territorial.

#### **2.2 Análise Morfoestrutural**

A utilização de analise geomorfológicas no estudo de morfoestruturas baseiase na avaliação integrada dos elementos da rede de drenagem (densidade, tropia, sinuosidade e angularidade) e do relevo e de suas relações espaciais (JIMENÉZ-RUEDA et al. 1993).

A morfologia da rede de drenagem e das vertentes, considerada num contexto de tempo geológico, a ponto de permitir variações cíclicas, é uma variável dependente. Todos os demais fatores sendo iguais e constantes, as formas de drenagem e de relevo apresentar-se-ão diferentes quando resultantes de situações historicamente diferentes. Como consequência, encontramos em uma mesma área formas de drenagem e relevo em aparente contradição com o estado atual do sistema (SOARES; FIORI, 1976).

Desse modo, denomina-se de morfoestrutura àquelas feições em que a forma de relevo e a drenagem estão estreitamente relacionadas à estrutura geológica, seja ela de caráter dobrado, falhado ou lineagênico. Podem apresentar feição positiva ou negativa, e podem estar à superfície ou então inumadas por espessa sequência sedimentar (LIMA, 1995).

O arranjo da drenagem vai permitir identificar uma feição planar, da mesma maneira que o arranjo circular ou elíptico e/ou radial vai sugerir a presença de estruturas dobradas. Por sua vez, o arranjo linear da drenagem possibilitará o condicionamento de lineamentos estruturais (LIMA, 1995). A figura 1 retrata os diferentes arranjos dos elementos de drenagem, o grau de estruturação e a assimetria de relevo dos mesmos na certificação que a morfoestrutura é tal qual está representada.

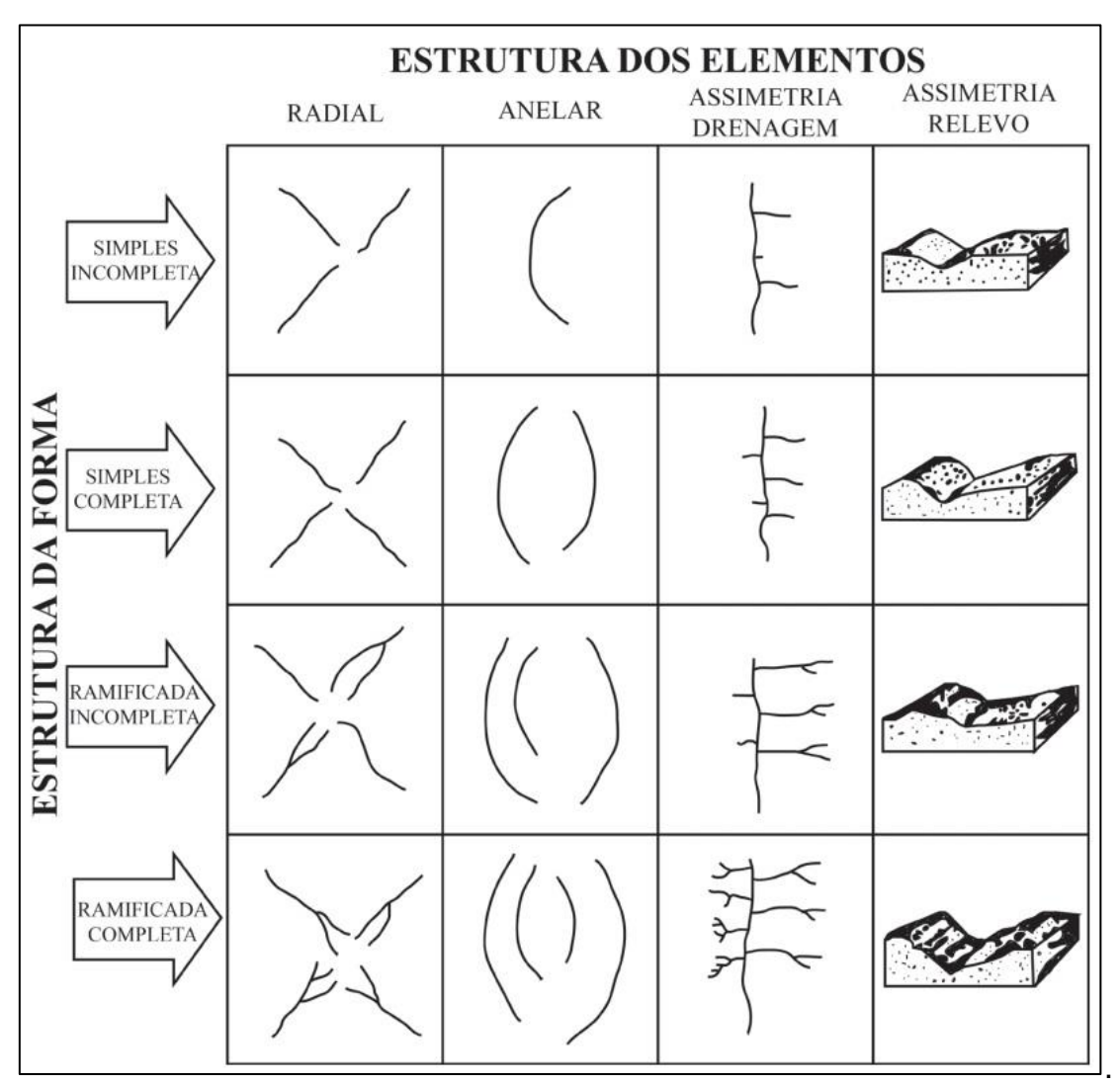

<span id="page-16-0"></span>Figura 1- Análise do Arranjo dos Elementos de Drenagem

As feições de assimetria fornecem indicações de mergulho convergentes ou divergentes do acamamento, contribuindo na definição dos altos (domos) e baixos (depressões) estruturais. As formas de assimetria são identificadas a partir dos elementos de drenagem e de relevo. Quanto à drenagem, os canais tendem a se estabelecer de acordo com a disposição das camadas inclinadas, sendo que os canais mais alongados, subparalelos e de baixa angularidade, correm concordantes ao sentido do mergulho das camadas e denominam-se consequentes, enquanto os canais mais curtos e com ângulos abertos correm em sentido perpendicular ao acamamento e denominando-se obsequentes. O relevo se apresenta de forma semelhante à drenagem, estando as vertentes mais longas e com menor inclinação, concordantes com o acamamento, enquanto as vertentes mais curtas e com maior inclinação, perpendiculares ao sentido do acamamento.

Fonte: Soares et al. (1981a).

As formas anelares representam o reflexo na superfície de camadas flexuradas (dobras), geralmente estabelecem-se sobre estruturas dômicas (anticlinais) ou depressões estruturais (sinclinais), concordantes com o acamamento ou com o fraturamento anelar.

As formas radiais também podem ser o reflexo do controle estrutural e indicam o sentido geral do mergulho das camadas, mas podem ser de expressão puramente topográfica (divergência de elementos de drenagem a partir de um ponto mais alto).

A análise morfoestrutural quando a associada à análise hipsométrica possibilita a predição da intensidade intempérica, de processos pedogênicos específicos e da circulação de água, como se observa na Quadro 1 adaptado de Jiménez-Rueda et al. (1992).

| 5                                         |                                                            |                                                                                   |                                                                                                    |                                                                                      |
|-------------------------------------------|------------------------------------------------------------|-----------------------------------------------------------------------------------|----------------------------------------------------------------------------------------------------|--------------------------------------------------------------------------------------|
|                                           | Alto estrutural/<br>Alto topográfico                       | Alto estrutural/<br>Baixo topográfico                                             | Baixo estrutural/<br><b>Baixo topográfico</b>                                                                    | <b>Baixo estrutural/</b><br>Alto topográfico                                         |
| Intemperismo                              | Muito forte                                                | Forte                                                                             | Baixo                                                                                                    | Médio a forte                                                                        |
| Circulação de<br>água                     | Intensa                                                    | Média a alta                                                                      | Alta e direcionada                                                                                               | Baixa e direcionada                                                                  |
| Fertilidade<br>potencial anual            | Muito baixa                                                | Baixa a média                                                                     | Muito alta                                                                                                    | Média a alta                                                                         |
| Processos                                 | Pedogênese ><br>Morfogênese                                | Morfogênese ><br>Pedogênese                                                       | Morfogênese ><br>Pedogênese                                                                                      | Pedogênese ><br>Morfogênese                                                          |
| Unidades<br>Fisiográficas<br>gerais       | Planaltos e<br>vertentes                                   | Planaltos e<br>vertentes                                                          | Planícies de inundação<br>atuais e subatuais<br>(canais, nascentes,<br>várzeas, diques,<br>terraços) e vertentes | Planaltos baixos,<br>vertentes.<br>paleocanais.<br>paleonascentes e<br>paleoterraços |
| Suscetibilidade<br>à erosão               | Baixa a quase nula                                         | Moderada a forte<br>(exorreica)                                                   | Muito forte (endorreica)                                                                                         | Muito forte a<br>moderada (exorreica)                                                |
| Solos                                     | Latossolos.<br>Cambissolos,<br><b>Neossolos</b>            | Cambissolos.<br>Gleissolos.<br>Latossolos,<br>Neossolos.<br>Organossolos          | Argissolos,<br>Cambissolos.<br>Chernossolos,<br>Gleissolos, Neossolos,<br>Vertissolos                            | Argissolos,<br>Latossolos,<br>Neossolos,<br><b>Nitossolos</b>                        |
| Cobertura de<br>Alteracão<br>Intempérica  | Latossolização,<br>Ferruginização,<br>Laterização          | Latossolização,<br>Ferruginização,<br>Laterizacão.<br>Argilização,<br>Melanização | Melanização, Gleização,<br>Cambissolização                                                                       | Argilização,<br>Latossolização,<br>Melanização,<br>Cambissolização                   |
|                                           |                                                            | APLICAÇÕES - Agricultura                                                          |                                                                                                    |                                                                                      |
| Potencialidades<br>Gerais                 | Rotação de<br>culturas anuais e<br>culturas<br>semiperenes | Culturas<br>semiperenes e<br>anuais                                               | Reflorestamento,<br>horticultura, áreas de<br>proteção ambiental                                                 | Culturas<br>semiperenes,<br>reflorestamentos                                         |
| Mecanização                               | Intensa                                                    | Moderada a restrita                                                               | Restrita                                                                                                    | Moderada a restrita                                                                  |
| Usos de Adubos                            | Restrito                                                   | Restrito a<br>inadequado                                                          | Inadequado a restrito                                                                                            | Adequado                                                                             |
|                                           |                                                            | APLICAÇÕES - Obras de engenharia civil                                            |                                                                                                    |                                                                                      |
| Estradas                                  | Adequado                                                   | Adequado a<br>moderado                                                            | Inadequado                                                                                                    | Moderado a<br>inadequado                                                             |
| Edificações                               | Adequado                                                   | Moderado                                                                          | Inadequado                                                                                                    | Moderado a<br>inadequado                                                             |
|                                           |                                                            | APLICAÇÕES - Obras de engenharia sanitária                                        |                                                                                                    |                                                                                      |
| Aterros                                   | Restrito                                                   | Restrito a<br>inadequado                                                          | Muito restrito a restrito                                                                                        | Adequado                                                                             |
| Uso de efluentes<br>líquidos e<br>sólidos | Restrito                                                   | Restrito a<br>inadequado                                                          | Inadequado a restrito                                                                                            | Adequado                                                                             |

<span id="page-18-0"></span>Tabela 1 - Relação entre morfoestrutura e hipsometria e suas aplicações.

Fonte: Adaptado de Jiménez-Rueda et al. (1992).

A análise morfoestrutural foi realizada em diversos trabalhos com diferentes enfoques. JIMÉNEZ-RUEDA et al. (1998) utilizaram –se da análise morfoestrutural para entender como as formas tanto positivas (antiformes) com as negativas(sinformes), atuam na dinâmica dos pantanais de Miranda- -Aquidauana, Nabileque, Abobral-Negro e parte sul do Taquari. OHARA (2001), utilizou a análise morfoestrutural associada a informações edafoclimáticas e fisiográficas para estabelecer zonas geoambientais no terço superior e médio do vale do Rio Paraíba do Sul localizado no Estado de São Paulo, a fim de estabelecer parâmetros de susceptibilidade, sensibilidade e vulnerabilidade das coberturas de alteração intempéricas Marília, para determinar a capacidade de suporte natural e o planejamento do uso dos recursos naturais. MORINAGA ( 2014), obteve

informações a partir da análise morfoestrutural que permitiram estabelecer e melhor definir o potencial erosivo em solos desenvolvidos da Formação Marília (Grupo Bauru) na região de Marília (SP), concluindo que é possível prever e direcionar ações de conservação do solo utilizando esta ferramenta.

### **2.3 Análise Morfométrica (Isobases Confluentes)**

A paisagem preserva o registro das ações exo-endogênicas impostas a ela e modificadas por eventos tectônicos, desta forma, o mapeamento das estruturas (dobras, juntas, falhamentos e lineamentos estruturais), que correspondem às zonas de fraqueza da crosta, é de grande importância (JIMÉNEZ-RUEDA et al., 2014).

Um dos métodos utilizados para procurar entender a evolução dinâmica da paisagem corresponde à geração de um modelo de paleossuperfícies, desenvolvido a partir da interpolação de confluências de drenagem onde as drenagens interceptassem as curvas de nível em ângulo reto ou próximo a ele. Assim, perfis topográficos eram produzidos para cada ordem da bacia hidrográfica até que se chegasse ao nível de base atual. A intersecção do seguimento da drenagem com as curvas de nível era necessário, devido à dificuldade de se determinar a altitude exata do ponto de confluência entre dois drenos em uma carta topográfica. As superfícies produzidas a partir destas interseções eram denominadas de *Isobasitas de Interseção.* Este método das Isobases foi proposto inicialmente pelos soviéticos em meados do século XX, quando eram elaborados mapas de dissecação vertical/horizontal do relevo e mapas de relevo residual para zonear terras, buscando a reconstrução morfoclimática das superfícies geomórficas (FILOSOFOV, 1960).

O método das Isobases Confluentes foi desenvolvido aprimorando-se este método, passando a determinar todas as confluências de drenagem, definidas pela junção de dois segmentos de drenagem. A cada ponto/confluência são associados os valores de altitude e as suas coordenadas geográficas. A ordem de cada confluência passou a indicar o nível de base e a posição relativa de um dreno dentro da rede hidrográfica da bacia (JIMÉNEZ-RUEDA & MATTOS, 1992).

Strahler (1957) propôs um método para a ordenação das drenagens e atribuiu a idade geológica relativa para cada ordem, permitindo correlacionar rios e vales de mesma ordem de drenagem como originários de eventos geológicos similares.

Golts e Rosenthal (1993) aventa que de forma geral, diversas características morfológicas podem ser evidenciadas por meio de uma isobase de interseção, exemplificando o mergulho dos segmentos mais longos geralmente é suave, típico de calhas de sinclinais, *grabens* e blocos abatidos. Portanto, de uma forma geral, diversas características morfológicas podem ser evidenciadas por meio de uma isobase, além de poder estabelecer relações cronológicas das diferentes fases geológicas

Os autores acima citados mencionam que mudanças bruscas na direção das isolinhas de uma isobase podem indicar deslocamento tectônico e/ou diferenças litológicas, similarmente o adensamento das isolinhas pode indicar estratos de mergulho acentuado, flexuras ou falhamentos. Antagonicamente, os espaçamentos das isolinhas são indicativos de uma, possível calha estrutural, que geralmente é acompanhada de leque aluvionar.

#### **2.4 Análise Pedológica**

Os maciços rochosos estão expostos à ação de processos intempéricos químicos, físicos e biológicos de forma continuada, dando origem a materiais secundários e de fácil mobilização (OHARA, 1995).

A interação dos fatores que controlam os processos de alteração intempérica endógenos (formação de rochas e deformações tectônicas) e exógenos (clima, relevo e biosfera) associada à ação do tempo, geram os regolitos. Esses regolitos resultantes dos processos de alteração intempérica, podem ainda sofrer novas interações com os fatores ambientais que condicionam a ação de processos pedogênicos como: argilização, ferruginização, latossolização, laterização, plintificação, gleização, melanização, salinização, silicificação, carbonatação, calcificação e/ou bauxitização (RESENDE et al., 1995).

Os processos intempéricos e/ou pedogênicos evidenciam-se nos horizontes diagnósticos dos solos (OHARA et al., 2003). Os horizontes registram as diversas condições ecogeodinâmicas atuantes na evolução da paisagem. Segundo Toledo et al. (2000), essas interações também podem ser evidenciadas através da caracterização das unidades de alteração intempérica alíticas, monossialíticas ou bissialíticas. Ker et al (2012) ressalta que a interferência humana pode modificar

rapidamente as propriedades do solo. Assim, o solo pode ser o produto de processos naturais e da intervenção humana.

A pedoestratigrafia, ou seja, a análise da organização dos volumes de alteração intempérica, possibilita a definição das coberturas de alteração intempérica e, consecutivamente, da evolução fisiográfica da área de estudo (JIMÉNEZ-RUEDA et al., 1998; SHIMBO e JIMÉNEZ-RUEDA, 2003).

### **3 ASPECTOS GERAIS DA ÁREA DE ESTUDO**

#### **3.1 Localização**

Para desenvolvimento deste trabalho foi selecionada a área compreendida pela Folha da Carta Araras do IBGE, na escala 1:50.000 (SF-23-M-II-3) (Figura 2 ). As respectivas áreas (km²) englobadas no estudo e porcentagens da área total dos municípios abrangidos estão descritas na Tabela 1.

As principais vias de acesso para a região são as rodovias, SP-330 (Anhanguera) e SP-310 (W. Luiz).

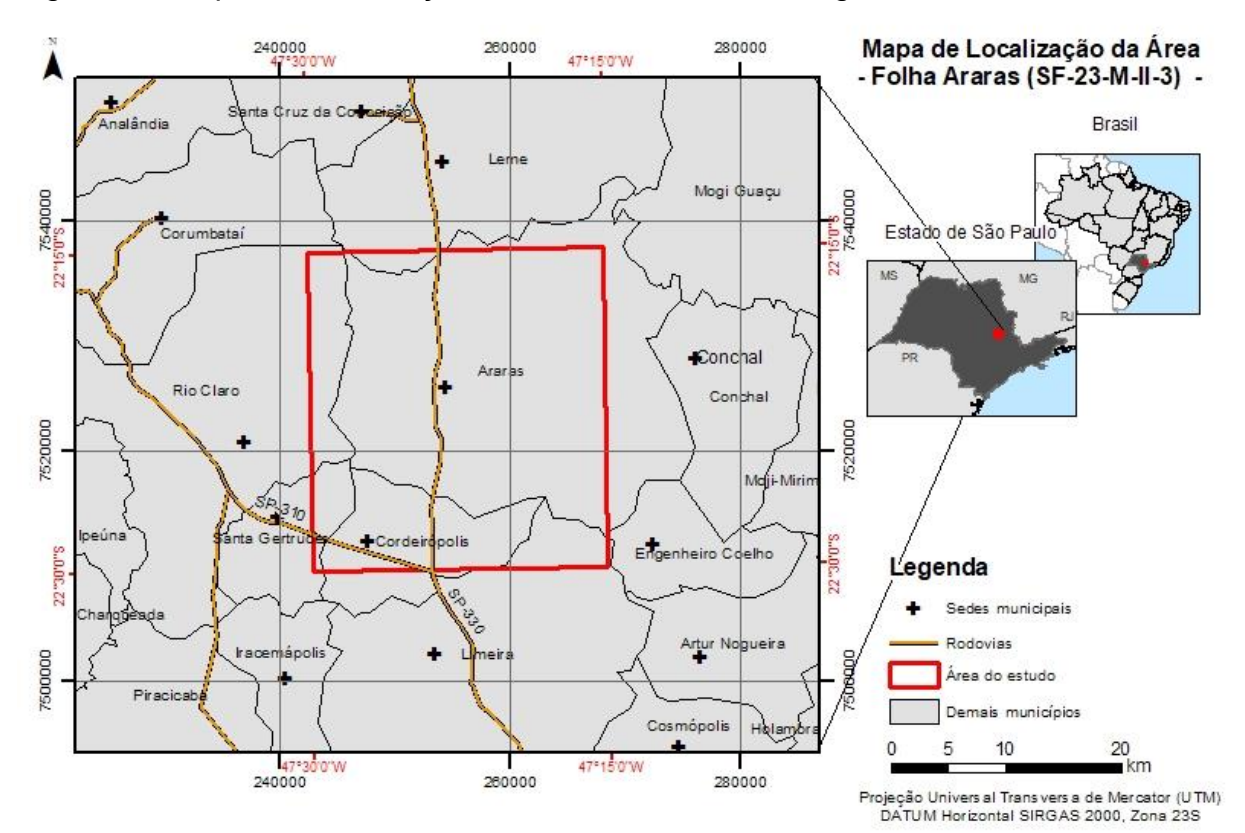

<span id="page-22-0"></span>Figura 2 – Mapa de Localização da área de estudo na Região de Araras

Fonte: Arquivos *shapefiles* disponibilizados online pelo Instituto Brasileiro de Geografia e Estatística (IBGE, 2012).

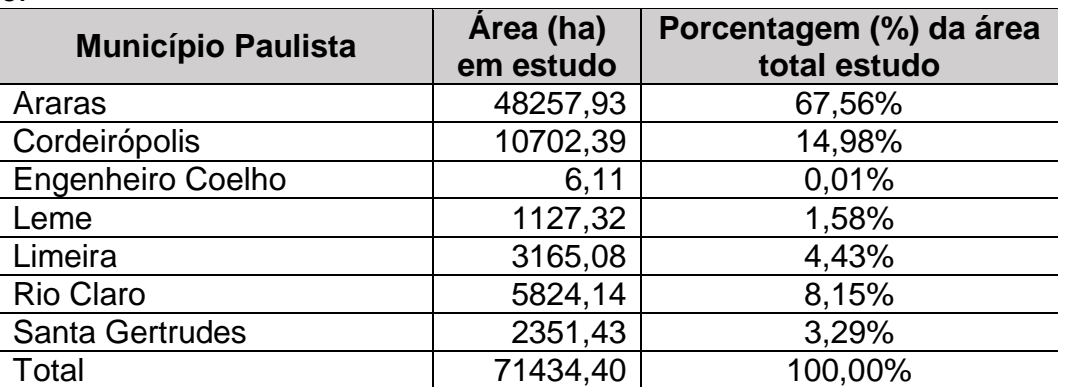

<span id="page-23-0"></span>Tabela 2 – Relação dos municípios, e respectivas áreas, compreendidas por este estudo.

Fonte: Dados de área e porcentagem extraídos dos *shapefiles* disponibilizados online pelo IBGE (Instituto Brasileiro de Geografia e Estatística).

#### **3.2 Aspectos Climáticos e Hidrológicos**

O clima da região de acordo com a classificação climática de Koeppen, baseada em dados mensais pluviométricos e termométricos corresponde ao tipo Cwa e é caracterizado pelo clima tropical de altitude, com chuvas no verão e seca no inverno, com a temperatura média do mês mais quente superior a 22°C. (CEPAGRI, 2015).

A estação meteorológica da Universidade Federal de São Carlos – UFSCAR, Campus de Araras, disponibiliza, em formato digital, os dados climáticos a partir do ano de 1971 (USFCAR, 2018). O período de déficit hídrico se inicia em meados do mês de junho e perdura até a segunda quinzena de setembro (Figura 3).

<span id="page-24-0"></span>Figura 3 – Relação entre as médias mensais de precipitação e evapotranspiração para Pirassununga, no período de 1971 a 2015.

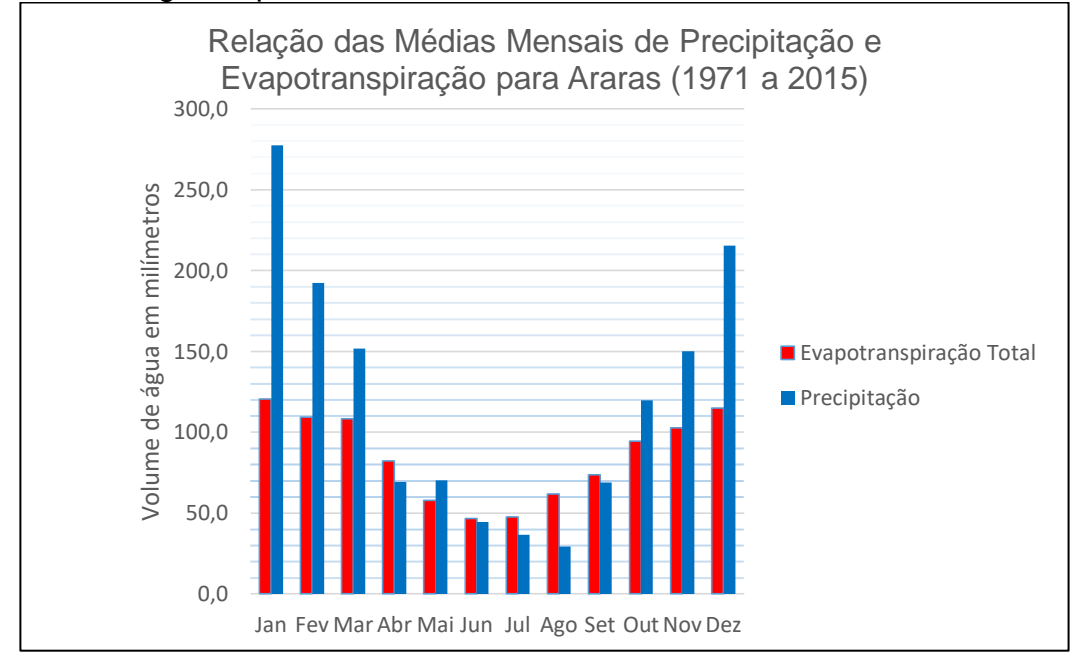

Fonte: Dados climáticos disponibilizados pela Estação Meteorológica da UFSCAR – Campus Araras (UFSCAR, 2018).

As temperaturas médias para o mesmo período (1971 a 2015 – Gráfico 2) mantiveram-se entre 24 ºC no verão e 17 ºC no inverno, contudo as temperaturas médias máximas registradas no verão atingiram 31 ºC e as mínimas no inverno 10ºC (Figura 4).

<span id="page-24-1"></span>Figura 4 – Temperaturas médias para Araras, período de 1971-2015

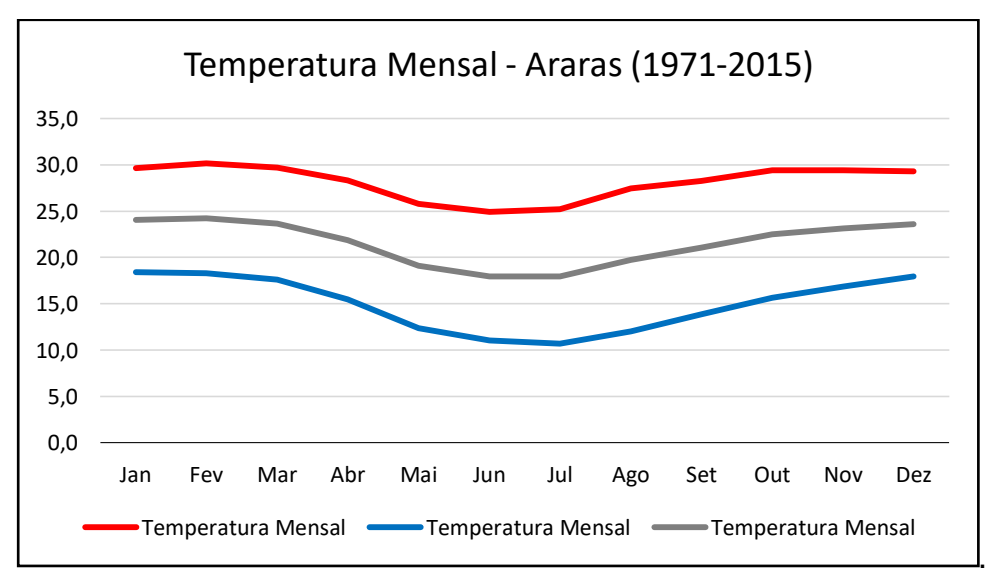

Fonte: Dados climáticos disponibilizados pela Estação Meteorológica da UFSCAR – Campus Araras (UFSCAR, 2018).

A área de estudo está inserida na Região Hidrográfica do Paraná, e compreende parte das bacias hidrográficas Piracicaba-Jaguarí e do Mogi-Guaçu (PERH 04/07), conforme a Figura 5.

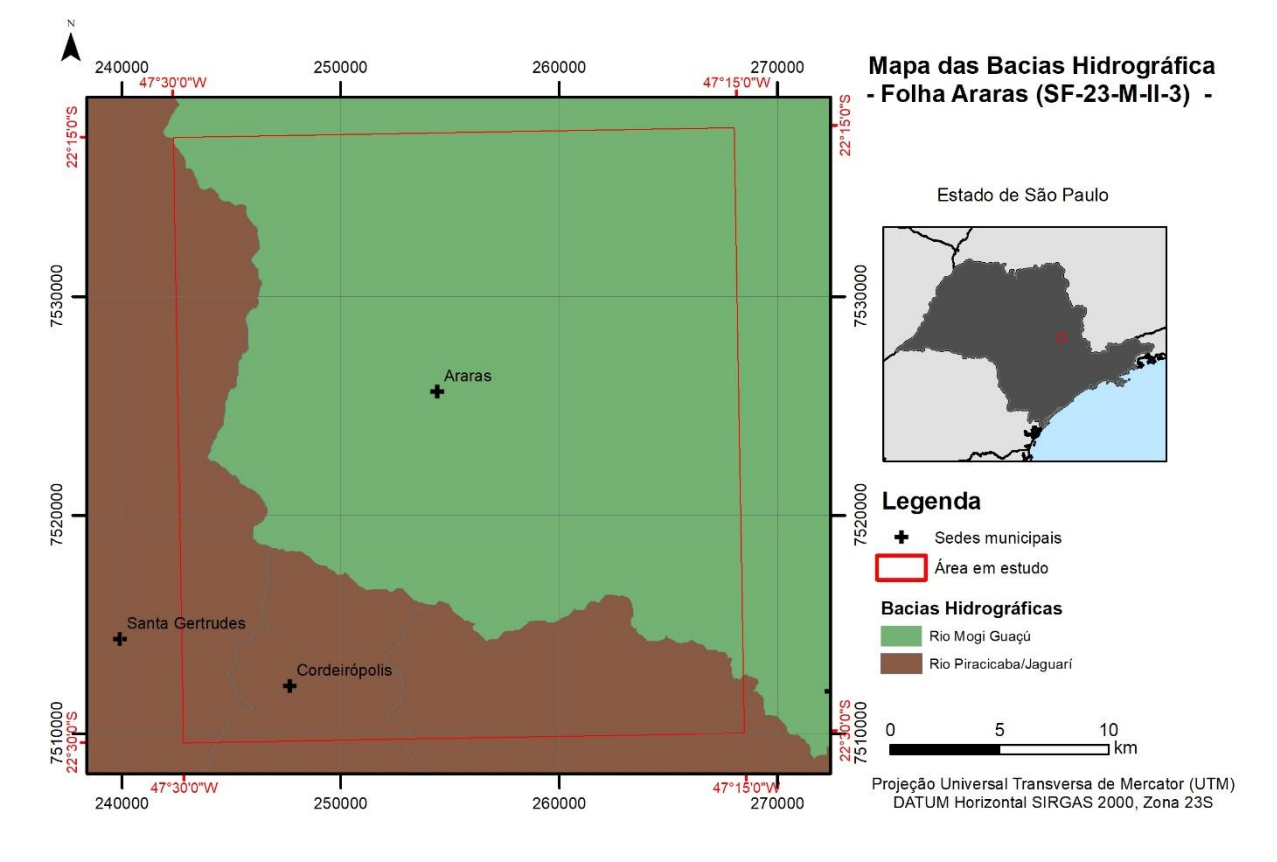

<span id="page-25-0"></span>Figura 5 – Mapa das Bacias Hidrográficas da área de estudo.

Fonte: Arquivos *shapefiles* disponibilizados online pelo Plano Estadual de Recursos Hídricos do Estado de São Paulo (PERH, 2007).

Os aquíferos presentes na aérea de estudo são: os Aquíferos Sedimentares Tubarão, Guarani, Aquiclude Passa Dois e o Aquífero Cristalino Serra Geral (intrusiva) (Figura 6).

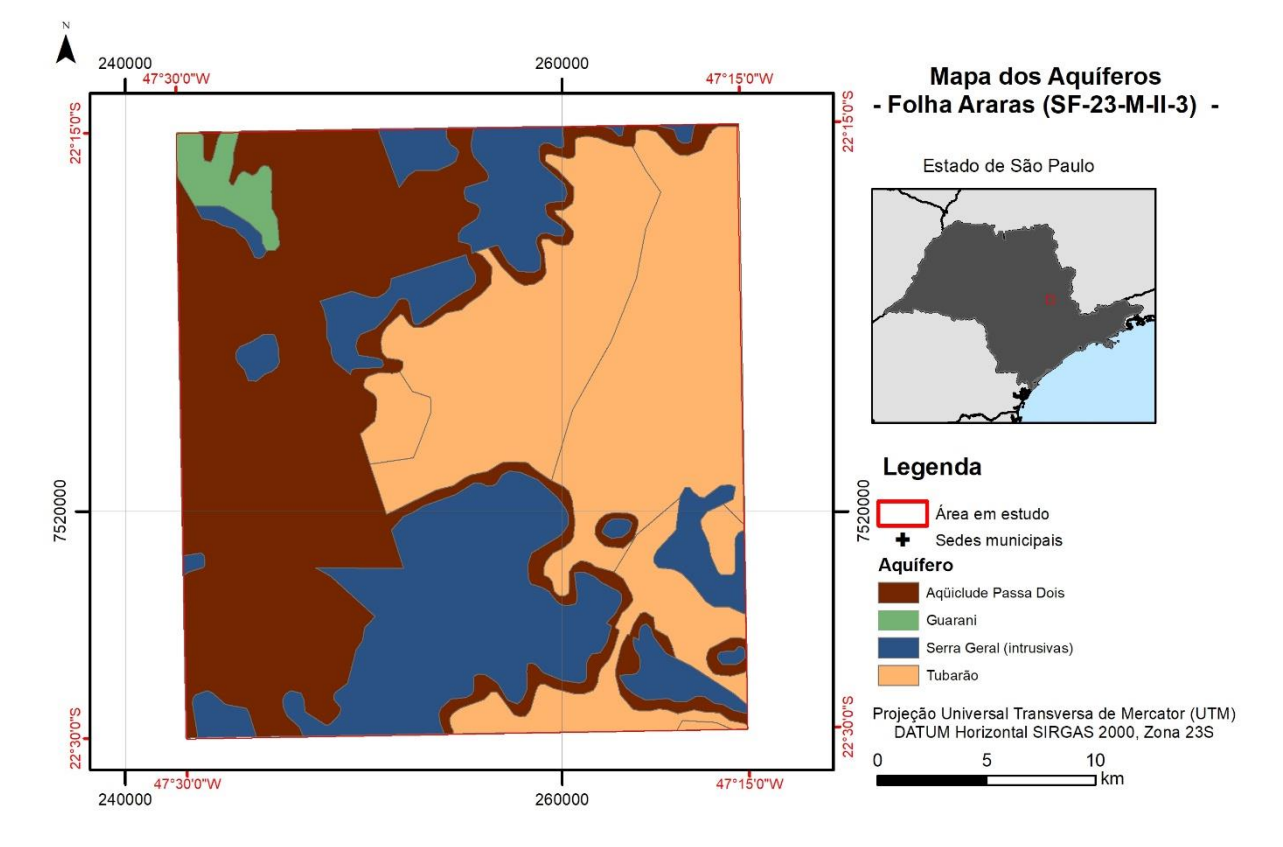

#### <span id="page-26-0"></span>Figura 6 – Principais Unidades Aquíferas na área de estudo

Fonte: Arquivos *shapefiles* disponibilizados online Instituto Geológico do Estado de São Paulo (IG, 2007).

O *Aquífero Tubarão* é um aquífero sedimentar de extensão regional, estendese de norte a sul do estado com espessura podendo atingir os 800 metros. Está confinado a oeste pelo Aquiclude Passa Dois, onde a produtividade é relativamente baixa quando comparado aos outros aquíferos sedimentares, sendo explorado, predominantemente, na sua parte aflorante. É formado por sedimentos depositados em ambientes glaciais, continentais e marinhos, havendo grande variação em sua litologia (siltitos, argilitos, folhelhos, diamictitos, arenitos muito finos a conglomeráticos e ritmitos).De modo geral, as águas são consideradas de boa qualidade para o consumo humano.(IRITANI; EZAKI, 2012)

Considerado um dos maiores reservatórios de água do mundo O Aquífero Guarani tem origem sedimentar e possui pouca extensão na área de estudo. É constituído, predominantemente, por arenitos médios a finos, de origem eólica em ambiente desértico (IRITANI; EZAKI, 2012)

Segundo as autoras supracitadas o *Aquífero Serra Geral* é um aquífero fraturado, formado por uma sequência de derrames vulcânicos, originando as rochas basáltica e possui água de boa qualidade para o consumo humano.

O *Aquiclude Passa Dois* encontra-se na base do Aquífero Guarani e recobrindo o Aquífero Tubarão, tem como rochas predominantes os folhelhos, siltitos, argilitos, calcários e dolomitos e sua produtividade é baixa (IRITANI; EZAKI, 2012).

### **3.3 Vegetação Primária**

Segundo MMA (2005) a vegetação primária dominante na área é a Floresta Estacional Semidecidual. A vegetação de cerrado, também ocorre na área de estudo localizando-se nas porções nordeste e sudeste.

O mapa da vegetação primária adaptado do mapa dos Biomas do Estado de São Paulo (MMA, 2005) (Figura 7).

240000<br>47°30'0"W A 270000<br>47°15'0"W 250000 260000 Mapa de Vegetação Primária - Folha Araras (SF-23-M-II-3) - $22°1$  $22^{\circ}$ Estado de São Paulo '530000 Araras Legenda OO 7520000  $\ddot{}$ Sedes municipais Área em estudo Vegetação Primária Floresta Estacional Semidecidual Cerrado Cordeirópolis Projecão Universal Transversa de Mercator (UTM)  $30005$ <br>00000 DATUM Horizontal SIRGAS 2000, Zona 23S 7510000  $10$  $\mathfrak{a}$ 5  $22^{o}$ –<br>⊐km 47°30'0"W 47°15'0"W 240000 250000 260000

<span id="page-27-0"></span>Figura 7 – Mapas da Vegetação Primária da área de estudo

Fonte: Adaptação dos arquivos *shapefiles* disponibilizados online pelo Ministério do Meio Ambiente (MMA, 2004).

#### **3.4 Aspectos Geológicos, geomorfológicos e pedológicos**

A área de estudo situa-se na região centro-leste do estado de São Paulo, na porção nordeste da Bacia Sedimentar do Paraná. E apresenta litologias com idades que abrangem do Permo-Carbonífero, Permo-Triássico, Jurássico e Quaternário CPRM (2006) (Figura 08).

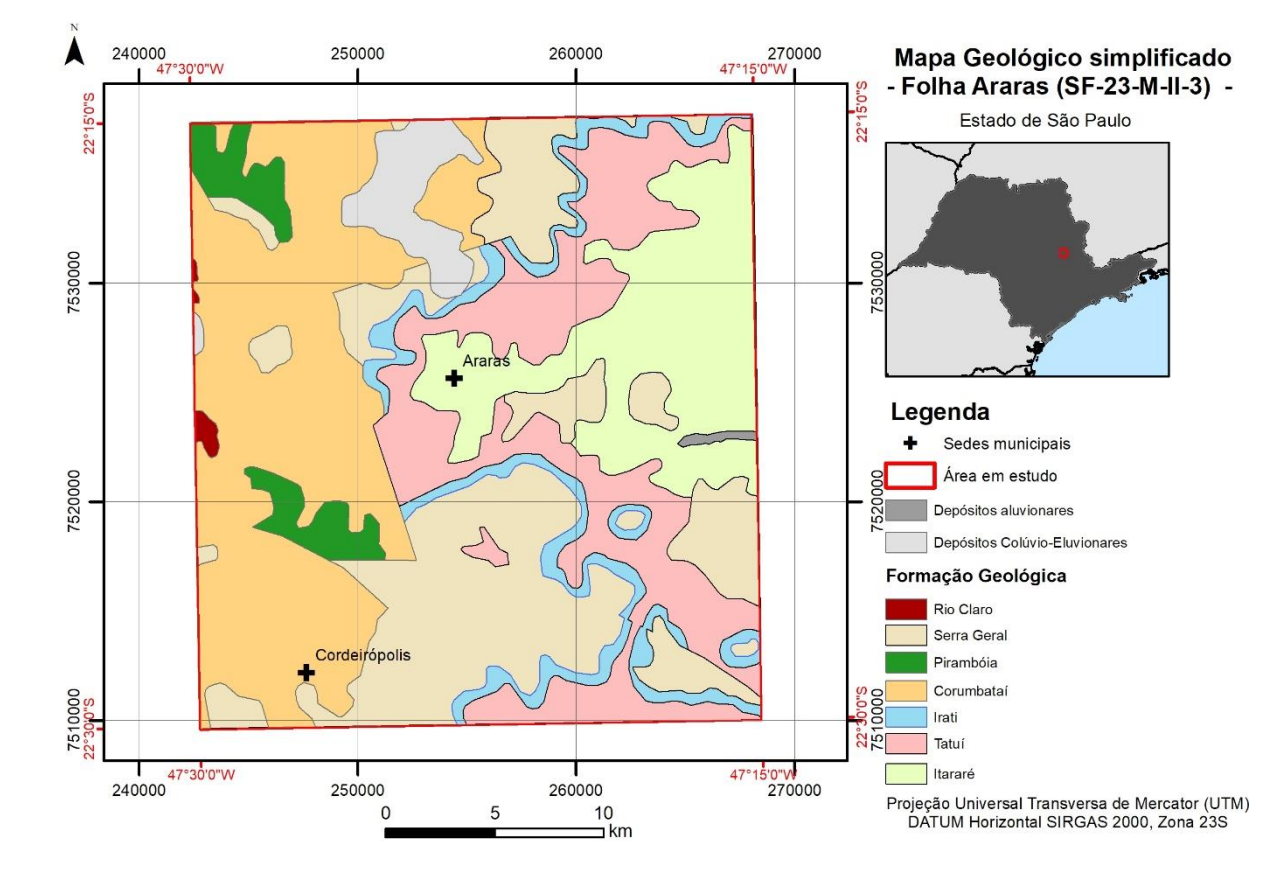

<span id="page-28-0"></span>Figura 8 – Mapa Geológico simplificado da área de estudo

Fonte: Adaptado do Mapa Geológico do Estado de São Paulo 1:750.000 (CPRM 2006).

Em uma visão geral na área de estudo as camadas aflorantes são constituídas por sedimentos ligados à planície aluvial dos rios e lagoas da região (colúvio-aluviais) Quaternários;e por depósitos do sistema fluvial meandrante, formados sob clima úmido, agrupados em quatro litofácies principais: lamitos de processos gravitacionais; cascalhos e areias de canais e barras fluviais; areias finas de rompimento de diques marginais; e argilas de transbordamento em planície de inundação da Formação Rio Claro (Cenozoico) (MELO; COIMBRA; CUCHIERATO, 1997). Arenitos, com estratificação de médio porte, de origem fluvioeólica da Formação Piramboia (Neotriássico/Eojurássico). Siltitos argilitos de cor cinza, marinhos rasos da Formação Corumbataí (Grupo Passa Dois) e por argilitos e folhelhos cinza, marinhos rasos da Formação Irati (Permiano). Siltitos argilosos e argilitos marinhos da Formação Tatuí (Grupo Tubarão: Permo-Carbonífero) e por arenitos imaturos e siltitos do Subgrupo Itararé (Grupo Tubarão: Permo-Carbonífero).

A tectônica relevante para este estudo é a que ocorreu durante o Neogeno e Quaternário. Nestes períodos sucederam-se condições de relativa estabilidade, com ausência de magmatismo, afeiçoamento do relevo gerado anteriormente, incidência de movimentação tectônica intraplaca (neotectônica) e sismicidade (HASUI, 2010). Hasui et al (2000) interpretam que em termos de um evento tectônico contempla um regime transcorrente E-W ligado à movimentação da Placa Sul-Americana, com partição da deformação em domínios morfotectônicos eminentemente direcionais, transpressivos e transtensivos (Figura 9). O mesmo autor reconhece que a estruturação brasiliana teve forte influência nos processos de soerguimento, abatimento e deslocamentos horizontais de blocos, induzindo erosão e sedimentação no sudeste brasileiro.

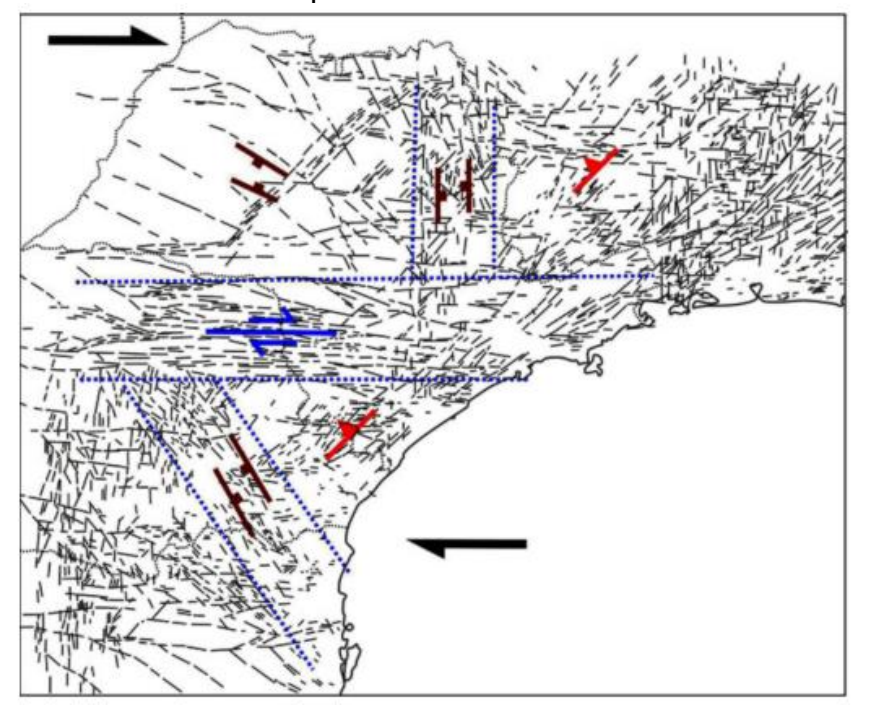

<span id="page-29-0"></span>Figura 9. A neotectônica de partes do Sudeste e Sul.

Fonte: Hasui et al. (2000).

Segundo Almeida (1964) a área de estudo situa-se na Depressão Periférica na Zonas de Mogi-Guaçu, sendo divisor de águas entre a Bacia Hidrográfica Mogi-Guaçu e a Bacia Hidrográfica Piracicaba-Jaguarí (Figura 10).

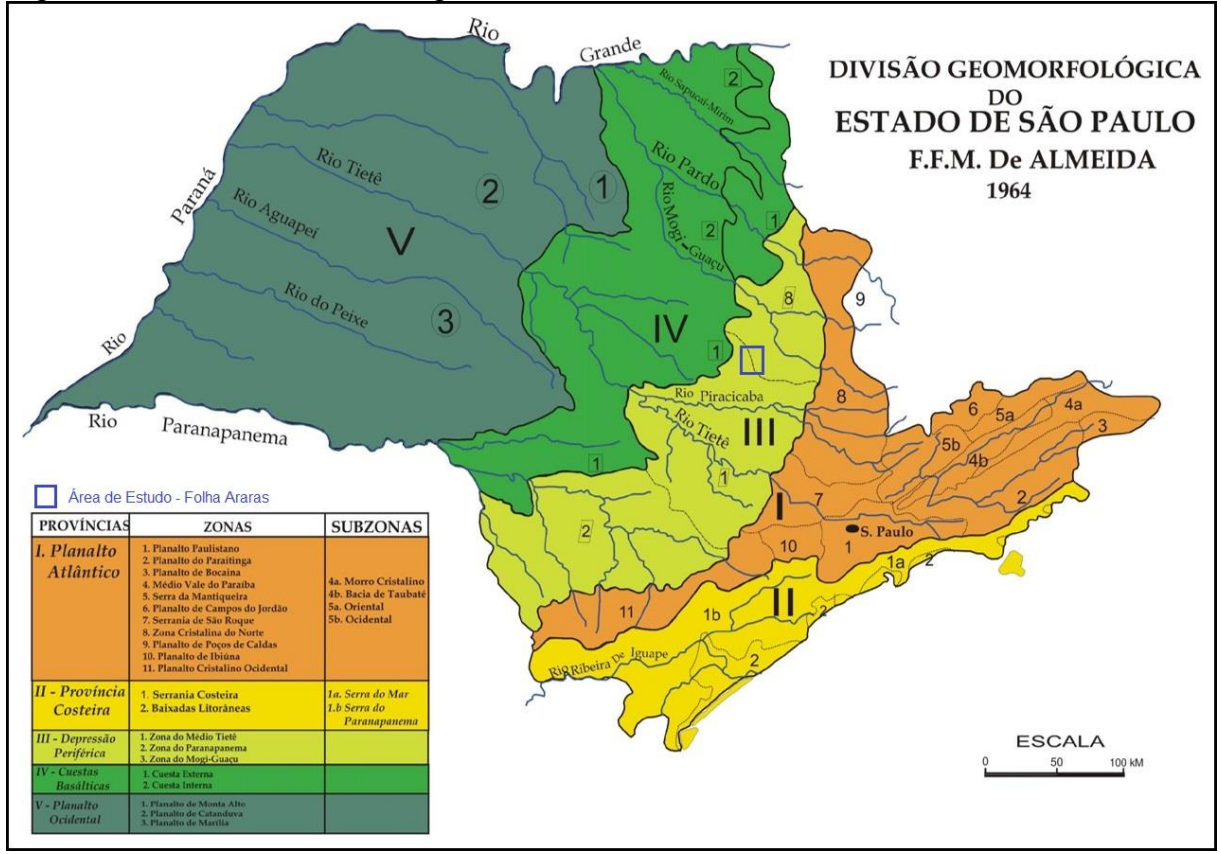

<span id="page-30-0"></span>Figura 10 – Carta Geomorfológica do Estado de São Paulo, em escala 1:1. 000.000

Björnberg et al. (1966) relatam que a paisagem na Depressão Periférica Paulista é estrurada por pequenos blocos basculados e grandes superfícies cenozóicas adernadas em várias direções. Admitem serem recentes as manifestações tectônicas responsáveis pelas alterações geológicas e afirmam que "A Depressão Periférica se originou por atuação conjunta de fenômenos de tectônica rígida e ação erosiva de uma drenagem subseqüente"

A Depressão Periférica caracteriza-se por sedimentos Paleo-Mesozoicos da Bacia do Paraná, os quais sustentam um relevo suave e colinoso, intrudidos por rochas básicas do magmatismo Serra Geral. As intrusões magmáticas condicionam relevos mais acidentados, com morros, morrotes e serras isoladas ocorrendo principalmente no eixo Rio Claro - Araras – Pirassununga (FERREIRA, 2005).

Fonte: Almeida (1964)

A geomorfologia local é composta por morros arredondados (MAGINI, 2003), classificados, segundo Christofoletti (1980) como colinas onduladas planas ou terrenos ondulados a planos, com cuestas de porte de até centenas de metros. O entalhamento dos vales é de até 20 metros e a dimensão dos interflúvios varia entre 1.750 a 3.750 metros. A rede de drenagem apresenta padrão dendrítico e as declividades variam entre 5 e 10% (ROSS; MOROZ, 1996).

O mapeamento pedológico do Estado de São Paulo iniciou-se na década de 30, contudo um esforço da Comissão Nacional de Solos gerou a "Carta de Solos do Estado de São Paulo". O desenvolvimento da pedologia, o aperfeiçoamento de técnicas de coleta de dados, uma maior rede viária, a existência de mapas-base mais precisos e atualizados, além de fotos aéreas, tornaram mais confiáveis as informações compiladas por Oliveira et al (1999), o qual compilou os mapas pedológicos de 1960 em escala 1:100.000 para parte do Estado de São Paulo.

Rossi (2017) gerou um mapa de solos do Estado de São Paulo compilando os delineamentos das cartas de solos de 1:250.000 e 1:100.000 do Instituto Agronômico de Campinas (IAC) e, no restante da área não abrangida pelos levantamentos do IAC utilizando o mapa pedológico do estado de São Paulo (1:500.000) de OLIVEIRA et al. (1999). Para manter o nível do detalhamento apresentado nos mapas do IAC elaboraram-se mapas auxiliares de hipsometria, utilizando a base cartográfica de 1:50.000 do IBGE, com interpolação de curvas de nível de 10 em 10m e mapa de declividade, a partir de algoritmos no programa ArcGis 10.3.1, com as classes 0-3, 3-8, 8-20, 20-45, 45-75 e >75%, o que resultou nos tipos de relevo plano, suave ondulado, ondulado, forte ondulado, montanhoso e escarpado, respectivamente. A interpretação das ortofotos permitiu ainda, atualizar as áreas urbanas e represas, bem como, definir e melhorar os delineamentos das planícies fluviais cartografadas, já que tais ortofotos são coloridas e apresentam resolução espacial de 1m. Tal procedimento possibilitou a manutenção das unidades de mapeamento contidas nos mapas bases na escala 1:100.000, executados pelo IAC, mantendo-se assim, no mapa Pedológico compilado de 2017, a precisão taxonômica semelhante à contida naqueles mapas. A área de estudo foi destacada no mapa pedológico supracitado (Figura 11).

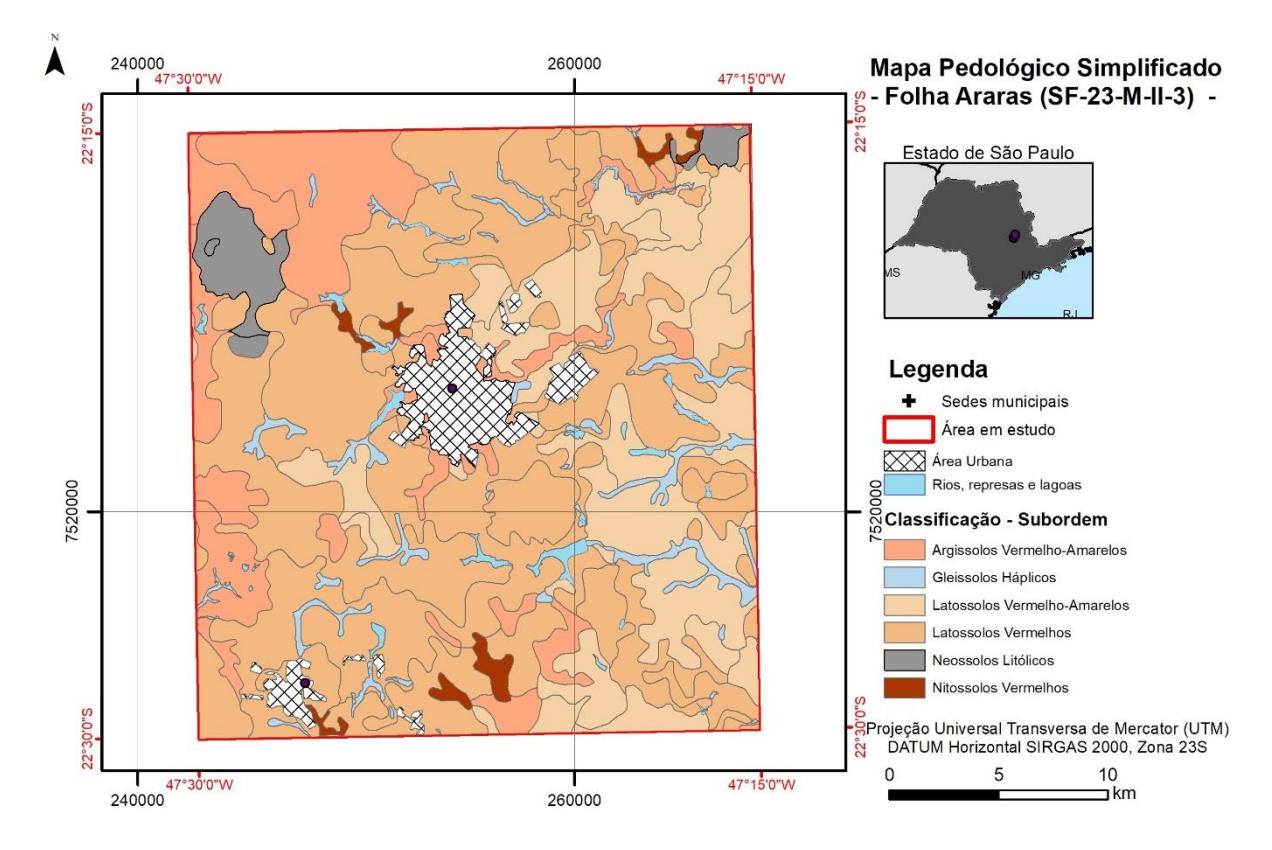

<span id="page-32-0"></span>Figura 11 – Mapa Pedológico do Estado de São Paulo, destaque para a região da Carta da Folha Araras.

Fonte: Rossi (2017)

Na área em estudo ocorrem as seguintes subordens de solos: ARGISSOLO VERMELHO-AMARELO, GLEISSOLO HÁPLICO, LATOSSOLO VERMELHO-AMARELO, LATOSSOLO VERMELHO, NEOSSOLO LITÓLICO E NITOSSOLO VERMELHO.

A ordem dos LATOSSOLOS compreende solos com horizonte "B latossólico ", imediatamente abaixo de qualquer tipo de horizonte A, não hidromórficos, muito profundos, com seqüência básica de horizontes A, BA e Bw, com profundidades superioras a 200 cm, com transições difusas e graduais entre os horizontes Santos (2013). O gradiente textural é baixo, com valores menores que 1.4, para a divisão da concentração de argila no B sobre concentração no horizonte A e a relação silte sobre argila no horizonte B deve ser inferior a 0.7 para os solos de textura média e de 0.6 para os argilosos. O horizonte B latossólico pode apresentar cerosidade pouca e fraca e a estrutura pode ser fortemente desenvolvida desde que os elementos sejam granulares ou fraca a moderada quando se tratar de estrutura em blocos. São solos porosos, com alto grau de floculação das argilas, geralmente bem

drenados e ocupam preferencialmente relevos planos ou suaves ondulados, embora possam ocorrer em relevo ondulado a montanhoso. Como característica química geral, são solos fortemente ácidos com baixa saturação de bases, distróficos, álicos (saturação de alumínio superior a 50%) ou ácricos (quando pH em KCl é superior ao pH em água ou pH em KCl maior que 5), com baixa capacidade de troca de cátions (T<17 cmolc/kg de argila sem correção para o carbono), em decorrência da fração coloidal ser constituída principalmente por argilo-minerais do grupo das caulinita, sesquióxidos de ferro e alumínio, quartzo e outros minerais resistentes ao intemperismo. Em função da mineralogia podem ser considerados como cauliníticos, caulinítico-oxídico ou gibbsítico- oxídico na dependência dos valores de Ki e Kr. Quanto ao teor de ferro podem ser hipoférrico, mesoférrico ou férrico (SANTOS, 2013).

Os ARGISSOLOS são solos constituídos por material mineral com horizonte "B textural ", imediatamente abaixo de um horizonte A ou E, com argila de atividade baixa, ou alta, conjugada com saturação de bases baixa, com caráter alítico ou não, na maior parte do horizonte B, não hidromórficos, com seqüência básica de horizontes Ap, BA e Bt ou Ap, E e Bt, classificados anteriormente com Podzólicos e satisfazendo, ainda, os seguintes requisitos:

- Horizonte plíntico, se presente, não está acima e não coincide com a parte superior do B textural;
- Horizonte glei, se presente, não está acima e não coincide com a parte superior do B textural;

São solos de textura argilosa em superfície e muito argilosa no horizonte Bt, com gradiente textural e estruturação em blocos subangulares de grau forte ou moderado e com cerosidade variando de moderada a forte e comum.

Os NEOSSOLOS são solos minerais com pequena expressão dos processos pedogenéticos, tendo como consequência modificações pouco expressivas do material de origem, quer por sua resistência ao intemperismo ou condicionados por situação topográfica, com ausência de horizonte B diagnóstico. Possuem seqüência de horizontes A-R, A-C-R, A-Cr ou A-C constituídos por material mineral, com espessuras inferiores a 40 cm, pouco evoluídos e não apresentam qualquer tipo de horizonte B diagnóstico (SANTOS, 2013).

Santos (2013), descreve a classe dos GLEISSOLOS como solos hidromórficos que se caracteriza por apresentar horizonte mineral glei dentro dos 50 cm da superfície, ou entre 50 e 125 cm desde que imediatamente abaixo de horizontes A ou E, ou precedido de horizonte B incipiente, B textural ou C com presença de mosqueado abundante. Os solos desta classe são permanentemente saturados por água com gleização forte em decorrência do regime redutor que se processa em ambiente anaeróbico, sendo, portanto, em condições naturais mal drenados e apresentam como sequência mais comum de horizontes A-Cg, A-Bg-Cg, A-Btg-Cg.

Segundo (IBGE, 2015) os NITOSSOLOS é uma ordem caracterizada pela presença de um horizonte B nítico, que é um horizonte subsuperficial com moderado ou forte desenvolvimento estrutural do tipo prismas ou blocos e com a superfície dos agregados reluzentes, relacionadas com a cerosidade ou superfícies de compressão Tem textura argilosa ou muito argilosa e a diferença textural e inexpressiva. São em geral moderadamente ácidos a ácidos com saturação por bases baixa a alta, com composição cauliniticooxidica. Em sua maioria com argila de atividade baixa, ou com atividade alta (> 20cmolc. Kg-1).

Oliveira et al. (1981) mostram que a ordem do LATOSSOLO ocupa maior área na Quadrícula de Araras (SP). Dentre as classes, o LATOSSOLO VERMELHO Distroférrico ou Eutroférrico compreende aquele originado pela pedogênese sobre soleiras de diabásio, possuindo valores elevados de Fe<sub>2</sub>O<sub>3</sub> (> 18% e < 40%), MnO e, usualmente, de  $TiO<sub>2</sub>$ , com forte atração magnética e de textura variando entre argilosa a muito argilosa. O LATOSSOLO VERMELHO Distrófico de textura argilosa origina-se do intemperismo e retrabalhamento de sedimentos finos: argilitos e siltitos com contribuição variada de rochas básicas, encontrando-se com diversos teores de óxido de ferro. O LATOSSOLO VERMELHO Distrófico de textura média se origina de materiais mais grosseiros, resultantes de arenitos e siltitos, também com contribuição variada de rocha básica. O LATOSSOLO VERMELHOS-AMARELO ocorre nas porções mais baixas e planas do relevo. O NITOSSOLO VERMELHO tem textura argilosa a muito argilosa e são, derivados de rochas básicas, com teores relativamente altos de Fe<sub>2</sub>O<sub>3</sub> (15%, mínimo constatado) e de TiO<sub>2</sub> (1,5%), com baixo gradiente textural.

### **4 METODOLOGIA**

#### **4.1 Fluxograma**

A fim de melhor visualização das atividades realizadas foi proposto o seguinte fluxograma (Figura 12).

<span id="page-35-0"></span>Figura 12 – Fluxograma das atividades realizadas

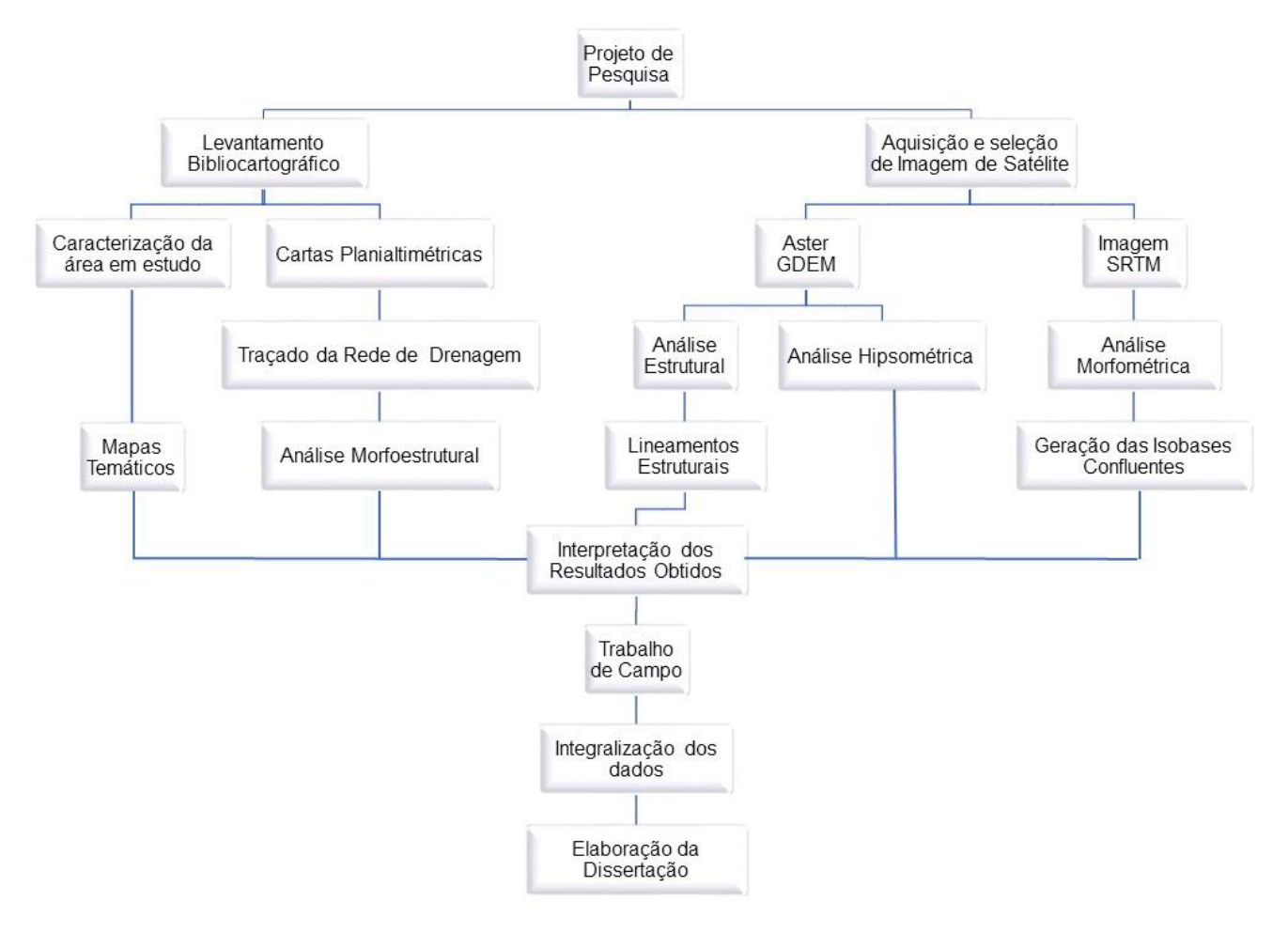

## **4.2 Coleta de Dados e Materiais**

Utilizou-se de bibliografia geral e específica sobre a região da área de estudo, cartas topográficas planialtimétricas (Tabela 2), produtos de sensoriamento remoto, programas computacionais e observações em campo.
| Folha Topográfica | Articulação     | Edição            |
|-------------------|-----------------|-------------------|
| Araras            | SF-23-M-II-3    | <b>IBGE, 1969</b> |
| Corumbataí        | SF-23-Y-A-I-2   | <b>IBGE, 1971</b> |
| Piracicaba        | $SF-23-M-III-2$ | <b>IBGE, 1969</b> |
| Leme              | SF-23-Y-A-II-1  | <b>IBGE, 1971</b> |
| Limeira           | SF-23-Y-A-V-1   | <b>IBGE, 1969</b> |
| Cosmópolis        | $SF-23-Y-A-V-2$ | <b>IBGE, 1969</b> |
| <b>Rio Claro</b>  | SF-23-M-I-4     | <b>IBGE, 1969</b> |
| Conchal           | SF-23-Y-A-II-4  | <b>IBGE, 1969</b> |
| Rio Capetinga     | SF-23-Y-A-II-2  | <b>IBGE, 1971</b> |

Tabela 3 – Relação das Folhas topográficas em escala 1:50.000.

As seguintes imagens de satélite foram utilizadas:

- Aster GDEM (Advanced Spaceborne Thermal Emission and Reflection Radiometer - Digital Elevation Model), a bordo da plataforma TERRA, com resolução espacial de 30,1 metros, disponível em [https://erthexplorer.usgs.gov,](https://erthexplorer.usgs.gov/) articulação ASTGDEMV2\_S23W048 data de passagem 17 de outubro de 2011.
- ETM+ Landsat 8 (DGI-INPE), Banda 6 (pancromática), Instrumento OLI, com resolução espacial de 30 metros, Órbita 220, Ponto 075, data de passagem de 24 de outubro de 2017 e em escala 1:130.000;
- Modelo de Elevação Digital SRTM (Shuttle Radar Topography Mission), em formato GEOTIFF (16 bits), resolução espacial de 90 metros, disponível pela EMBRAPA – Relevo (http://www.relevobr.cnpm.embrapa.br/download/sp/sp.htm), em escala compatível com a 1:250.000 (IBGE), articulação SF-23-V-C;
- Imagem Iconos 6 resolução espacial de 1,5 metros disponível no software Arcgis® 10.3 pela ferramenta *Add Basemap-Imagery.*

Foi utilizado o programa computacional Arcgis® 10.3 (ESRI, 2014), para manipulação e realce das imagens de satélite, geoprocessamento e cartografia digital.

## **4.3 Elaboração de Cartas Base e Cartas de Análise**

Esta etapa consiste em indicar, complementar e/ou reinterpretar as condições hidrológicas, hipsométricas, geológicas, morfoestruturais, tectônicas, geomorfológicas e pedológicas da área em estudo.

## 4.3.1 Análise Hidrológica

A análise da rede de drenagem é à base de estudo do meio físico, pois permite o conhecimento da dinâmica hidrológica regional e a partir dela estabelecer relações e informações sobre o arranjo estrutural regional e local. Já que os corpos hídricos são os elementos da paisagem mais sensíveis aos movimentos tectônicos e mais importantes para os estudos da tectônica, bem como da neotectônica de acordo a Hasui (2000).

## *4.3.1.1 Extração da Rede de Drenagem*

Realizou-se com base nas cartas topográficas planialtimétricas do IBGE, em escala 1:50.000. O traçado da rede de drenagem foi obtido com a extração dos canais representados nas cartas topográficas, mediante a complementação dos drenos indicados pelo conjunto de curvas de nível associadas aos drenos principais presente carta topográfica (Figura 13), sempre estabelecendo a sua correspondência e precisão na sua geometria (LIMA, 2015).

Figura 13 – Esquema representativo da metodologia de adensamento da rede de drenagem através de carta topográfica.

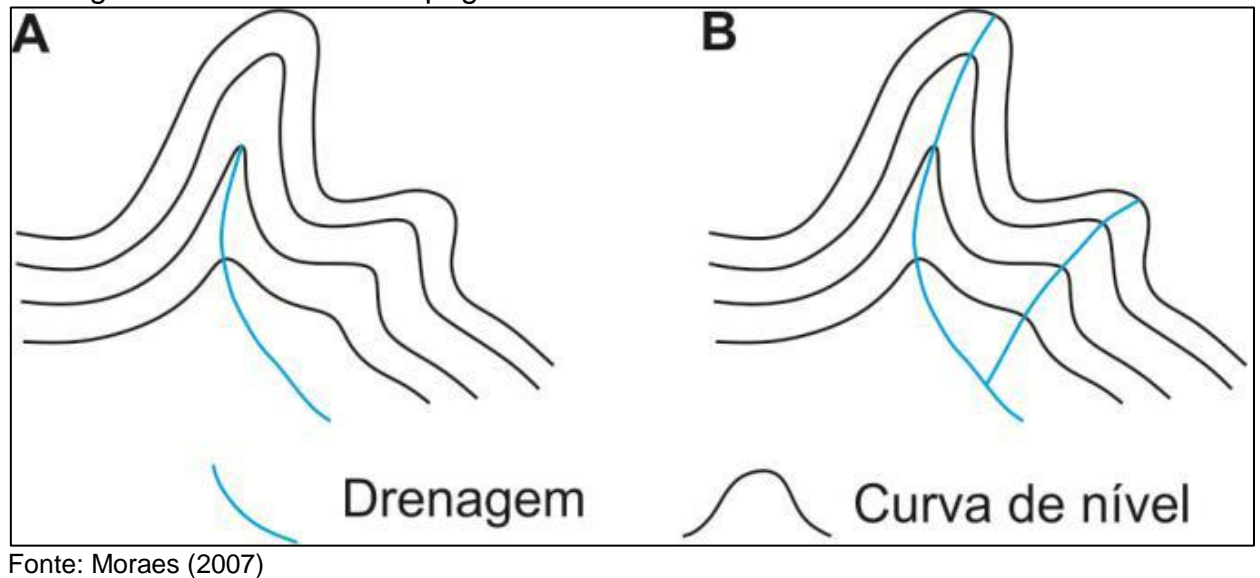

Em A, a forma original e em B, a complementação realizada.

## 4.3.2 Análise Morfométrica

Gerou-se o mapa hipsométrica da região de estudo, com auxílio do software ArcGis, a partir da imagem de satélite Aspergem, com resolução de 30,1 metros, sem procedimento adicional, apenas foram realizados a classificação das altitudes (em 10 classes) e o sombreamento da imagem (hillshade), para melhor visualização das formas de relevo. A associação deste mapa ao morfoestrutural (altos e baixos estruturais) permite a inferência sobre os tipos de processos pedogênicos, os aspectos hidrológicos de circulação da água e às aptidões e restrições de uso.

Na geração do mapa de declividade utilizou-se a ferramenta 3D Analyst Tools – Raster Surface – Slope, presente no software ArcGis, onde a imagem original AsterGDEM foi analisada e classificada, com o propósito de quantificar os diferentes índices de inclinação das vertentes, em seis classes de porcentagem, de acordo com o proposto por USDA (1960) e citado por Santos (2013), sendo elas: 0 - 3% (relevos planos), 3,01 - 8% (relevos suave ondulados), 8,01 - 20% (relevos ondulados), 20,01 - 45% (relevos forte ondulados), 45,01 - 75% (relevos montanhosos) e 75,01 - 100% (relevos escarpados).

A associação destes dados aos demais gerados neste trabalho como, por exemplo, geológicos estruturais, induz a um melhor entendimento da suscetibilidade à erosão da área, contribuindo para indicações sobre as potencialidades e limitações para determinados usos da terra, possibilidade de uso de maquinários agrícolas, instalação de obras lineares e sanitárias, entre outras (LEPSCH et al., 1983).

Deste modo, o mapa de classes de declividade torna-se um importante elemento na definição da suscetibilidade ambienta quando associado a outros indicadores (litológicos, tectônicos, climáticos, fisiográficos, bioclimáticos e tipo de vertentes)(MATTOS et al, 2002).

Para a geração do mapa de azimute das vertentes utilizou-se a ferramenta 3D Analyst Tools – Raster Surface – Aspect, pertencente ao software ArcGis, onde a imagem original AsterGDEM foi analisada e classificada de acordo com seu azimute, sendo elas: N (337,5-22,5), NE (22,5-67,5), E (67,5-112,5), SE (112,5-157,5), S (157,5-202,5), SW (202,5-247,5), W (247,5-292,5) e NW (292,5-337).

4.3.3 Análise Morfoestrutural

A análise morfoestrutural baseia-se em que alguns tipos de estruturas geológicas se refletem na superfície, sendo passíveis de identificação, mediante padrões específicos de anomalias na rede de drenagem e no relevo.

A sistemática envolve critérios de fotointerpretação há muito utilizados em diferentes setores das geociências e que vem sendo desenvolvidos por diversos pesquisadores, entre eles: Mattos et al. (1982); Jiménez-Rueda et al. (1993); Madrucci et al. (2003).

Esta análise foi realizada com base na drenagem adensada, a partir das folhas topográficas do IBGE em escala 1:50.000, da Carta da Folha Araras e de parte das folhas circunvizinhas.

## *4.3.3.1 Análise da Rede de Drenagem*

A análise da rede de drenagem, neste estudo, buscou evidências de caráter estrutural e/ou litológico.

Geralmente a rede de drenagem reflete padrões em relação ao substrato litológico ao qual está sobreposta, quando ocorrem anomalias nestes arranjos e diferem do padrão geral, esses são considerados formas anômalas produzidas por mudança no controle estrutural regional.

A análise das formas anômalas da rede de drenagem foi executada, tendo em vista, dois tipos genéticos principais de feições anômalas de drenagem.

Exemplificação de estruturas subverticais, ou seja, com traços lineares constituindo-se em lineamentos estruturais (falhas e fraturas) (Figura 14)

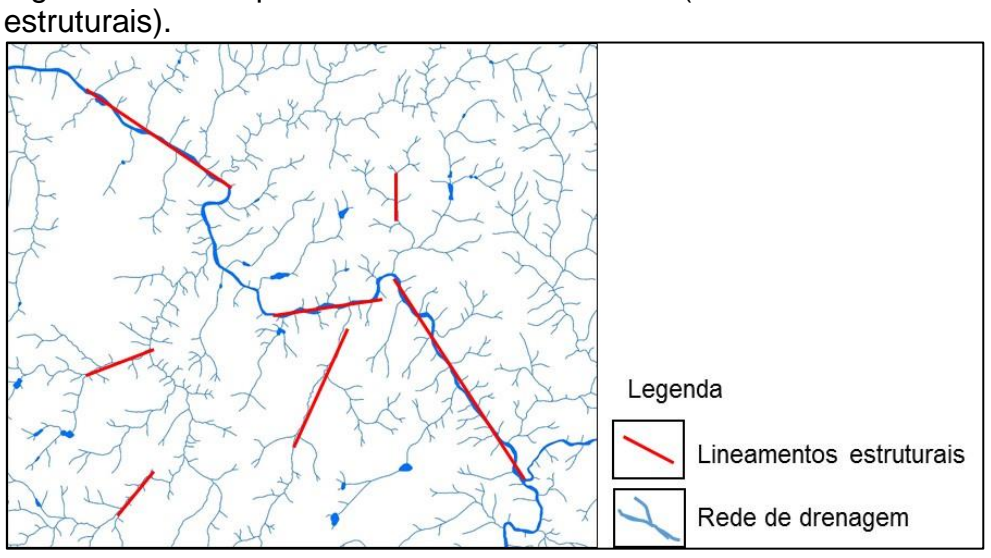

Figura 14 – Exemplo de estruturas subverticais (descontinuidades

Modelo de alteração de estruturas monoclinais sub-horizontais, ou seja, anomalias radiais, anelares e graus de assimetria (Figura 15).

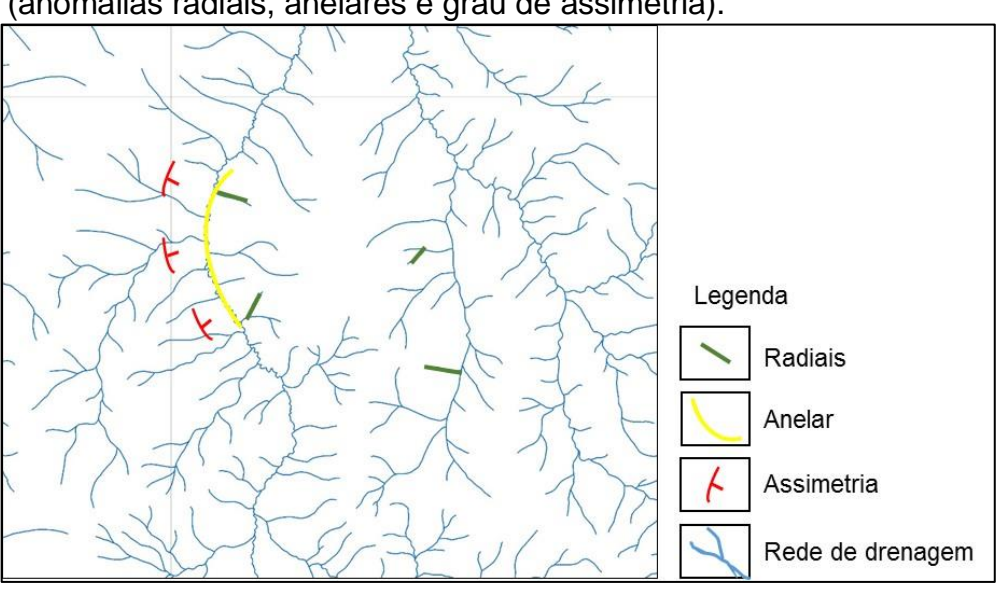

Figura 15 – Exemplo das estruturas monoclinais sub-horizontais (anomalias radiais, anelares e grau de assimetria).

Fonte: Lima (2016)

Fonte: Lima (2016)

Allum (1966), sugere a interpretação das formas anômalas de drenagem seguindo o "*princípio de convergência de evidências*", segundo o qual muitos itens separados de dados geológicos, todos indicando a presença de uma mesma estrutura, dão à interpretação dessa estrutura uma alta ordem de confiança.

Os padrões assimétricos assinalam que o mergulho das descontinuidades sub-horizontais, desta forma, durante a classificação do grau de assimetria foi considerado a sua estruturação (Figura 16).

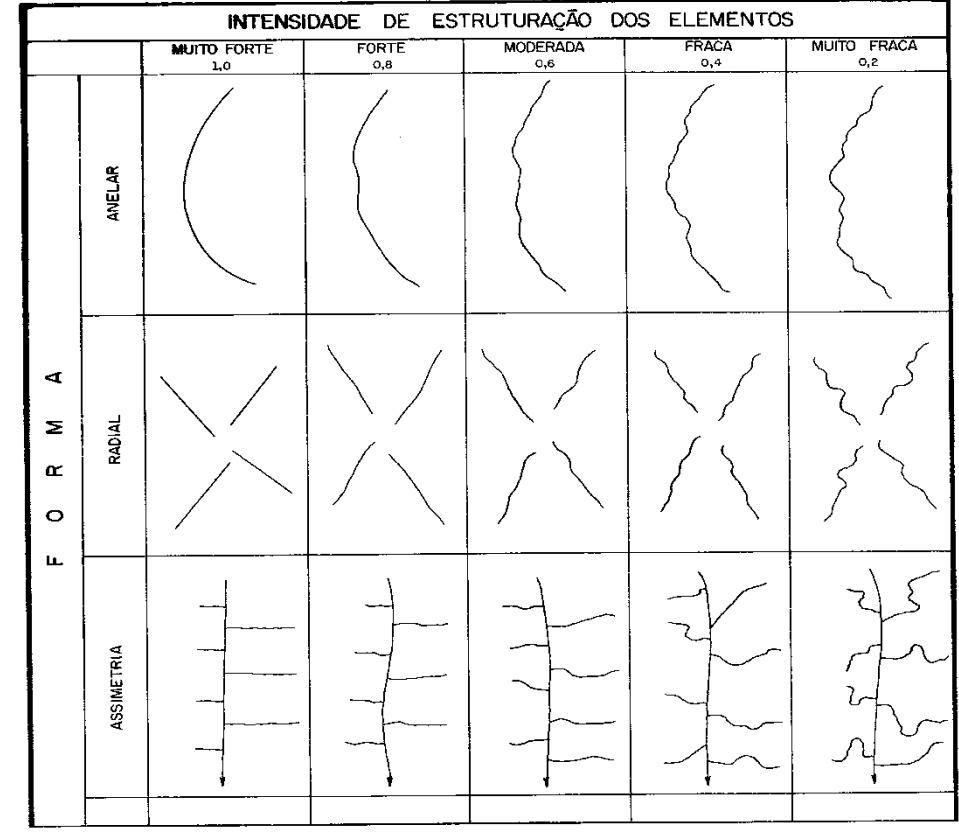

Figura 16 – Intensidade de estruturação dos elementos.

Fonte: SOARES et al. (1981a).

Na área de estudo as anomalias apresentam-se altamente modificadas por diferentes processos deformacionais e processos exógenos que atuam na modelação do relevo e na ordenação da rede de drenagem. Assim, grande parte dos elementos apresenta baixo grau de estruturação, tornando a reconstrução da atitude das camadas subsuperficiais muito complexa e com alto grau de dificuldade.

## *4.3.3.2 Formas anômalas de drenagem (altos e baixos estruturais)*

Segundo Jiménez-Rueda et al (1993) a interpretação dos elementos de relevo e drenagem conjuntamente com as suas relações espaciais, estabelecem zonas estruturalmente anômalas positivas ou altas (estruturas dômicas ou antiformes); negativas ou baixas (depressões estruturais ou sinformes) e descontinuidades estruturais (lineamentos e falhas), os quais foram resultado desta análise, bem como suas linhas de contorno, que correspondem à disposição geométrica do acamamento/foliação, assumindo um significado aproximado de contorno estrutural não cotado.

O mapa hipsométrico da área de estudo foi sobreposta a estas informações, possibilitando a correlação entre altos e baixos topográficos e estruturais, facilitando a definição dos pontos para averiguação de campo e discussão da evolução da paisagem.

## 4.3.4 Análise Morfotectônica

Os lineamentos estruturais são expressos por feições lineares retilíneas ou suavemente curvas de alinhamentos de relevo e/ou drenagem. Por definição, lineamento estrutural é uma feição linear mapeável, simples ou composta, contínua ou descontínua, da superfície terrestre (portanto natural), cujas partes estão alinhadas em um arranjo retilíneo ou suavemente curvo e que distingue dos padrões e feições que lhes são adjacentes e, presumivelmente, reflete um fenômeno de subsuperfície (O'LEARY et al., 1976). São interpretados como descontinuidades da crosta, podendo representar discordâncias estratigráficas e/ou estruturais, sendo reflexo de falhas que atingiram ou se refletiram nas camadas superficiais, traços de acamamento, foliação ou xistosidade.

Nesta análise a extração das feições foi realizada segundo Veneziani e Anjos (1982), que definem as lineações de drenagem como segmentos retilíneos de elementos texturais e a disposição destes em linha reta definem os lineamentos de drenagem. As feições de drenagem e relevo, com comprimento igual ou superior a 1,2km, foram extraídas nos mapas de sombreamentos, gerados com o auxílio da ferramenta *3D Analyst Tools – Raster Surface – Hillshade*, pertencente ao software *ArcGis*, obtidos da imagem de satélite AsterGDEM com iluminação de azimutes 45

graus e 315 graus, e com a rede de drenagem adensada das folhas topográficas, em escala 1:50.000.

Para a geração do diagrama de roseta e do histograma de distribuição do azimutes dos lineamentos estruturais, utilizou-se o software OpenStereo 0.1.2.

## 4.3.5 Análise Morfométrica/Isobases Confluentes

O método das Isobases Confluentes associa a cada uma das confluências de drenagem o seu valor de altimétrico extraído da imagem de radar (SRTM), gerando superfícies para cada ordem de confluência. Estas superfícies correspondem às paleossuperfícies, partindo do princípio de que quanto maior a ordem de drenagem mais antiga foi à ocorrência dos eventos geológicos geradores destas feições de estruturação do terreno.

Cada confluência de drenagem possui aspectos geológicos e geotectônicos correspondentes a uma determinada época cronológica (época de sua ação deformativa/formativa/estruturante/esculturante), e confluências de mesma ordem localizadas em uma região teriam se instalado ao mesmo tempo, definindo um nível de base cronoestratigráfico específico (JIMÉNEZ-RUEDA; MATTOS, 1992)

Para a geração das paleossuperfícies fez-se necessária a utilização do *software ArcGis 10.3*, assim como das imagens de radar do programa SRTM/NASA para a extração das altitudes. O adensamento da rede drenagem através das folhas topográficas (escala 1:50.000) serviu de controle para adequar o desenho do relevo obtido na imagem SRTM. A determinação do sentido do fluxo da água superficial foi obtido pela ferramenta *Arc Hydro – Terrain Processing*, pacote de ferramentas para modelagem de dados pertencente ao software *ArcGis 10.3*, conforme metodologia desenvolvida por Ribeiro (2010) Na sequência realizou-se a ordenação da rede de drenagem segundo o método de Strahler (1957) e, para a ordenação das confluências seguiu-se o método proposto por Jiménez-Rueda e Mattos (1992), conforme a Figura 17.

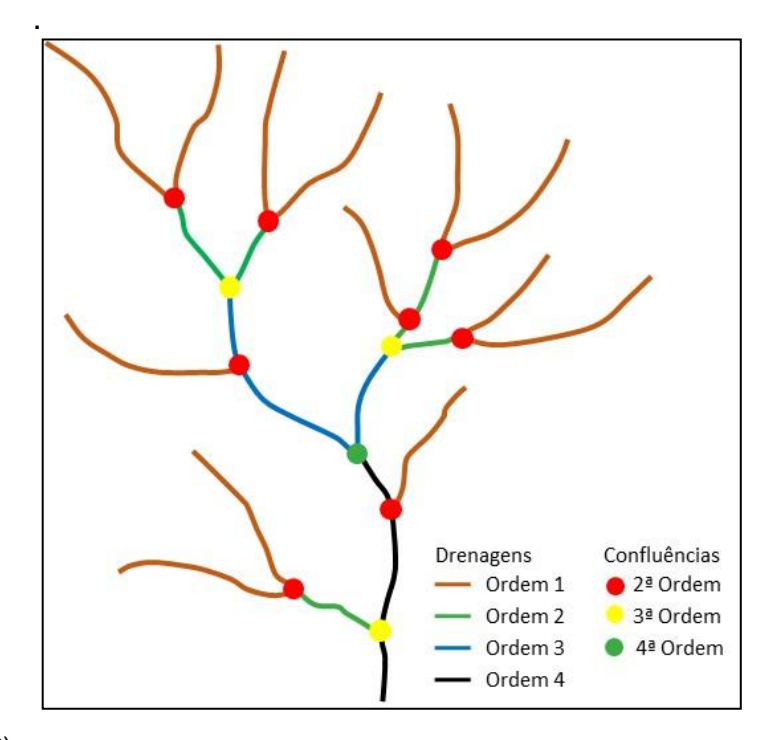

Figura 17 – Modelo para a classificação das confluências de drenagem

Fonte: Lima (2016)

A interceptação de drenagem de menor ordem com de maior ordem evidencia movimento tectônico recente e posterior à instalação do dreno de maior ordem, portanto quanto menor a ordem da drenagem mais atual/subatual/recente é o evento gerador da mesma. Devido a isto, as confluências de segunda ordem representam uma paleossuperfície mais recente que as de quinta e sexta ordem (JIMÉMEZ RUEDA; MATTOS, 1992).

Para a geração das superfícies residuais (mapa de isobases) utilizou-se o método desenvolvido por Ribeiro (2010), o qual utiliza ferramentas do software *ArcGis 10.3* na classificação das drenagens segundo Strahler, na geração de cada confluência, na associação das coordenadas geográfica (x, y, z) para cada confluência e na interpolação das confluências para a geração das superfícies para cada ordem de confluência (isobase). Ao gerar as paleossuperfícies de cada ordem de confluência obtêm-se uma reconstrução da paleopaisagem correspondente, bem como das protoestruturas equivalentes às condições ecogeodinâmicas daquele momento.

## **4.4 Trabalho de Campo**

Os trabalhos de campo foram direcionados para melhorar a diagnose e prognóstico mediante a complementação/geração de informações adicionais às análises e levantamentos, bem como para a validação dos dados desenvolvidos.

O trajeto cobriu grande parte da área de trabalho sendo realizado por estradas vicinais, aceiros e carreadores, passando pelos pontos pré-estabelecidos nas isobases confluentes. Nestes pontos foram realizadas descrições morfológicas, interpretados nos perfis de taludes das estradas, assim como tradagens, e realizados ensaios de plasticidade, textura, estabilidade estrutural, desenvolvimento, orientação, frequência, espaçamento, presença de formações especiais, limites/contatos por nitidez e topografia para definir as sequências autóctones e/ou alóctones.

## **5 RESULTADOS E DISCUSSÃO**

## **5.1 Trabalho de campo**

As atividades de campo visaram reconhecer/verificar os pontos préestabelecidos nas análises integradas da morfoestrutura e morfotectônica, quanto a identificação da subordem dos solos e dos fatores estruturais da região.

Foram observados 7 pontos em campo, distribuídos de acordo com as superfícies residuais e a morfoestrutura. Para as discussões, contou-se ainda com os dados de levantamentos de solos compilados por Rossi (2017) (Figura 18).

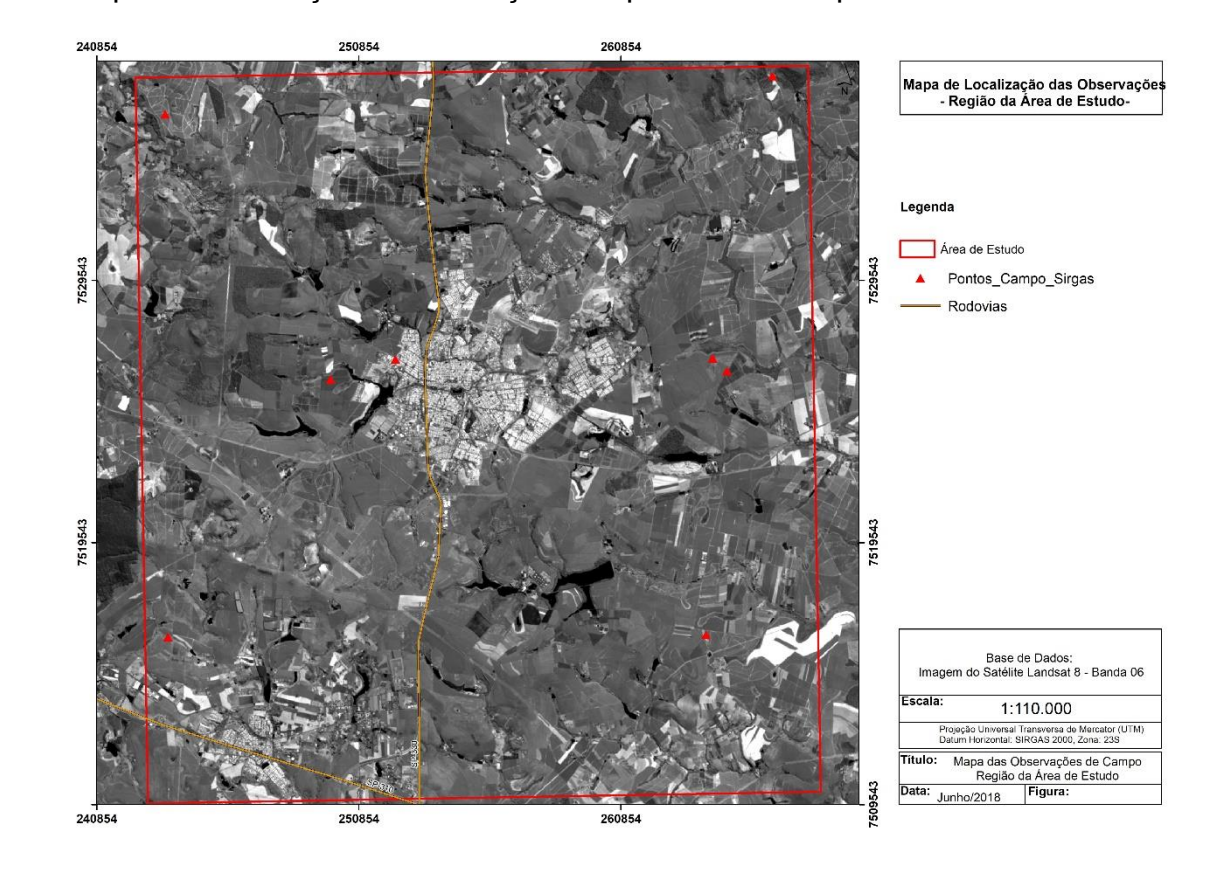

Figura 18 – Mapa de localização e distribuição dos pontos de campo.

As descrições dos perfis de solo foram realizadas em cortes de estrada e tradagens até 1,5 metros de profundidade, contendo, fundamentalmente, a descrição dos horizontes e suas características morfológicas (profundidade, contatos, textura, cor, granulometria, estrutura, cerosidade, concreções, entre outros), conforme exemplificado na Figura 19.

Figura19 – Atividades de campo na região de Araras.

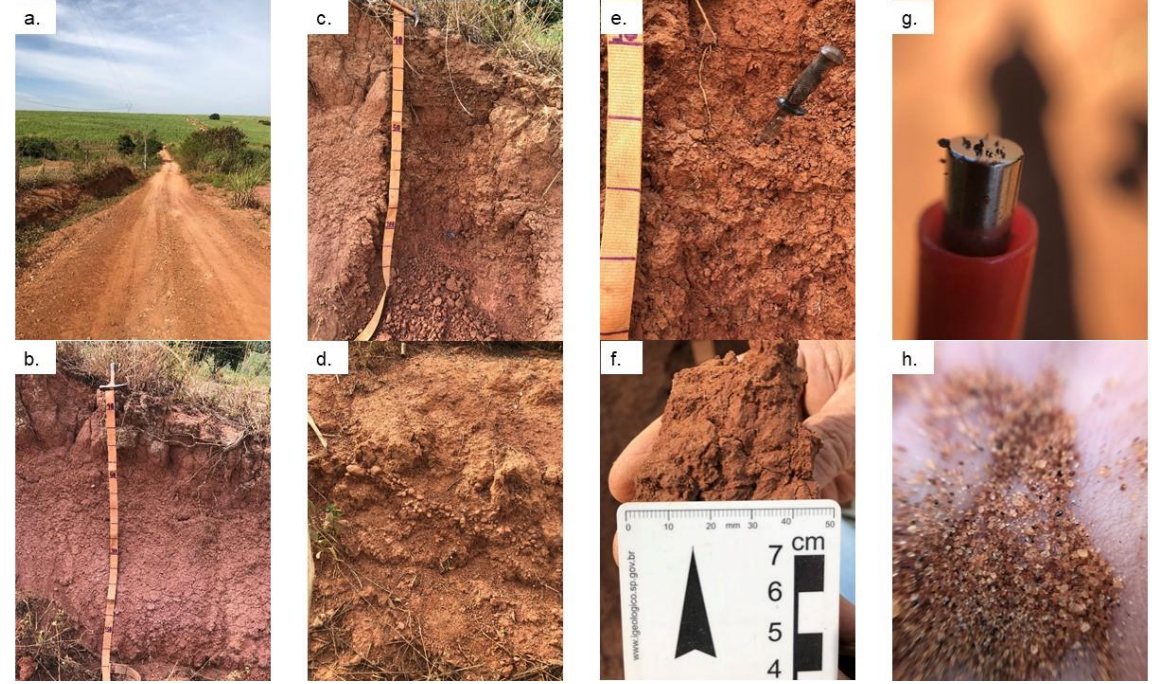

Em a, análise da paisagem; em b, localização e observação do perfil; em c, limpeza do perfil; em d, observação detalhada do perfil; em e, descrição morfológica do solo; em f, detalhe para o tipo de estrutura, tamanho e presença de cerosidade; e em g, teste de atração magnética; e em h, análise dos concentrados lavados com auxílio de lupa de 30 vezes de aumento.

## **5.2 Análise Hidrológica**

Extraiu-se a rede de drenagem da área de estudo (Figura 20), a qual é material base na caracterização do meio físico e elaboração.

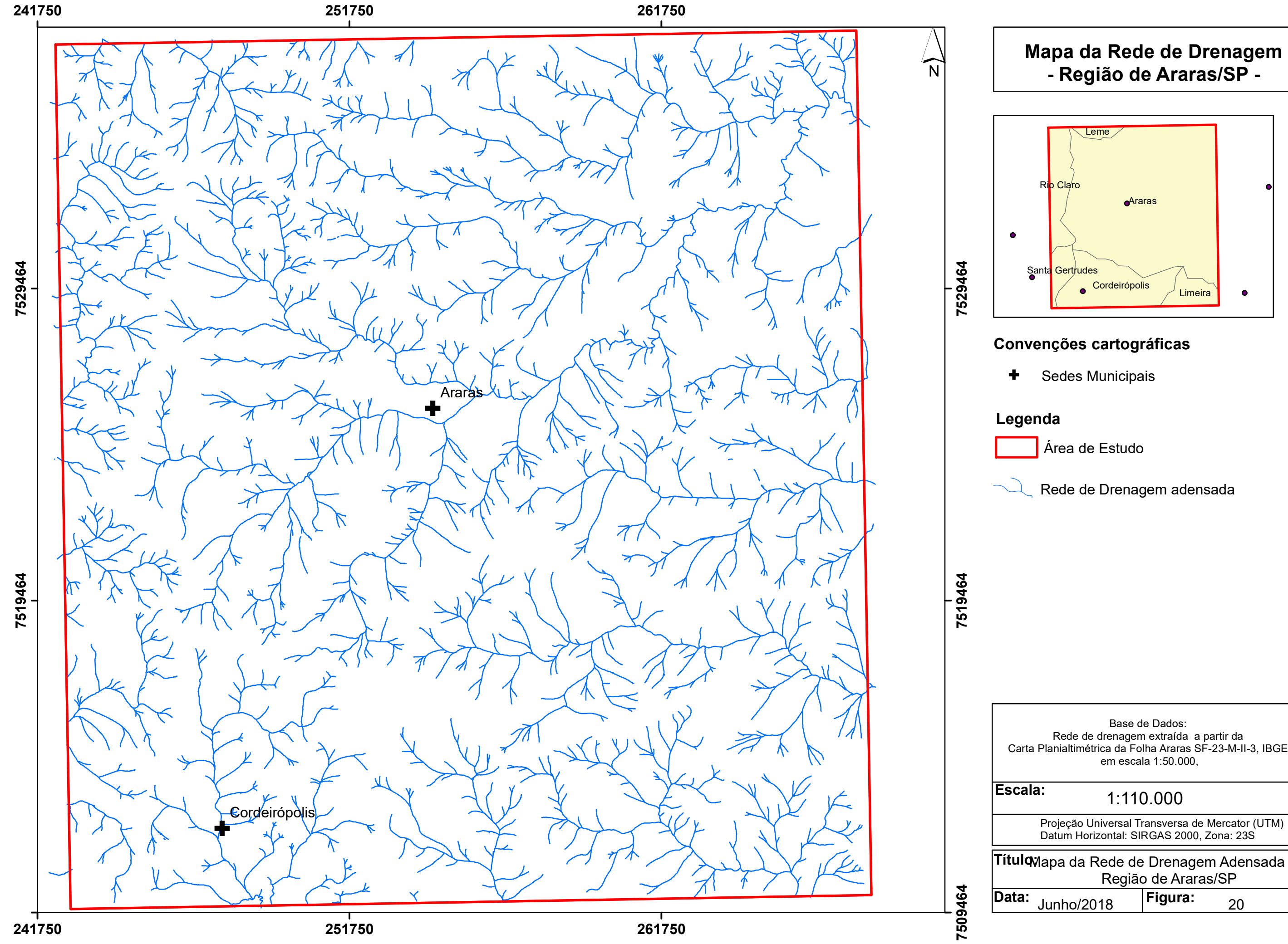

Carta Planialtimétrica da Folha Araras SF-23-M-II-3, IBGE,

Projeção Universal Transversa de Mercator (UTM)

**Título**(apa da Rede de Drenagem Adensada da

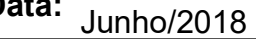

Observa-se associações entre o padrão de drenagem em treliça e o dendrítico, tal associação pode ser justificada pelos diferentes processos tectônicos atuantes na área de estudo. Constam-se muitos afluentes com ângulo agudo em relação aos drenos principais, sendo comum a presença de candelabros. Observa-se ainda que a disposição dos drenos principais acompanha os lineamentos estruturais e os candelabros indicam manifestações epirogênicas e/ou atividades de movimentos tectônicos mais recentes a diferentes altitudes.

A drenagem com padrão do tipo treliça geralmente associa-se à estruturação de rochas do embasamento, rochas sedimentares inclinadas ou falhadas, intercamadas, rochas vulcânicas ou metassedimentares de baixo grau, com os principais canais seguindo a direção das camadas (HOWARD, 1967). Este padrão predomina nas regiões nordeste e ao norte da área de estudo e evidencia a sequência de horsts e grabens, justificando a deformação dos altos e baixos estruturais identificados e representado em sua maioria por latossolos vermelho e vermelho-amarelo, de acordo ao observado no Mapa de Solos do Estado de São Paulo (Figura 11).

O padrão dendrítico, por se desenvolver livremente em todas as direções, é caracterizado pela sua homogeneidade em textura, em resistência à erosão e por seu desenvolvimento ser influenciado pela litologia (WEG, 1972). É comum em áreas com baixa declividade e em aluviões, predominando sobre material argiloso. Este padrão apresenta-se de principalmente nas áreas de ocorrência da Formação Corumbataí, em especial na porção oeste e sudoeste da área de estudo.

Os dois padrões (treliça e dendrítico) ocorrem de forma associada na maior parte da área, indicando o alto grau de controle tectônico da região.

O padrão radial ocorre de forma discreta e indica a possível ocorrência de sills de diabásio. Foi possível constatar este padrão na região centro-sul, sudeste e centro oeste da área de estudo.

## **5.3 Análise Morfométrica**

Elaborado a partir da imagem AsterGDEM o mapa hipsométrico da Região da área de estudo (Figura 21), elaborado a partir do modelo de elevação digital do terreno, foi seccionado em 14 classes hipsométricas (intervalos de 20 metros), com menor altitude igual a 564 metros e maior, 822 metros.

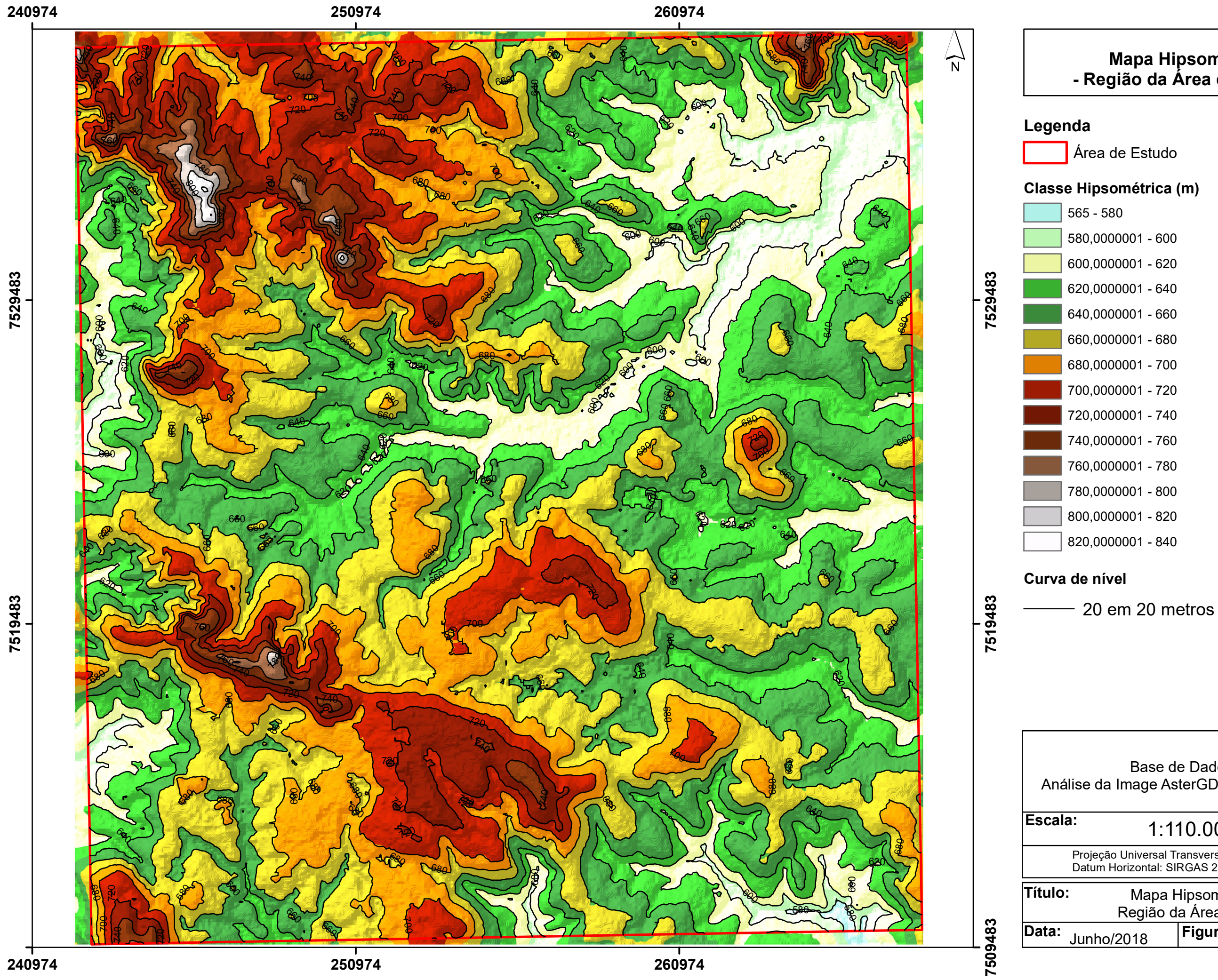

## **Mapa Hipsométrico - Região da Área de Estudo-**

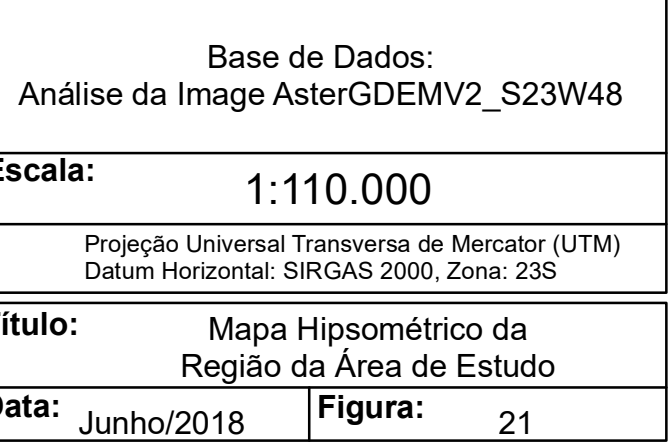

As maiores altitudes ocorrem na região situadas a noroeste (822 metros) e sudoeste (788 metros) da área urbana do município de Araras. A altitude mediana é de 659 metros e considera-se alto topográfico altitudes superiores ou iguais a mediana e baixo topográfico abaixo da mediana.

Na região nordeste da área de estudo encontra-se a menor altimetria, a qual coincidiu com as planícies do Ribeirão Araras.

Este mapa contribuiu informações relevantes para estabelecer os altos e baixos topográficos, que, sobrepostos aos altos e baixos estruturais, possibilitam a previsão de processos pedogenéticos específicos para cada local.

O mapa de declividade da região de estudo (Figura 22) foi dividido em seis classes, de acordo com a proposta da USDA (1960), com o intuito de quantificar os diferentes índices de declividade. Os relevos planos correspondem a classe com intervalo entre 0 e 3%. A classe de 3,1 a 8% correspondem às áreas de relevo suave ondulado, as quais podem ser mecanizadas com tratores de pneu. Já as áreas com relevo ondulado situando-se no intervalo entre 8,01 - 20% tem a mecanização somente por tratores de esteira. O intervalo compreendido entre 20,1 e 45% é classificado como áreas de relevo forte ondulado, correspondendo ao limite máximo para urbanização sem restrições (Parcelamento do Solo Urbano – Lei nº 6.766/1979). As classes entre 45,01 e 75% e superiores a 75% correspondem, respectivamente, a relevo montanhoso e relevo escarpado, normalmente o solo encontra-se pouco espesso e pouco compacto, o que gera constantes movimentos de massa, sendo áreas críticas para a implantação e manutenção de quaisquer tipos de empreendimentos. O Código Florestal Brasileiro – Lei nº 4.771/1965 alterado pelo Novo Código Florestal – Lei nº 12.651/2012, dispõe que áreas com declividade superior a 45% deverão ser consideradas Área de Preservação Permanente (APP).

**251662**

**261662**

# Projeção Universal Transversa de Mercator (UTM)

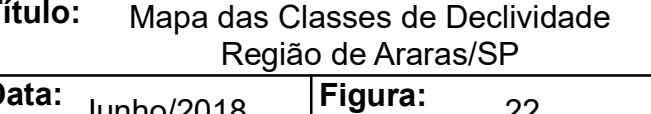

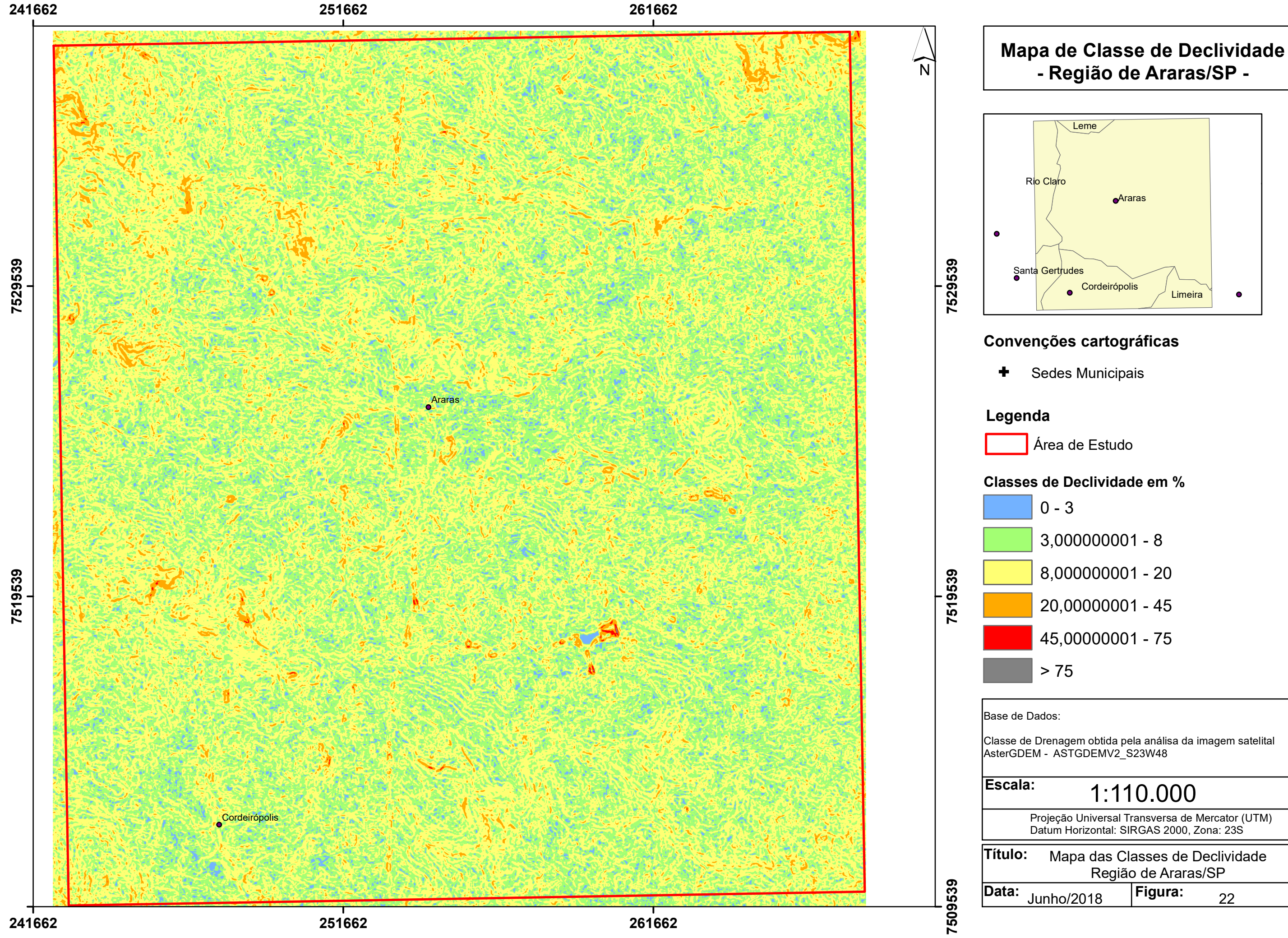

Classe de Drenagem obtida pela análisa da imagem satelital

Observando-se o mapa de declividade ocorre o predomínio de relevo plano a suave ondulado (0-8%). Declividades superiores a 45% somente em pontos isolados com pouca expressão.

Na elaboração do mapa de azimute das vertentes (Figura 23), a partir da imagem AsterGDEM, utilizou-se as seguintes direções: N (337,5-22,5), NE (22,5- 67,5), E (67,5-112,5), SE (112,5-157,5), S (157,5-202,5), SW (202,5-247,5), W (247,5-292,5) e NW (292,5-337). Observa-se que as encostas de face sul e sudoeste da região norte e nordeste são de menor tamanho que as faces norte e nordeste, sugerindo a possibilidade de hemigraben em dominó nestas regiões. Este mapa associado ao de rede de drenagem pode ser utilizado na análise morfoestrutural e estrutural.

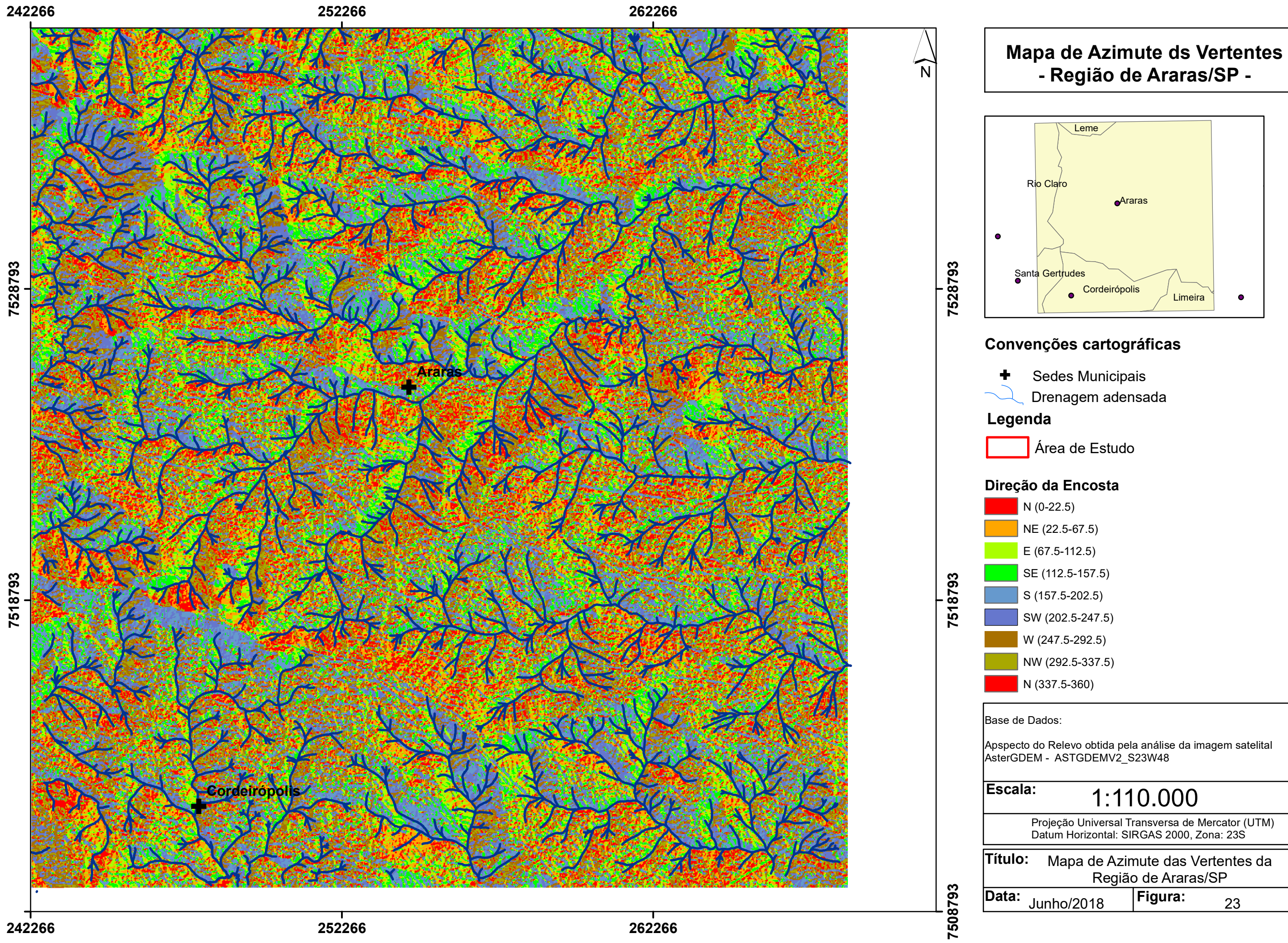

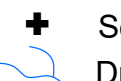

- 
- -

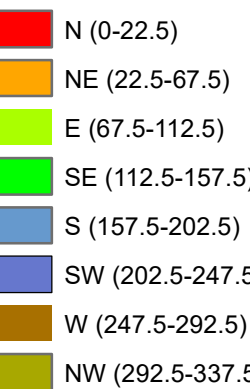

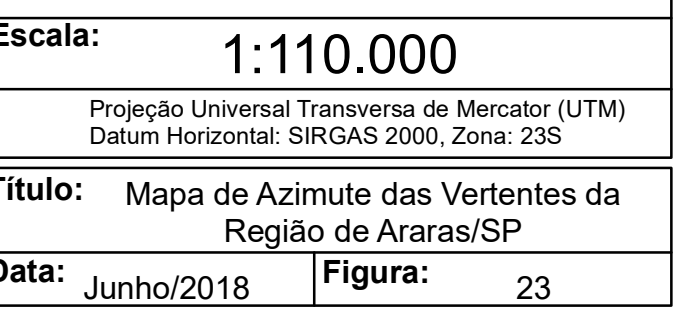

## **5.4 Análise Morfoestrutural**

O mapa da rede de drenagem adensada foi utilizado na identificação de possíveis formas anômalas de drenagem na região da área de estudo

O mapa morfoestrutural demonstra, de uma forma geral, que os altos e baixos estruturais apresentam-se fortemente perturbados por eventos tectônicos posteriores a sua formação. Estes eventos reativam antigas zonas de fraqueza (descontinuidades) causando novo rearranjo da paisagem.

No Mapa Morfoestrutural da região da área de estudo (Figura 24) observa-se que a área é possivelmente um grande alto estrutural contido em um sistema fraturado de pequena profundidade, o que gerou grabens (abatimento), horsts (soerguimento) e hemigrabens (transtração/transpressão).

Na discussão foram utilizados o mapa hipsométrico (Figura 21); as ocorrências geológicas (Figura 8), pedológicas (Figura 11) e as relações entre morfoestrutura e morfometria e suas aplicações (Quadro 1).

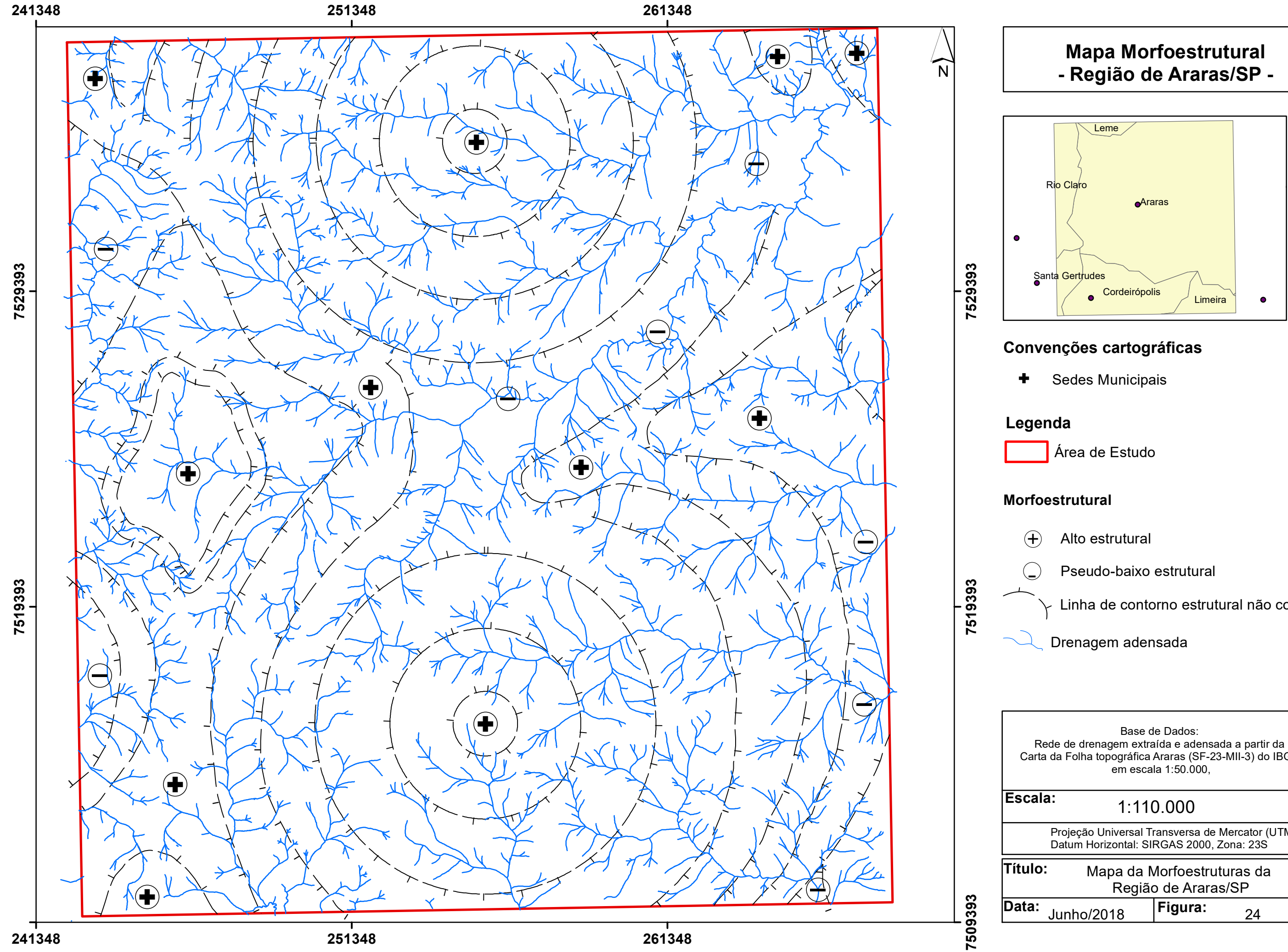

- 
- -

- 
- - Linha de contorno estrutural não cotada
	-

Rede de drenagem extraída e adensada a partir da Carta da Folha topográfica Araras (SF-23-MII-3) do IBGE,

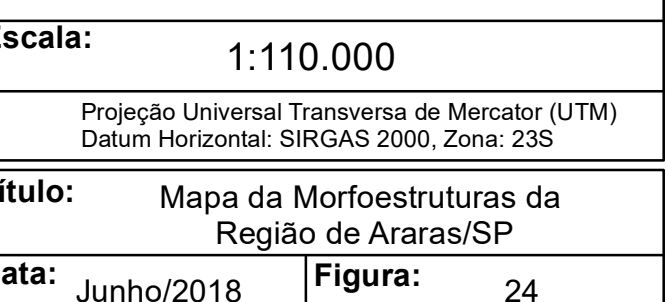

Nas áreas central, centro-leste, nordeste, parte do sudeste e de parte do noroeste da área de estudo, e representados cartograficamente como baixo estruturais, constata-se a ocorrência de grabens, isto é, altos estruturais abatidos, que se comportam como pseudo-baixos estruturais e estão associados a baixos topográficos. Apresentavam alto intemperismo e lixiviação quando ocupavam posição de altos topográficos, e após o abatimento passaram para a sofrer um moderado intemperismo e moderada lixiviação, porém em ambas as situações uma baixa suscetibilidade natural a erosão. Os solos observados em campo nestas regiões, apresentam pedogênese dominando sobre a morfogênese, sendo dominantes os LATOSSOLO VERMELHO-AMARELO e LATOSSOLO AMARELO conforme apresentado no Mapa Pedológico do Estado de São Paulo (Figura 11), contudo foi observado a presença de um LUVISSOLO CRÔMICO no baixo estrutural localizado a noroeste do município de Cordeirópolis.

No restante da área de estudo predominam altos estruturais deformados associados a alto topográficos, apresentando intensos intemperismo e lixiviação, entretanto, é baixa a fertilidade potencial do solo. Estas áreas são indicadas para agricultura de todos os tipos de culturas (perenes, semiperenes e anuais), não são indicados para a locação de aterros sanitários, devido intensa circulação de água, sendo adequados para obras de engenharia civil. Apresentam solos mais evoluídos, como o ARGISSOLO VERMELHO-AMARELO evoluídos da Formação Piramboia e Corumbataí, LATOSSOLO VERMELHO, o qual é dominante na região e NITOSSOLO VERMELHO, com menor ocorrência. A subordem dos NEOSSOLO LITÓLICO ocorre nas regiões de maior altimetria associada a maior declividade dos taludes.

Ressalta-se a relação morfoestrutural versus hipsometria como ferramenta base para a análise do meio físico e para o planejamento do uso e ocupação do solo.

## **5.5 Análise Morfotectônica**

O mapa de lineamentos estruturais da região de Araras (Figura 27) obtido pela análise do modelo digital de elevação AsterGDEM com iluminação 45º e 315º, possibilitou atestar o grande número de fraturamento da área, já observado no mapa

morfoestrural (Figura 24). O diagrama de roseta (Figura 25) permitiu identificar os azimutes destes lineamentos, bem como a sua distribuição relativa.

Figura 25 – Diagrama de Roseta dos Lineamentos Estruturais da área de estudo

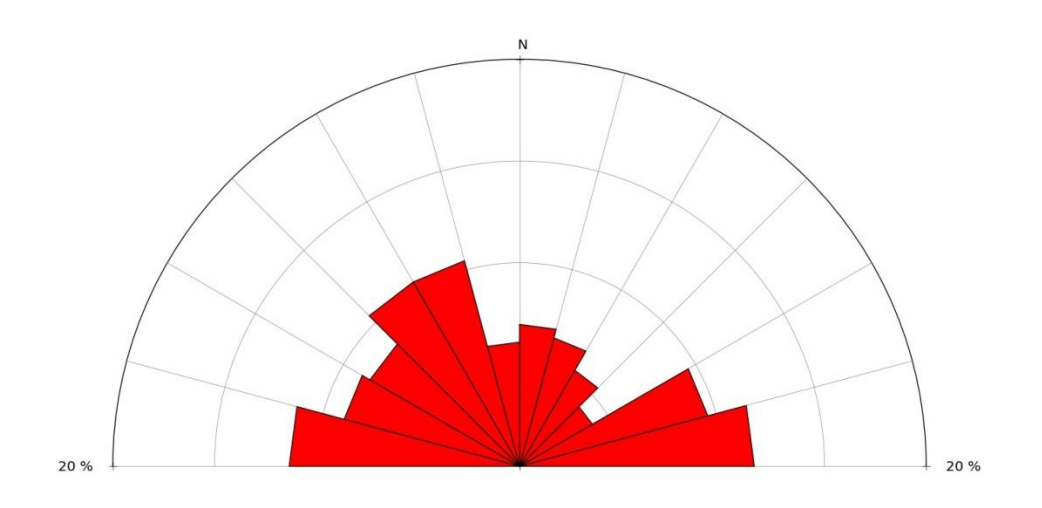

O histograma dos lineamentos quantifica e distribui os azimutes obtidos na análise conte a quantificação e distribuição dos azimutes (Figura 26).

Figura 26 – Histrograma dos lineamentos da área de estudo.

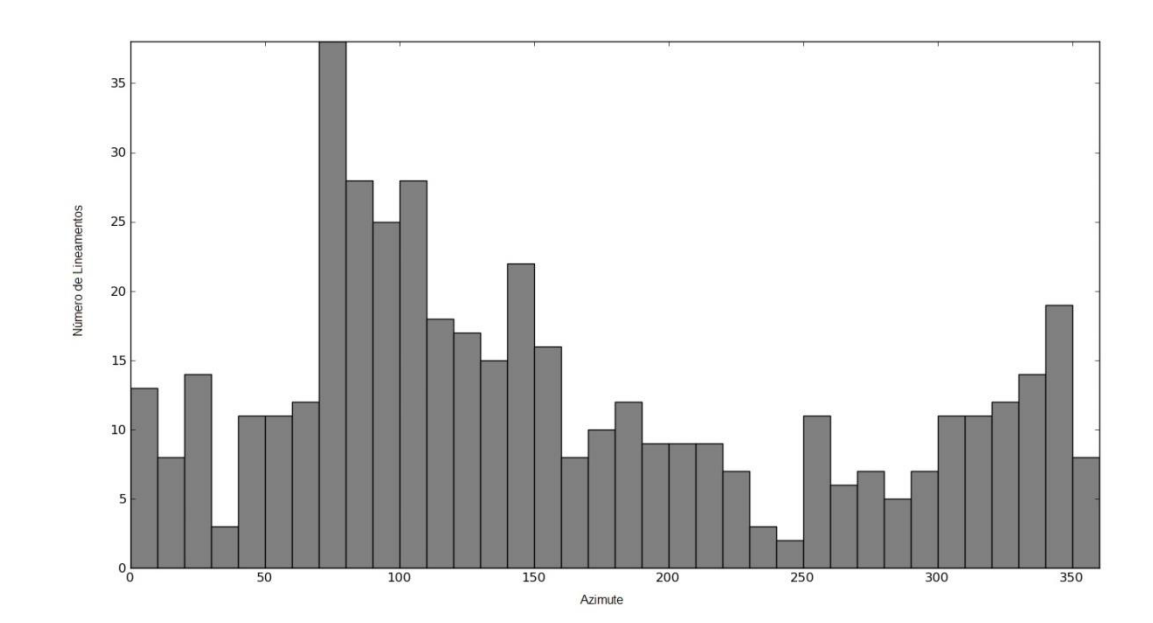

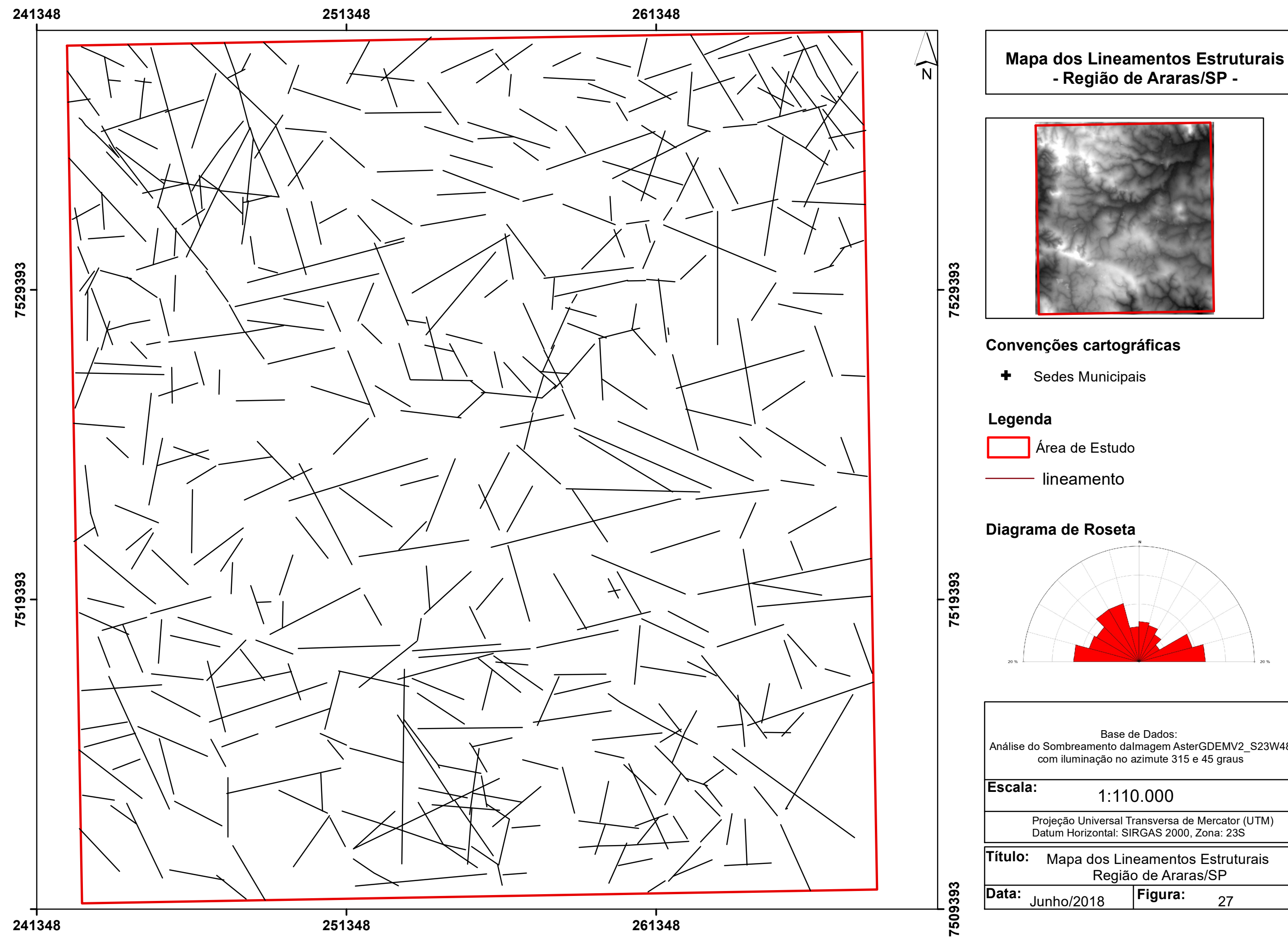

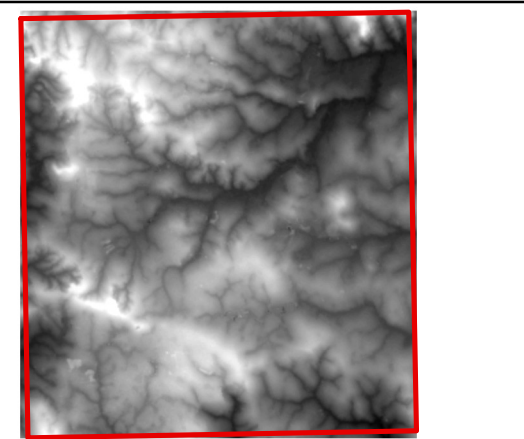

Análise do Sombreamento daImagem AsterGDEMV2\_S23W48

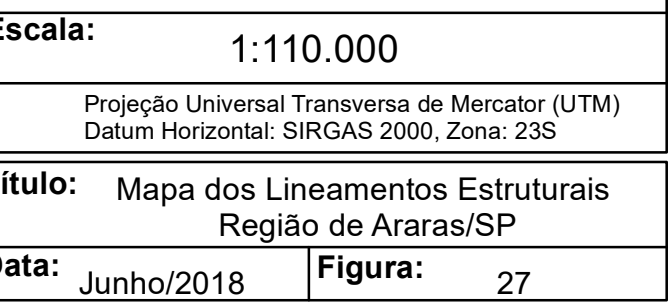

Existe predomínio de lineamentos, principalmente de drenagem, de sentido EW e N70E na região central da área de estudo, possivelmente uma falha transcorrente. Já na região nordeste o sentido principal dos lineamentos é N45W e N30W, correlacionado a esforços transtrativo NE, ocasionando a formação de hemigrabens. A região sudoeste, próxima à cidade de Cordeirópolis apresenta lineamentos com sentido preferencial N45W e N30W, com causa provável de esforço transtrativo SW.

## **5.6 Isobases Confluentes**

A Carta topográfica da Folha Araras representa a porção central da macroárea analisada, a qual abrangeu as nove cartas topográficas apresentadas na Tabela 03. Comparou-se a rede de drenagem adensada automaticamente à rede de drenagem adensadas a partir das folhas topográficas e, posteriormente com a imagem satelital Iconos 6. Aplicou-se o Método de Strahler para a ordenação da drenagem, possibilitando atingir drenos de 8ª ordem e, desta forma, isobases de ordem 2 a 7, além da isobase atual.

As classes altimétricas foram mantidas para todas as Isobases, definindo-se a partir da isobase atual, facilitando desta forma a visualização da evolução das formas de relevo.

Optou-se por apresentar as descrições e discussões das isobases após a apresentação das figuras.

Deste modo, o mapa gerado para a Isobase de ordem 7, na Figura 28; para a Isobase de ordem 6, na Figura 29; para a de quinta, na Figura 30; para a de ordem quarta, na Figura 31; para de ordem 3, na Figura 32; para a de ordem 2, na Figura 33; e, para a Isobase atual, na Figura 34.

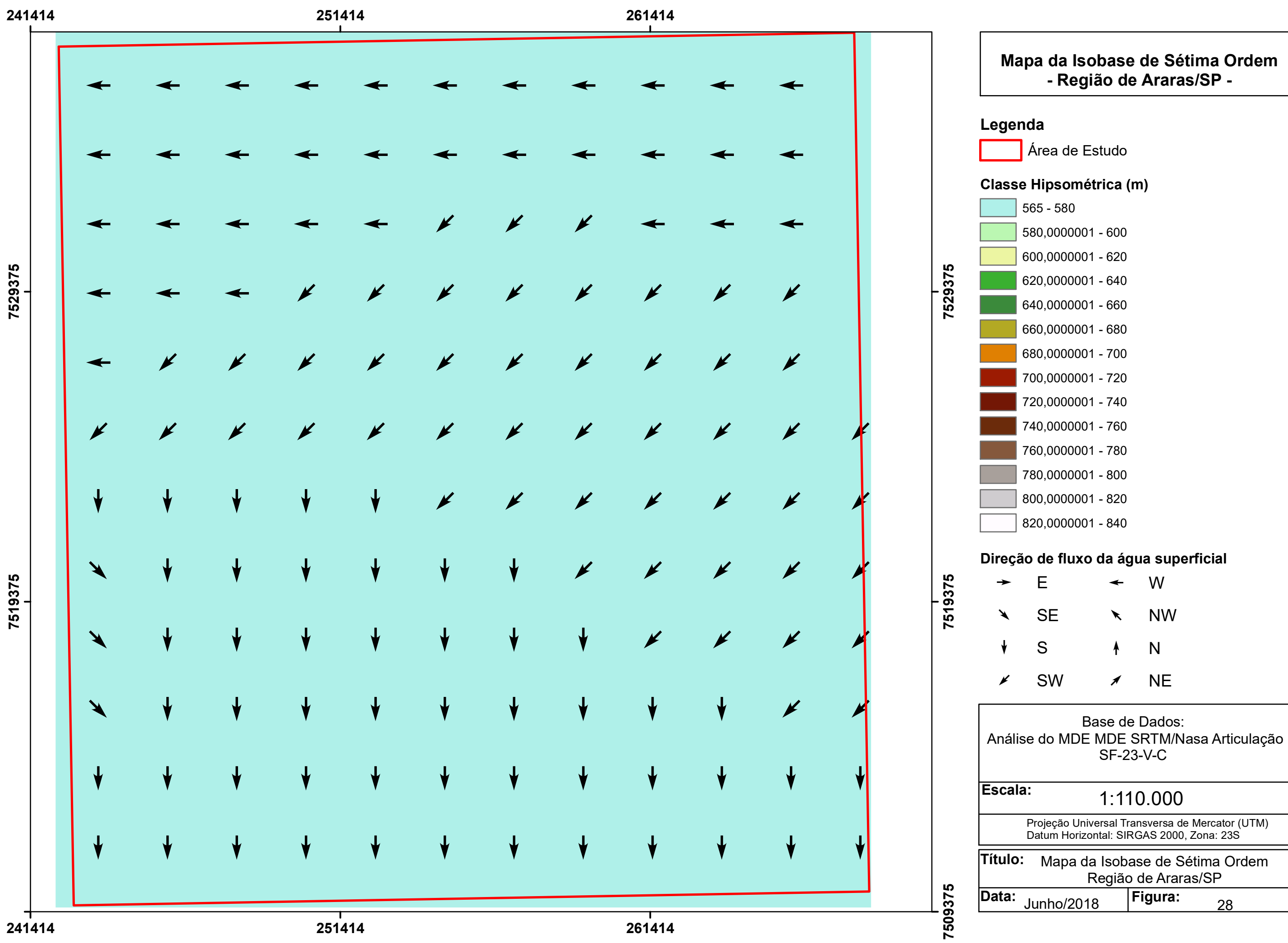

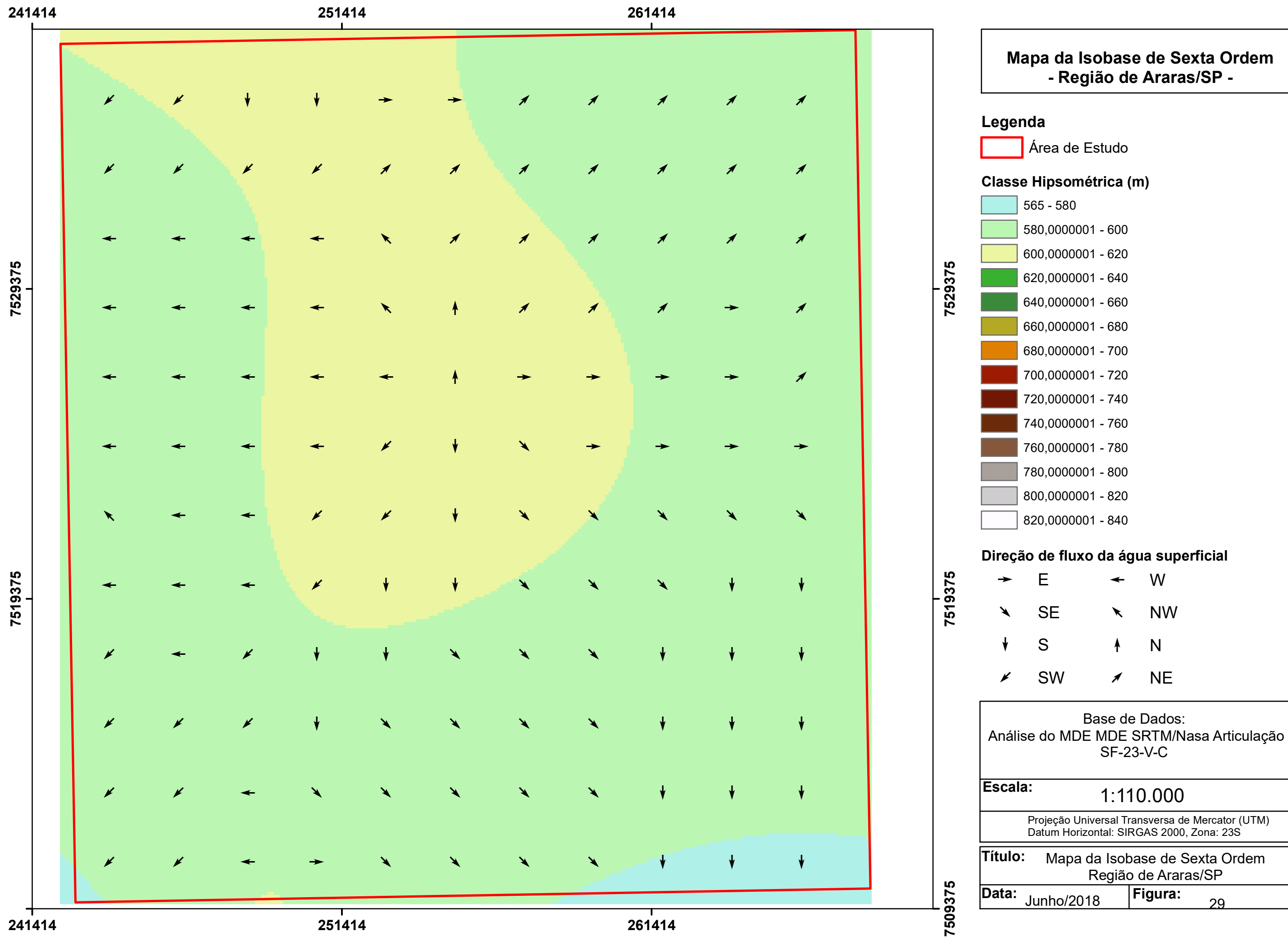

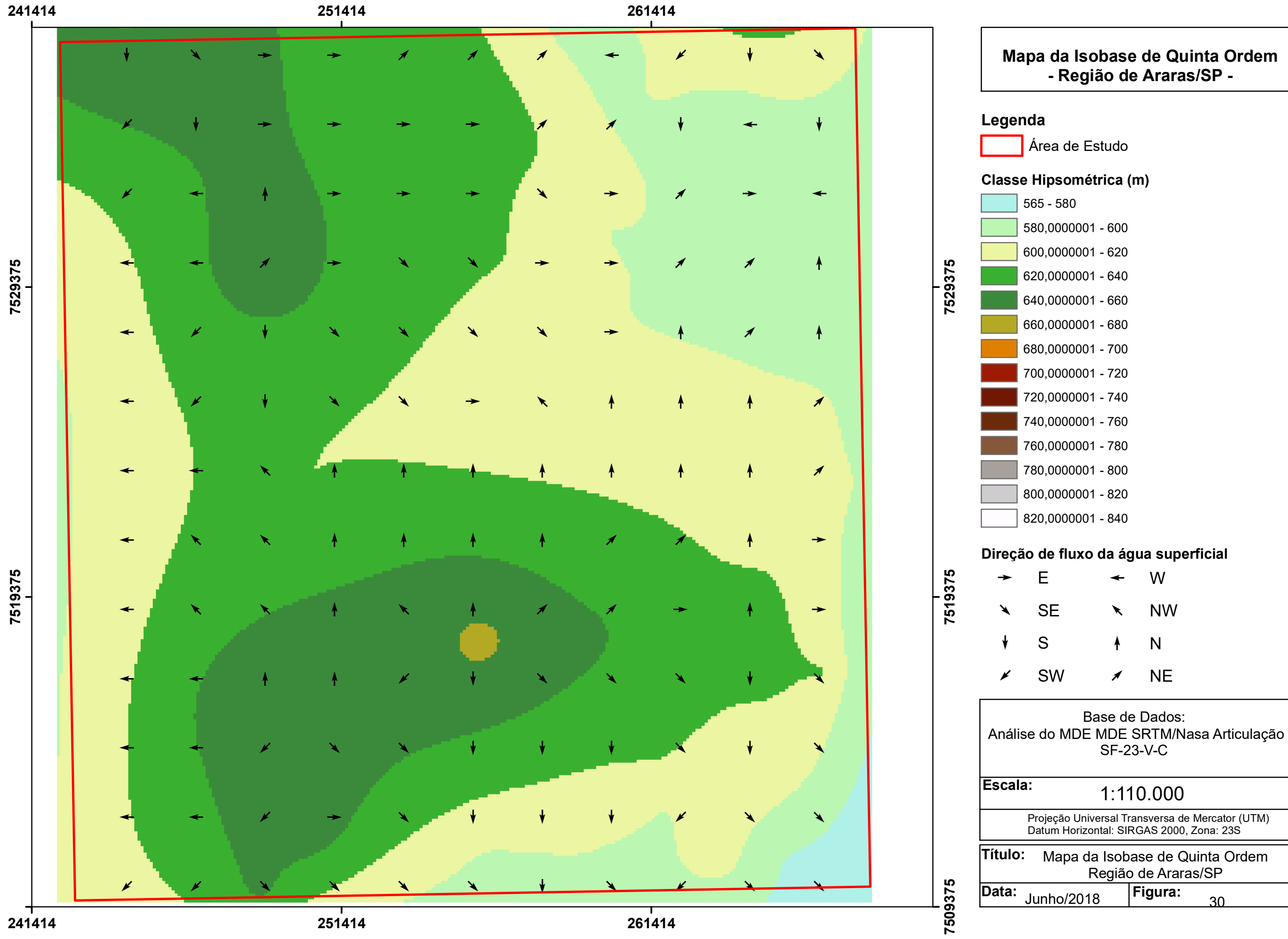

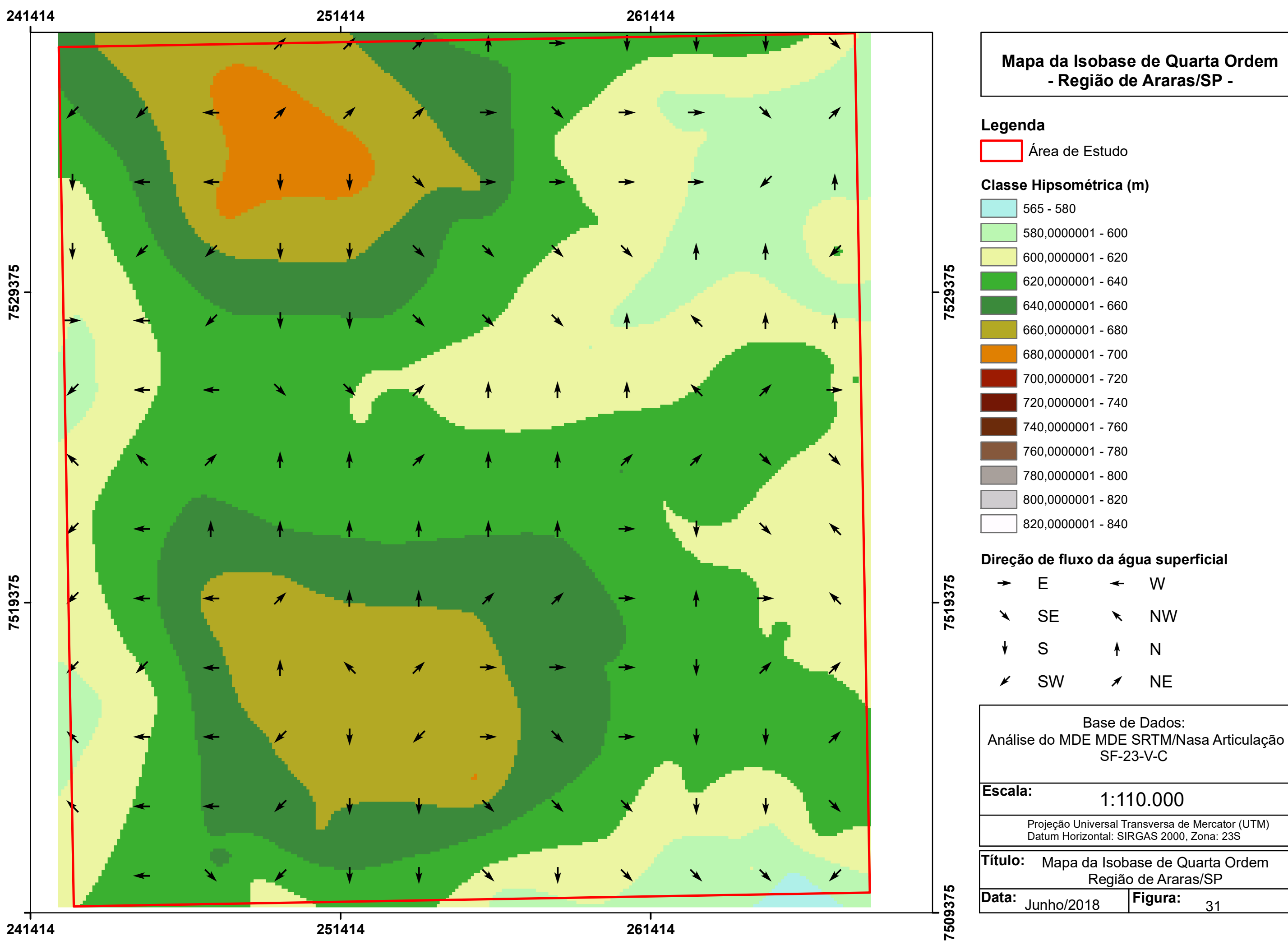

**261414**

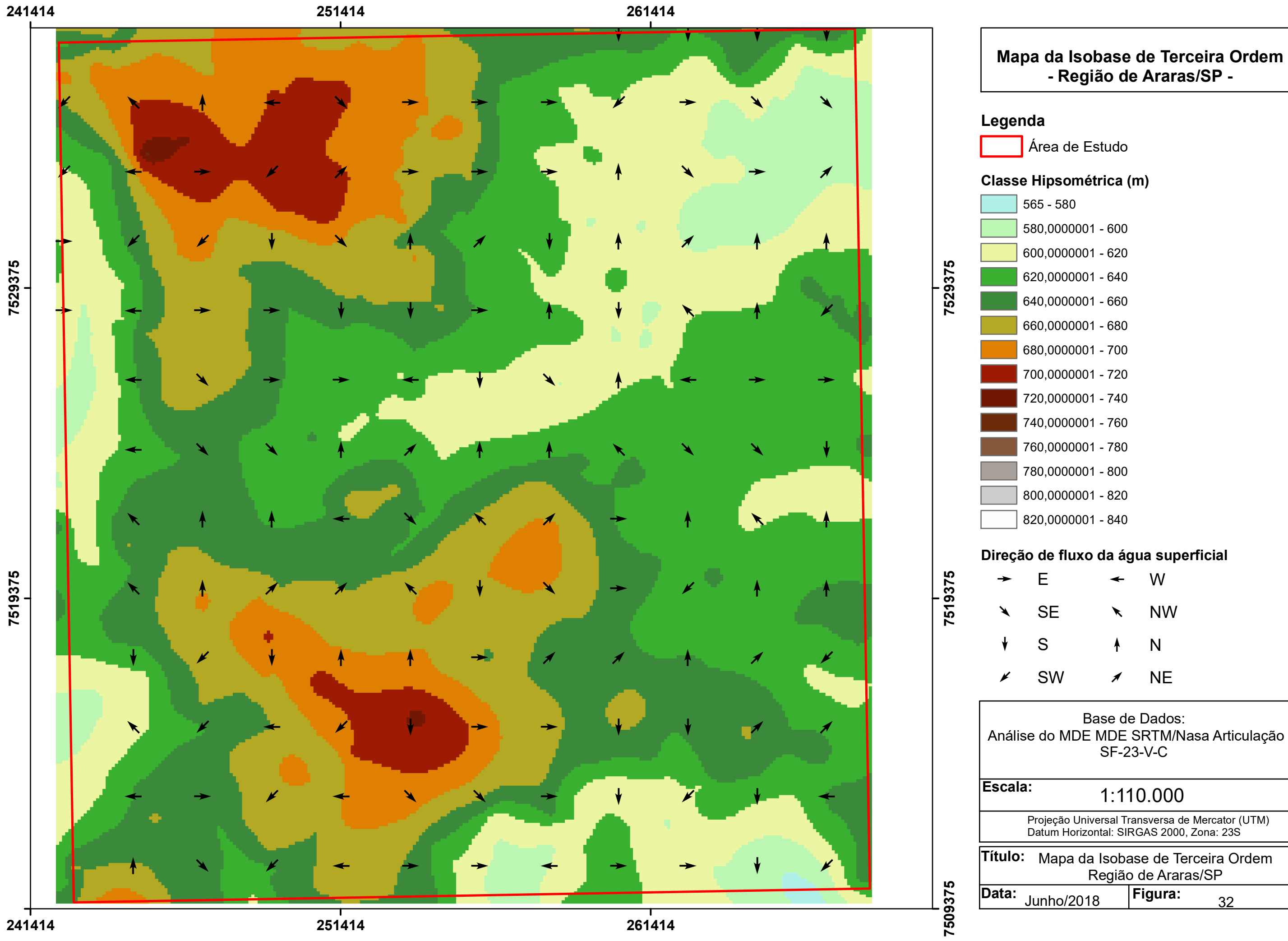

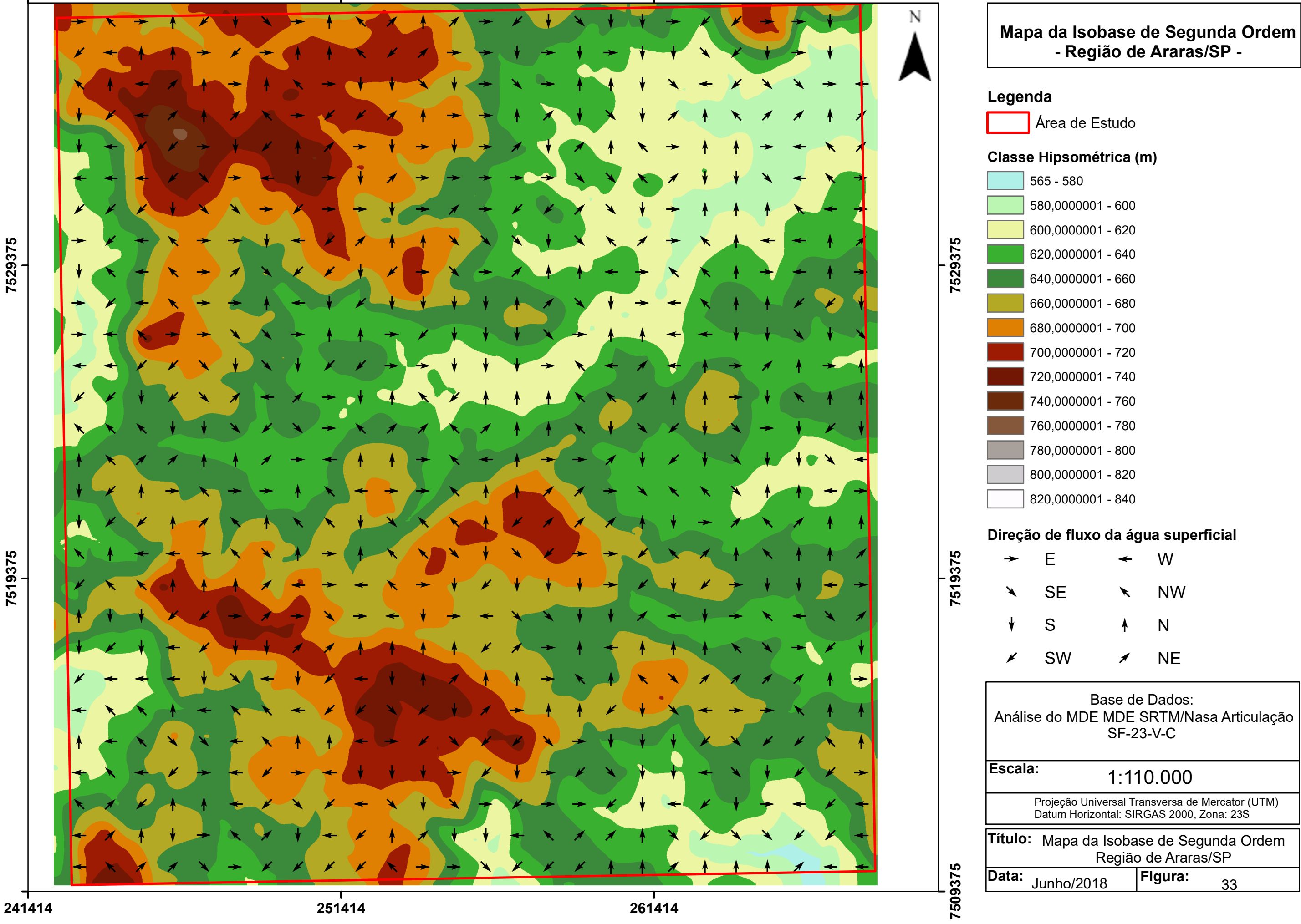

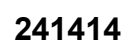

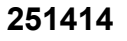

**261414**

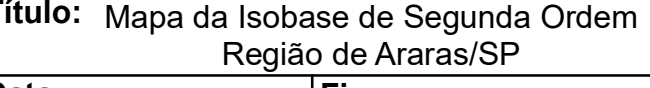

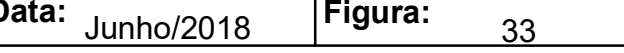

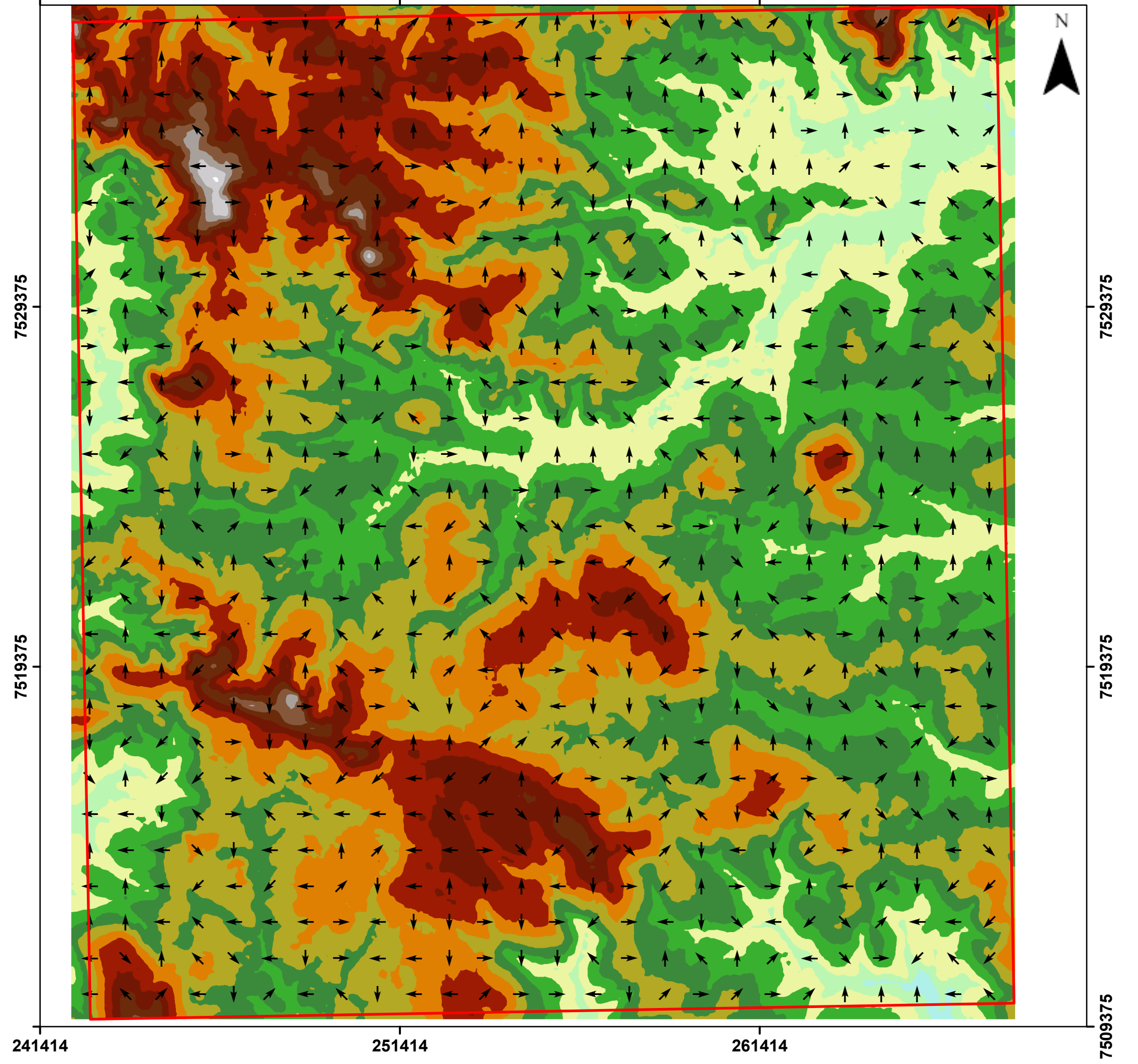

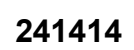

**241414**

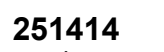

**261414**

# **Mapa da Isobase Atual - Região de Araras/SP -**

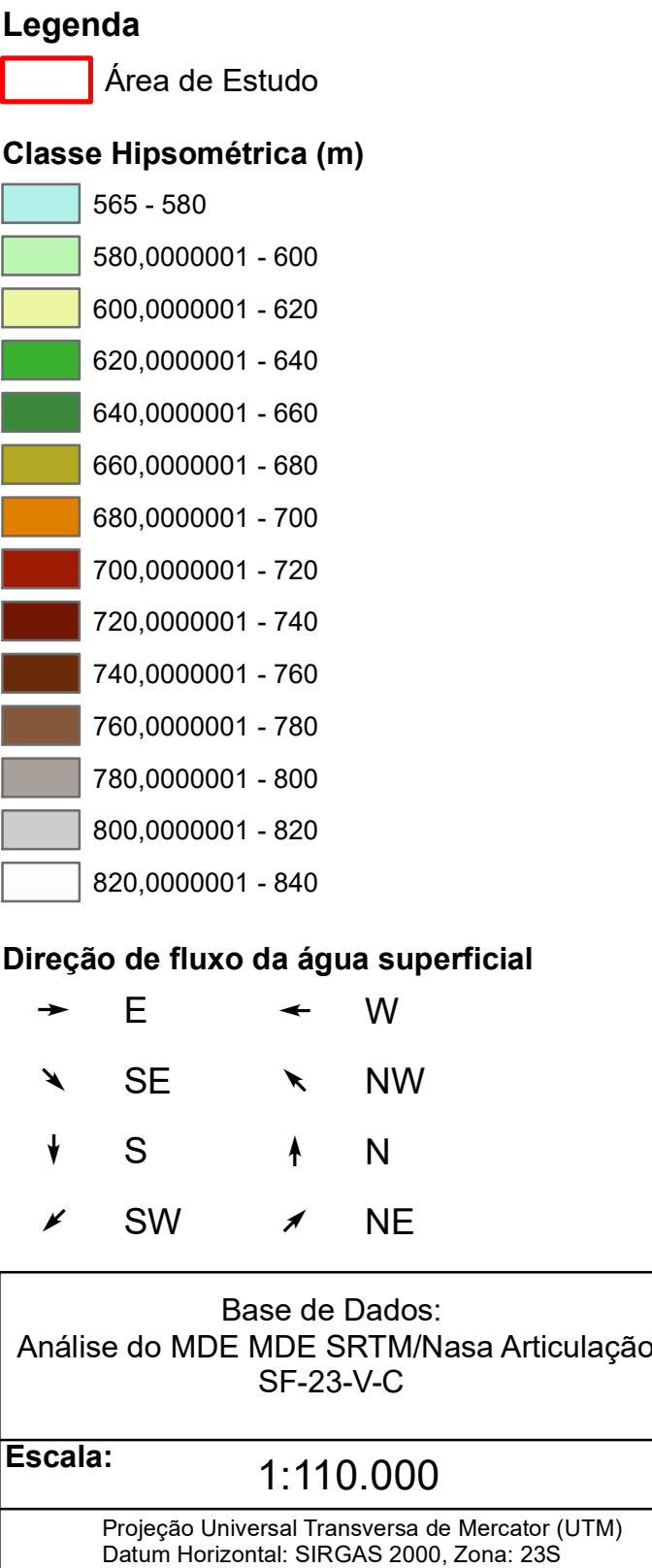

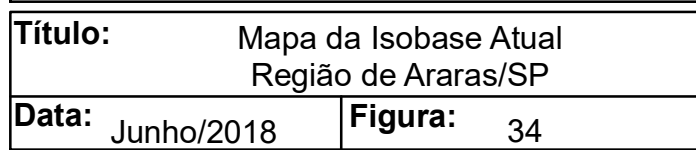

No mapa da Isobase 7 observa-se uma possível planície de inundação, com declividades relativamente suaves e direcionamento de fluxo na forma de leque iniciando-se na região NE e um segundo leque de pequeno porte na região NW, ambos fluxos superficiais são redirecionado na direção NS com maior depressão topográfica.

A isobase 6 apresenta-se com uma reorganização do relevo gerando-se um soerguimento central, possivelmente causado por estresses compressivo ENE, pois se observa lineamentos N45W e N45E. Este soerguimento possivelmente é o alto estrutural identificado no mapa morfoestrutural.

Na isobase de ordem 5 constata-se a possibilidade da formação de um vale de fundo chato com direção EW, o qual possivelmente indica uma falha transcorrente. Esta falha ocasiona um incremento altitudinal da porção sul com referência a norte. O domo norte torna-se mais amplo e é afeto diretamente por esta falha transcorrente. Este evento é o mais importante da área, pois atua como fator estruturador da paisagem. Fernandes e Amaral (2002) observaram na região de Campinas fraturas em sedimentos da Formação Rio Claro, com a mesma direção das falhas destral EW e sinestral NS, sugerindo que este evento seria um regime transtensivo NW.

A isobase de ordem 4 apresenta prováveis evidências que o movimento ascensional dos altos estruturais se mantem e ocorre à divisão das bacias Mogi-Guaçu e Piracicaba-Jaguarí. Os lineamentos estruturais com direção N45W e N45E são dominantes nesta isobase.

Na isobase 03 consta-se a possível reativação dos lineamentos N45E, N10- 30W e EW, gerando o baixo estrutural na porção noroeste e sul da área de estudo. Este evento pode estar relacionado com o evento NNE quaternário citado por . Fernandes e Amaral (2002).

Na isobase de ordem 2 e na atual, observa-se que o processo esculturante da paisagem é provavelmente dominante sobre o processo estruturante, contudo diferença nas cotas altimétricas sugerem que o soerguimento dos altos estruturais não cessou.

## **6 CONSIDERAÇÕES FINAIS**

A análise da rede de drenagem é peça fundamental no entendimento do meio físico, pois é base de informação para as análises morfoestruturais, morfotectônica e da evolução paleoambiental da região.

Informações morfométricas são indispensáveis, pois quando associadas às morfoestruturais melhoram a acuidade do planejamento do uso da terra.

A análise morfoestrutural associada às Isobases permitiu a reconstrução evolutiva da paisagem da área de estudo, a partir do Cenozóico, a qual inicia como uma planície de deposição fluvial, provavelmente associada à planície de deposição da Formação Rio Claro; posteriormente observa-se a formação do alto estrutural, observado na análise morfoestrutural; sequencialmente ocorre a ação de processos tectônicos que deformam este alto estrutural gerando paisagens de soerguimento e abatimento de blocos (horsts, grabens e hemigrabens),as quais podem condicionar diferentes processos pedogênicos; concomitantemente com a estruturação ocorre a esculturação da área, que no atual estágio evolutivo apresenta-se predominantemente com formas de relevo plano a suave onduladas, facilmente mecanizadas e aptas à instalação de diferentes sistemas de produção agrícola.

Para um possível estabelecimento de correlação entre a sistemática adotada neste trabalho e a pedogênese dos solos que compõem a paisagem atual faz se necessário à utilização de análises laboratoriais em complemento as descrições morfológicas obtidas no trabalho de campo.

A análise integrada das informações do meio físico abordada neste estudo pode subsidiar levantamentos pedológicos, planejamento do uso da terra e gestão territorial, tanto do setor público como privado.

Que estes resultados inspirem diversos estudos ambientais, procurando buscar a sustentabilidade das atividades antrópicas, melhorando a qualidade de vida da sociedade e utilizando de forma racional os recursos naturais.

## **REFERÊNCIAS**

ALLUM. A.E. Photogeology and regional mapping. J. Pergamon, Oxford, 107 p., 29 Fig., 16 Plates, 2 Tables. 1966.

BIRKELAND, P.W. Soils and Geomorfology. 3. ed. New York: Oxford University Press, 1999. 430 p.

BJÖRNBERG, A. J. S.; LANDIM, P. M. B. Contribuição ao estudo da Formação Rio Claro (neocenozóico). Boletim Sociedade Brasileira Geologia, São Paulo, v.15, n. 4, p.43-67, 1966.

BOTERO, J. P. Fisiografia y estúdio de suelos. Bogotá: Centro Interamericano de Fotointerpretacion (CIAF), 1978.

CORTÉS, A.L.; MALAGÓN, D.C. Los levantamientos agrológicos y sus aplicaciones múltiples. Bogotá: Universidad de Bogotá Jorge Tadeo Lozano, 1984. 360 p.

CHRISTOPHERSON, R.W. Geossistemas: uma introdução à geografia física. Porto Alegre: Bookman, 2012, 727p.

ESRI Globe Logo. ArcGIS 10.3 for Desktop. 2014.

FERREIRA, S. R. Análise pedoestratigráfica das formações Rio Claro e Pirassununga, no Centro-Leste do Estado de São Paulo. [s. l.], 2005. Disponível em: <http://repositorio.unesp.br/handle/11449/102868>

CHRISTOPHERSON, R.W. Geossistemas: uma introdução à geografia física. Porto Alegre: Bookman, 2012, 727p.

ESRI Globe Logo. ArcGIS 10.3 for Desktop. 2014

FERNANDES, A. J.; AMARAL, G. Cenozoic tectonics events at the border of Paraná Basin, Sáo Paulo, Brasil. Journal of South American Earth Sciences, [s. l.], v. 14, p. 911–931, 2002.

FERREIRA, S. R. Análise pedoestratigráfica das formações Rio Claro e Piraçununga, no Centro-Leste do Estado de São Paulo. [s. l.], 2005. Disponível em: <http://repositorio.unesp.br/handle/11449/102868>

FILOSOFOV, V.P. Brief Guide to Morphometric Methods in Search of Tectonic Structures. Saratov University: Publishing House. 1960.

FREITAS, R.O. et al. Projeto levantamento geológico de formações superficiais. In:

FULFARO, V.J. O Cenozóico da Bacia do Paraná. In: SIMPÓSIO REGIONAL DE GEOLOGIA,2. 1979, Rio Claro. Atas... Rio Claro: SBG, v.1, p.231-241, 1979

GOLTS, S.; ROSENTHAL, E. A morphotectoníc map of the northern Arava in Israel, derived from isobase lines. *Geomorphology,* 7, 305-315. 1993.

GOOSEN, D. Aerial photo interpretation in soil survey, 1967.

HASUI, Y. A grande colisão Pré-Cambriana do Sudeste Brasileiro e a Estruturação Regional e a Estruturação Regional. Geociências, [s. l.], v. 29, p. 141–169, 2010. IBGE. Manual Técnico de Pedologia. 3. ed. Rio de Janeiro.

HASUI, Y. Neotectônica, morfogênese e sedimentação moderna no Estado de São Paulo e regiões adjacentes. Rio Claro, Relatório final de projeto auxílio a pesquisa FAPESP (n° 95/04417), 2000.

HASUI, Y.; COSTA, J.B.S. Neotectônica: fundamentos, métodos e técnicas de análise. IN: SIMPÓSIO DE GEOLOGIA DA AMAZÔNIA, 5, 1996, Belém. Anais... Belém: SBG, 1996, v.1, p.20

HARTWIG, M. E.; RICCOMINI, C. Análise Morfotectônica Da Região Da Serra Dos Órgãos , Sudeste Do Brasil. Revista Brasileira de Geomorfologia, [s. l.], v. 1, p. 11– 20, 2010.

IBGE, INSTITUTO BRASILEIRO DE GEOGRAFIA E ESTATÍSTICA. Manual Técnico de Geomorfologia. Coord. B. A. Nunes. Manuais Técnicos em Geociências, n. 5, Rio de Janeiro, 1995.

IBGE. Manual Técnico de Pedologia. 3. ed. Rio de Janeiro. 430p 2015

IBGE, INSTITUTO BRASILEIRO DE GEOGRAFIA E ESTATÍSTICA. IBGE Cidades. Disponível em: <http://www.cidades.ibge.gov.br/xtras/home.php>. Acesso em: 20 de Jan de 2016.

IG, INSTITUTO GEOLÓGICO. Formações Geológicas de Superfície: Folha Geológica de Araras, SF.23-M-II-3. São Paulo: IG, 1980.

IPT, INSTITUTO DE PESQUISAS TECNOLÓGICAS DO ESTADO DE SÃO PAULO. Mapa geomorfológico do Estado de São Paulo/SP. São Paulo: IPT (Série Monografias, n.5, v.1). 1981, 94p.

IPT, INSTITUTO DE PESQUISAS TECNOLÓGICAS DO ESTADO DE SÃO PAULO. Divisão de Minas e Geologia aplicada. Mapa geológico do Estado de São Paulo/SP. São Paulo: IPT (Série Monografias n.6, v.1). 1981a. 126p.

IRITANI, MA.; EZAKI, S. As águas subterrâneas do Estado de São Paulo. São Paulo: SMA, 2012, 104 p.

JANONI, C. R. COMPARTIMENTAÇÃO MORFOTECTÔNICA DA ALTA MOGIANA PAULISTA (NORDESTE DO ESTADO DE SÃOPAULO). 2007. Universidade Estadual Paulista, [s. l.], 2007.

JENNY, H. Factors of soil formation. A System of Quantitative Pedoloy. New York: McGRAW-HILL, 1941. 281 p.
JIMÉNEZ-RUEDA, J.R.; PESSOTTI, J.E.S.; MATTOS, J.T. Uso de sensoriamento remoto no zoneamento agroecológico da região da Serra do Mar no Estado de São Paulo. In: SIMPÓSIO LATINOAMERICANO DE PERCEPCIÓN REMOTA, 4, 1989, Bariloche. Anais... Bariloche, 1989. v. 1 .p.135-139.

JIMÉNEZ-RUEDA, J. R.; MATTOS, J. T. Monitoreo de las actividades antrópicas para la evaluación de la capacidad de suporte del medio fisico: diagnostico y prognostico. In: SIMPOSIO LATINOAMERICANO SOBRE RIESGO GEOLÓGICO URBANO, 2; CONFERENCIA COLOMBIANA DE GEOLOGIA AMBIENTAL, 2, 1992, Pereira. Anais... Pereira (Colômbia), 1992. v.1.

JIMÉNEZ-RUEDA, J. R. (Coord.) Caracterização das coberturas de alteração intempéricas e suas múltiplas aplicações na região centro oeste do Estado de São Paulo. Rio Claro, Relatório Final de projeto auxílio a pesquisa FAPESP (n° 89/3495- 0), 1993.

JIMÉNEZ-RUEDA, J.R.; NUNES, E.; MATTOS, J.T. Caracterização fisiográfica e morfoestrutural da folha São José de Mipibu - RN. Geociências, São Paulo, v.12, n.2, p.481-491, 1993.

JIMÉNEZ-RUEDA, J.R.; PESSOTTI, J.E.S.; MATTOS, J.T. Modelo para o estudo da dinâmica evolutiva dos aspectos fisiográficos dos pantanais. Pesq. Agropec. Bras. Brasília, v.33, Número especial, p. 1763-1773, 1998.

JIMÉNEZ-RUEDA, J.R. (Coord.) Aspectos Fisiográficos das coberturas superficiais do Setor Centro-Oeste da Depressão Periférica Paulista. Projeto de Auxílio à Pesquisa – Relatório Final (Processo nº 2010/05982-8), FAPESP/UNESP Rio Claro, 2012.

JIMÉNEZ-RUEDA, J.R.; MATTOS, J.T.; LIMA, M.M.; RIBEIRO, L.S.; OLIVEIRA, A.A. Isobases Confluentes como metodologia de geoprocessamento aplicada a reconstrução geodinâmica da paisagem. In: SIMPOSIO INTERNACIONAL – SELPER, 16; 2014, Medellín. Memorias... Medellín (Colômbia), 2014.

LIMA, M.I.C. Introdução à interpretação radargeológica. Rio de Janeiro: IBGE, Departamento de Recursos Naturais e Estudos ambientais, 1995. 124 p. (Manuais técnicos em Geociências).

LIMA, M. M. De. Estudo do Meio Físico e Caracterização da Região de Pirasssununga/ SP. 2016. Dissertação (Mestrado em Geociências) – Instituto de Geociências e Ciências Exatas, Universidade Estadual Paulista, Rio Claro,, 2016. 123p

LOCZY, L.; LADEIRA, E. A. Geologia estrutural e introdução à geotectônica. Rio de Janeiro: Ed. Edgard Blucher, CNPq, 134p. 1980.

A.; MAGINI, C.; CHAGAS, R. L. Microzoneamento e Diagnóstico Físico-Químico Do Ribeirão das Araras. Geociênciass. 22, v. 2, p. 195–208, 2003

MATTOS J.T.; BALIEIRO M.G.; SOARES P.C.; BARCELLOS P.E.; MENESES P.R.; CSORDAS S.M. Análise morfoestrutural com uso de imagens MSS-Landsat e Radar para pesquisa de hidrocarbonetos no estado de São Paulo. São José dos Campos, INPE, RTR/015,1982, 167p.

MATTOS, J. T. de; JIMÉNEZ-RUEDA, J. R.; OHARA, T.; MENDES, M. L. de B.; SANTANA, M. A. Critérios para mapeamento de classes a erosão de solos em imagem TM-Landsat. In: SIMPÓSIO LATINOAMERICANO DE PERCEPCIÓN REMOTA, n. 9, 2002, Cochabamba. Anais... Cochabamba: SELPER, 2002.

MELO, M.M. A Formação Rio Claro e depósitos associados: Sedimentação neocenozóica na Depressão Periférica Paulista. Tese (Doutorado) – Instituto de Geociências, Universidade de São Paulo, São Paulo,1995, 144p.

MELO, M. S. De; COIMBRA, A. M.; CUCHIERATO, G. Fácies sedimentares da Formação Rio Claro, Neocenozóico da depressão periférica paulista. Revista do Instituto Geológico, [s. l.], v. 18, n. 1/2, p. 49–63, 1997.

MMA, MINISTÉRIO DO MEIO AMBIENTE. Mapas de Cobertura Vegetal dos Biomas Brasileiros. Disponível em: <http://mapas.mma.gov.br/mapas/aplic/probio/datadownload.htm>. Acesso em: 20 de Dez 2016.

MORAES, F.T. Zoneamento geoambiental do planalto de Poços de Caldas, MG/SP a partir de análise fisiográfica e pedoestratigráfica. Tese (Doutorado em Geociências e Meio Ambiente) – Instituto de Geociências e Ciências Exatas, Universidade Estadual Paulista, Rio Claro, 2007.

MORINAGA, M. S. Análise morfotectônica e morfoestrutural no controle de erosões hídricas lineares na região de Marília (SP). 2014. Universidade Estadual Paulista, [s. l.], 2014.

NASCIMENTO, P. S. R.; GARCIA, G. J. Compartimentação fisiográfica para análise ambiental do potencial erosivo a partir das propriedades da rede de drenagem. Eng. Agrícola., [s. l.], v. 25, n. 1, p. 231–241, 2005.

NORTH American Commission on Stratigraphic Nomenclature. North American Stratigraphic Code. The American Association of Petroleum Geologists Bulletin, v.67, n.5, 1983. p. 841-875.

OHARA, T. Zoneamento Geoambiental da região do Alto-médio Paraíba do Sul (SP) com sensoriamento remoto. 1995. 235 f. Tese (Doutorado em Geociências) – Instituto de Geociências e Ciências Exatas, Universidade Estadual Paulista, Rio Claro, 1995.

OHARA, T.; JIMÉNEZ-RUEDA, J. R.; MATTOS, J. T. de; CAETANO, N. R. Zoneamento geoambiental da região do alto-médio rio Paraíba do Sul e a carta de aptidão física para a implantação de obras viárias. Revista Brasileira de Geociências, São Paulo, v. 33, n. 2, p. 173-182, jun. 2003.

OHARA, T. et al. Zoneamento Geoambiental Da Região Do Alto-Médio Rio Paraíba Do Sul E a Carta De Aptidão Física Para a Implantação De Obras Viárias. [s. l.], v. 33, n. 12, p. 173–182, 2003.

O'LEARY, D. W., FRIEDMAN, J. D., POHN, H. A. Lineament, linear, lineation: Some proposed new standards for olds terms. Geological Society of America Bulletin, v. 87, n. 10, p.1463-1469. 1976.

OLIVEIRA JB, MENK JRF, BARBIERI JL, ROTTA CL & TREMOCOLDI W. 1981. Mapa do levantamento pedológico semidetalhado do Estado de São Paulo – Quadrícula Araras. Campinas: Aerofoto Cruzeiro S.A. 1 mapa: color. Escala 1:100.000

PINHEIRO, M. R.; NETO, J. P. de Q. Neotectônica e evolução do relevo da região da serra de São Pedro e do baixo Rio Piracicaba / sudeste do brasil. Revista Brasileira de Geomorfologia, [s. l.], v. 16, n. 4, p. 593–613, 2015.

PUPIM, F. do N.; JIMÉNEZ-RUEDA, J. R.; MATTOS, J. T. De. Caracterização do potencial natural de erodibilidade através da sistemática morfoestrutural e morfotectônica aplicada a obras lineares – dutovias. IV Congresso Brasileiro de P&D em Petróleo e Gás, [s. l.], p. 21–24, 2007.

RIBEIRO, L. S. Evolução paleogeomorfológica do Estado do Rio de Janeiro e arredores. [s. l.], p. 185, Tese (Doutorado em Geociências) – Instituto de Geociências e Ciências Exatas, Universidade Estadual Paulista, Rio Claro,2010.

RICCOMINI, C. O *rift* continental do Sudeste do Brasil. Tese (Doutorado) – Instituto de Geociências, Universidade de São Paulo, São Paulo. 1989.

RICCOMINI, C. Considerações sobre a posição estratigráfica e tectonismo deformador da Formação Itaqueri na porção Centro-leste do Estado de São Paulo. Rev. IG. São Paulo, 18(1/2), p.41-48, 1997.

RIEDEL, P.S. Estudo das coberturas de alteração de parte do Centro -Leste paulista, através de dados de sensoriamento remoto. 1988. Dissertação (Mestrado em Sensoriamento Remoto) - Instituto Nacional de Pesquisas Espaciais, INPE, São José dos Campos/SP. 1988.

ROSS, J.L.S.; MOROZ, I.C. Mapa Geomorfológico do Estado de São Paulo. São Paulo: Laboratório de Geomorfologia do Depto de Geografia FFLCH-USP/Laboratório de Cartografia Geotécnica - Geologia Aplicada - IPT/FAPESP, 1997. 63p.

ROSSI, M. Mapa pedológico do Estado de São Paulo: revisado e ampliado. São Paulo. 2017

SANTOS,H. G. dos [et. al] Sistema Brasileiro de Classificação de Solos. Distrito Federal Embrapa, 2013.353 p.

SCHNEIDER, R.L. et al. Revisão estratigráfica da Bacia doParaná. In: CONGRESSO BRASILEIRO GEOLÓGICO, 28, Porto Alegre. Anais... Porto Alegre: SBG, v.1, p.41+64,1974.

SCHUMM, S.A. Alluvial river response to active tectonics. In: *Active tectonics*: studies in geophysics. Washington: National Academy Press, 1986. p.80-94.

SIGRH, SISTEMA INTEGRADO DE GERENCIAMENTO DE RECURSOS HÍDRICOS DO ESTADO DE SÃO PAULO. CBH-Mogi. Disponível em: <http://www.sigrh.sp.gov.br/cbhmogi/apresentacao>. Acesso em: 20 de Dez. 2017.

SILVA, C.L. Aspectos Neotectônicos do Médio Vale do Rio Moji-Guaçu: Região de Piraçununga. 169 f. 1997. Dissertação (Mestrado em Geologia Regional). Instituto de Geociências, UNESP, Rio Claro/SP. 1997.

SERRATO-ÁLVAREZ, P. K. Clasificación fisiográfica del terreno a partir de la inclusión de nuevos elementos conceptuales. Perspectiva geográfica, [s. l.], v. 14, p. 181–218, 2009.

SHIMBO, J. Z. Zoneamento geoambiental como subsídio aos projetos de reforma agrária. Estudo de caso: assentamento rural Pirituba ii (SP). 2006. Universidade Estadual Paulista, [s. l.], 2006.

SOARES, P.C. O Mesozóico Gondwânico no estado de São Paulo. 1973. 153f. Tese (Doutorado em Geociências e Meio Ambiente) – Faculdade de Filosofia, Ciências e Letras, Universidade Estadual Paulista, Rio Claro, 1973.

SOARES, P.C.; LANDIM, P.M.B. Aspectos regionais da estratigrafia da Bacia do Paraná no seu flanco nordeste. In: CONGRESSO BRASILEIRO DE GEOLOGIA, 27. Anais. Aracaju: SBG, v.1, p. 243-256, 1973.

SOARES, P. C.; FIORI, A. P. Lógica e sistemática na análise e interpretação de fotografias aéreas em Geologia. Notícia Geomorfológica. Campinas, v. 16, n. 32, p. 71-104, dez. 1976.

SOARES, P. C.; MATTOS, J. T. de; BALIEIRO, M. G.; BARCELLOS, P. E.; MENESES, P. R.; GUERRA, S. M. S.; CSORDAS, S. M. Análise morfoestrutural regional com imagens de Radar e Landsat na Bacia do Paraná. In: SIMPÓSIO REGIONAL DE GEOLOGIA, n.3, 1981b, Curitiba. Anais... Curitiba: SBG, 1981a.

SOARES, P. C.; BARRETO, M. de L. K.; REDAELLI, R. Aplicação de análise morfoestrutural em semi-detalhe com fotos aéreas na Bacia do Paraná. In: SIMPÓSIO REGIONAL DE GEOLOGIA, n.3, 1981a, Curitiba. Anais... Curitiba: SBG, 1981b.

SOARES P.C.; LUZ, M.E.; REDAELLI, R.; GUERRA, S.M.S. Análise morfoestrutural em fotos aéreas: aplicação na prospecção de hidrocarbonetos na bacia do Paraná. In: SIMPÓSIO BRASILEIRO DE SENSORIAMENTO REMOTO, 2. Anais ... São José dos Campos: INPE. v. 1, p.157-168. 1982a.

SOARES, P.C.; BARCELLOS, P.E.; CSORDAS, S.M.; MATTOS, J.T.; BALIEIRO, M.G.; MENESES, P.R. Lineamentos em imagens de Landsat e Radar e suas implicações no conhecimento tectônico da Bacia do Paraná. In.: I Simpósio Brasileiro de Sensoriamento Remoto, 2, Brasília. Anais..., v. 1, p.153-157. 1982b.

USDA: Soil Classification (7th approximation), U.S.D.A., Washington (D.C.) 1960.

SOUSA, M.O.L. Evolução tectônica dos altos estruturais de Pitanga, Ártemis, Pau d'Alho e Jibóia: Centro do estado de São Paulo. 2002. 206f. Tese (Doutorado em Geociências) - Instituto de Geociências e Ciências Exatas, Universidade Estadual Paulista, Rio Claro, 2002.

SOUZA, M.M.; BRANCO, F.R.; JASPER, A.; PESSENDA, L.C.R. Evolução paleoambiental Holocênica da porção nordeste do Estado de São Paulo, Brasil. Rev. Bras. Paleontol. 16 (2): 297-308, 2013.

SPIRIDONOV, A.I. Princípios de la metodologia de las investigaciones de campo y el mapeo geomorfológico. Havana: Universidad de la Havana, Faculdad de Geografia, 3v. 1981.

STEWART, I.S.; HANCOCK, P.L. Neotectonics. In: HANCOCK, P.L. *Continental deformation.* New York: Pergamon Press, p.370-409. 1994.

STRAHLER, A. N. Hypsometric (area-altitude) analysis of erosional topography. Geol. Soc. América Bulletin, v. 63, p.1119-1142, 1952.

STRAHLER, A.N. Quantitative analysis of watershed geomorphology. *Transactions of American Geophysical Union. New Haven,* 38, 913-920. 1957.

SUGUIO, K. Geologia do Quaternário e mudanças ambientais. São Paulo: Editora da Universidade de São Paulo, 2001, 366p

VENEZIANI. P.; ANJOS, C. E. dos. Metodologia de interpretação de dados de sensoriamento remoto e aplicações em geologia. São José dos Campos, INPE, 1982, 76p.

VILLOTA, H. Geomorfología aplicada a levantamientos edafológicos y zonificación física de las tierras. Bogotá: Instituto Geografico Agustín Codazzi, Departamento Nacional de Estadística, 184 p. 2005.

VOLKMER, S. Caracterização mineralógica das coberturas de alteração intempéricas da quadrícula de São Carlos (QSC), SP – escala 1:100.000. 1993. 157 f. Dissertação (Mestrado em Geociências) – Instituto de Geociências e Ciências Exatas, UNESP, Rio Claro, 1993.

ZALÁN, P.V. Evolução Fanerozóica das bacias Sedimentares Brasileiras. In: MANTESSO-NETO, V.; BARTORELLI, A.; CARNEIRO, C.D.R.; NEVES, B.B.B. Geologia do Continente Sul-Almericano: Evolução da Obra de Fernando Flávio Marques de Almeida.